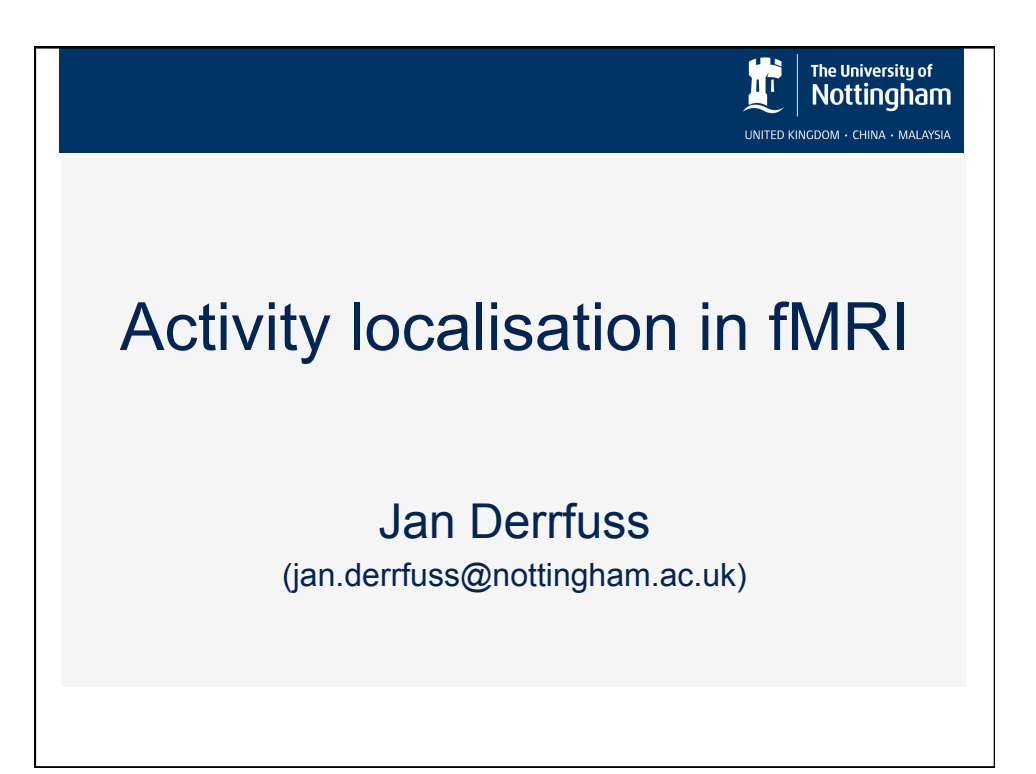

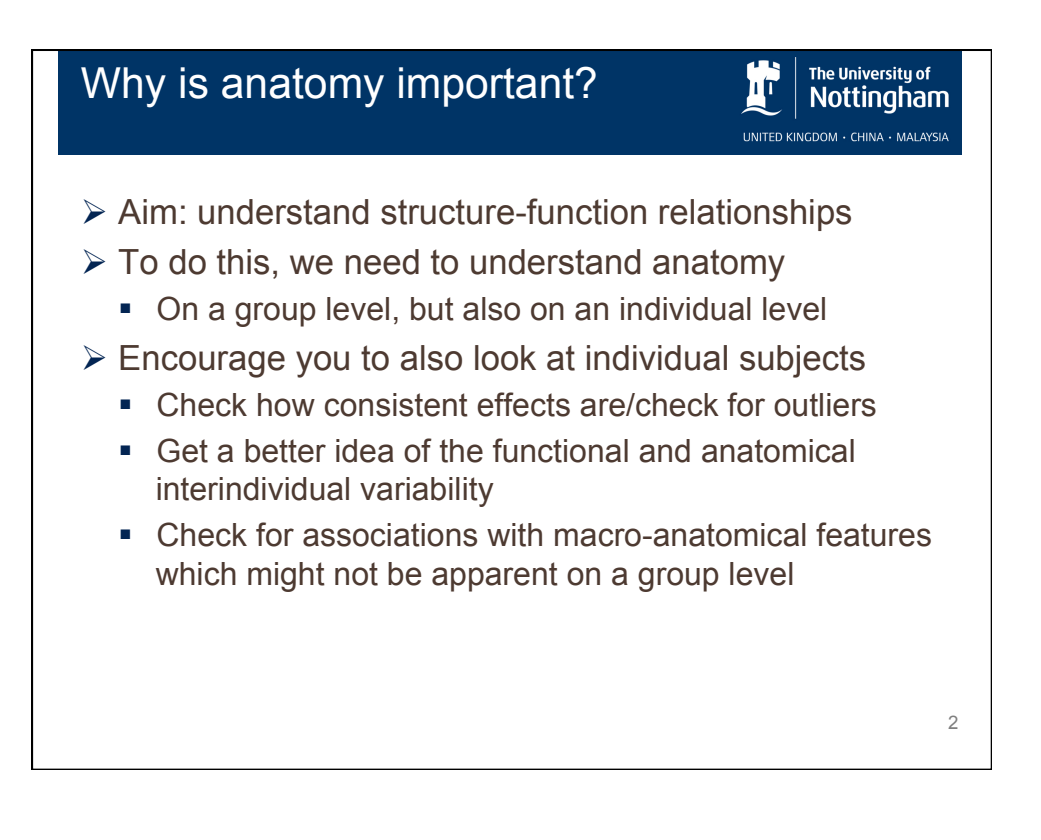

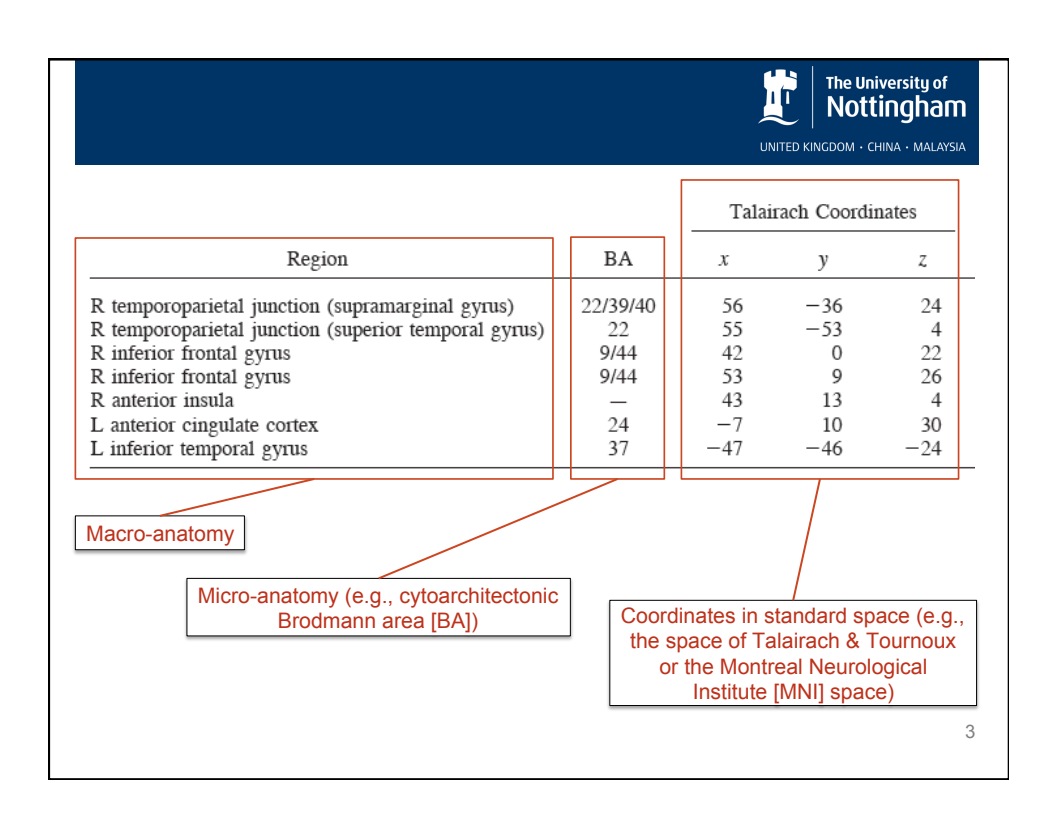

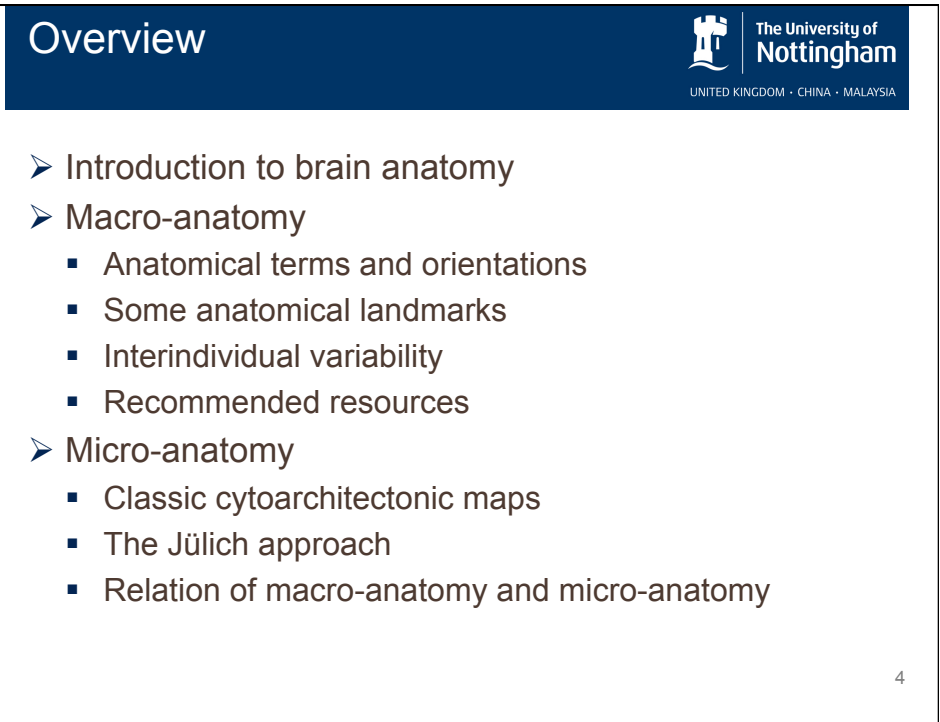

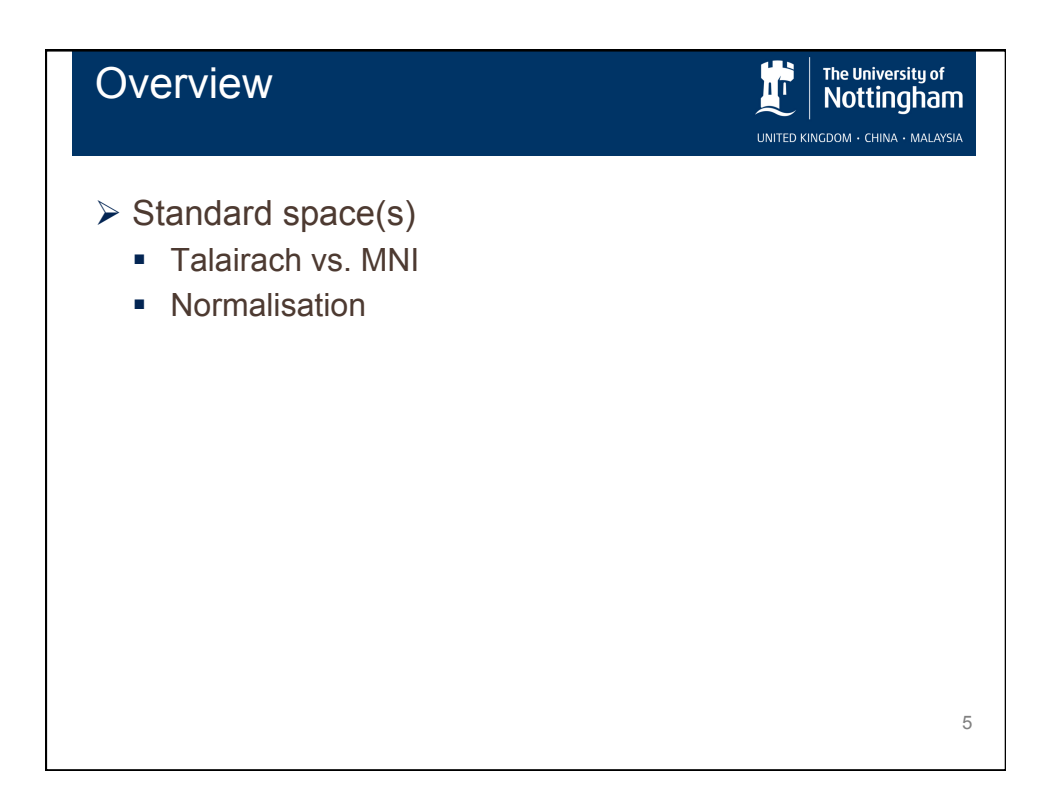

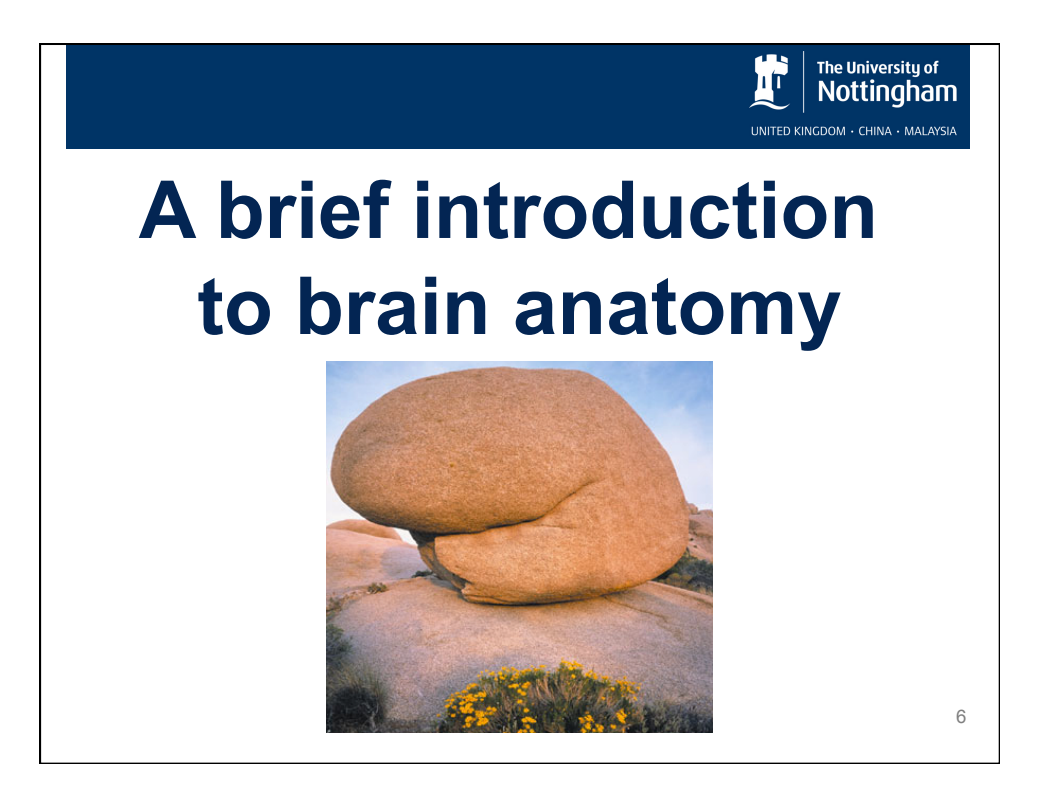

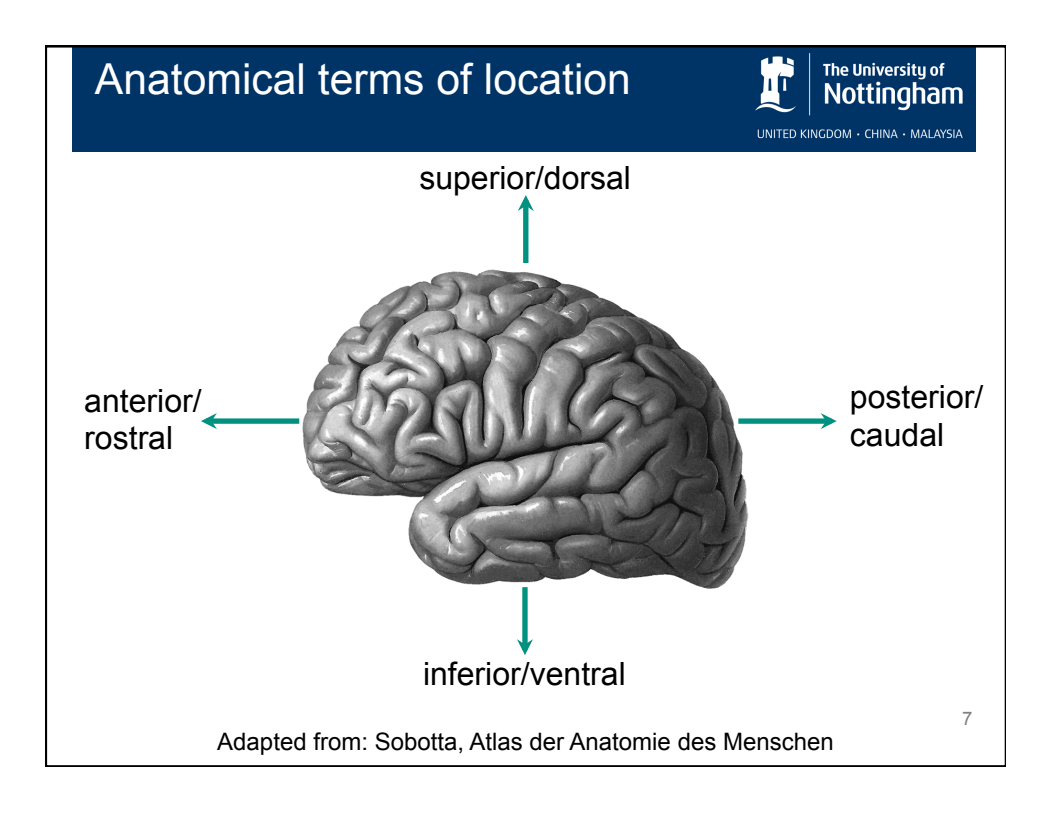

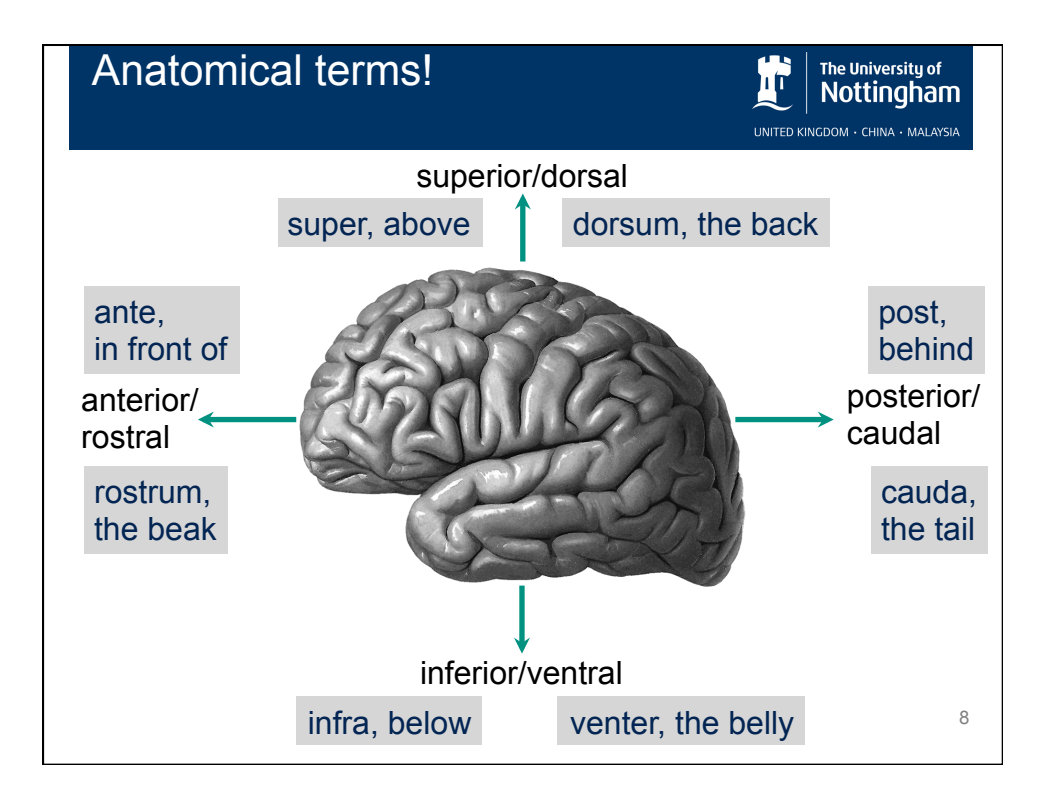

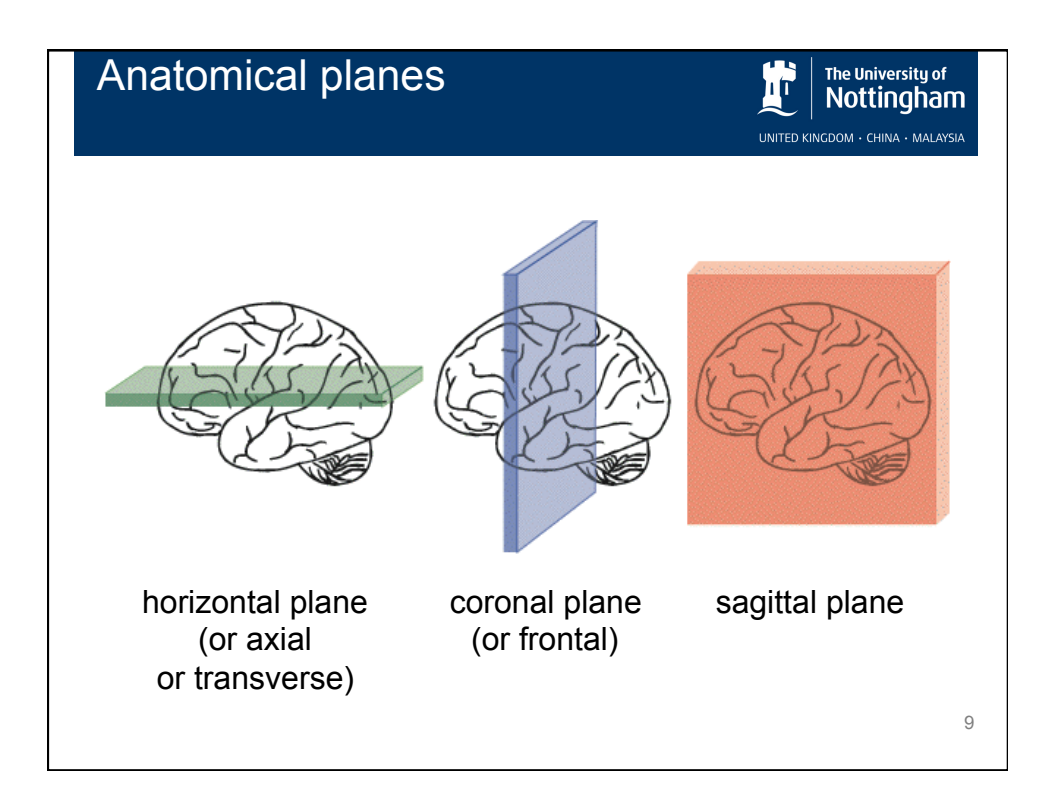

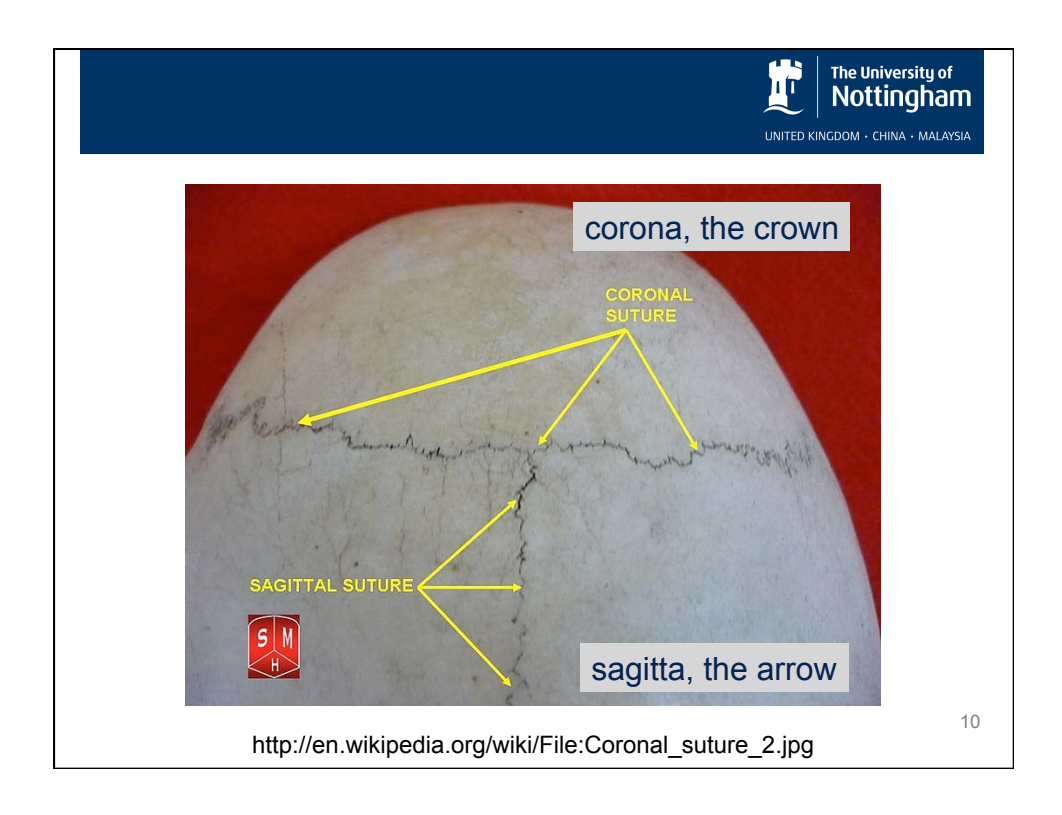

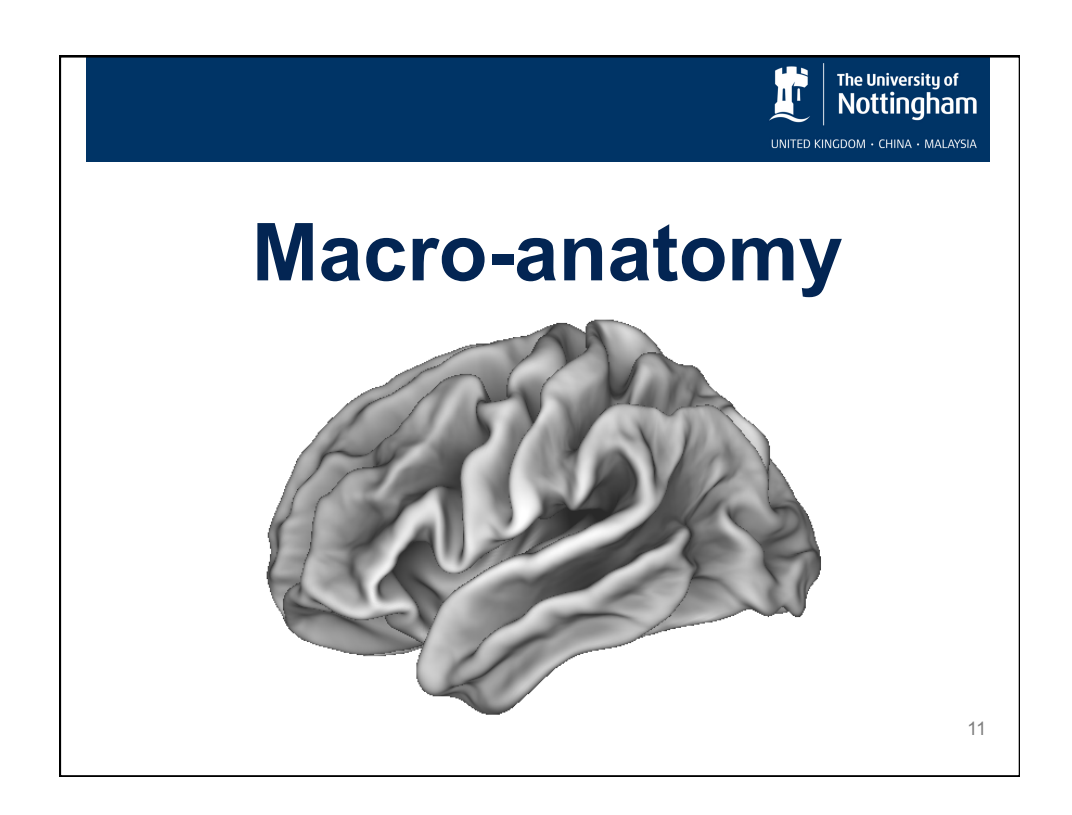

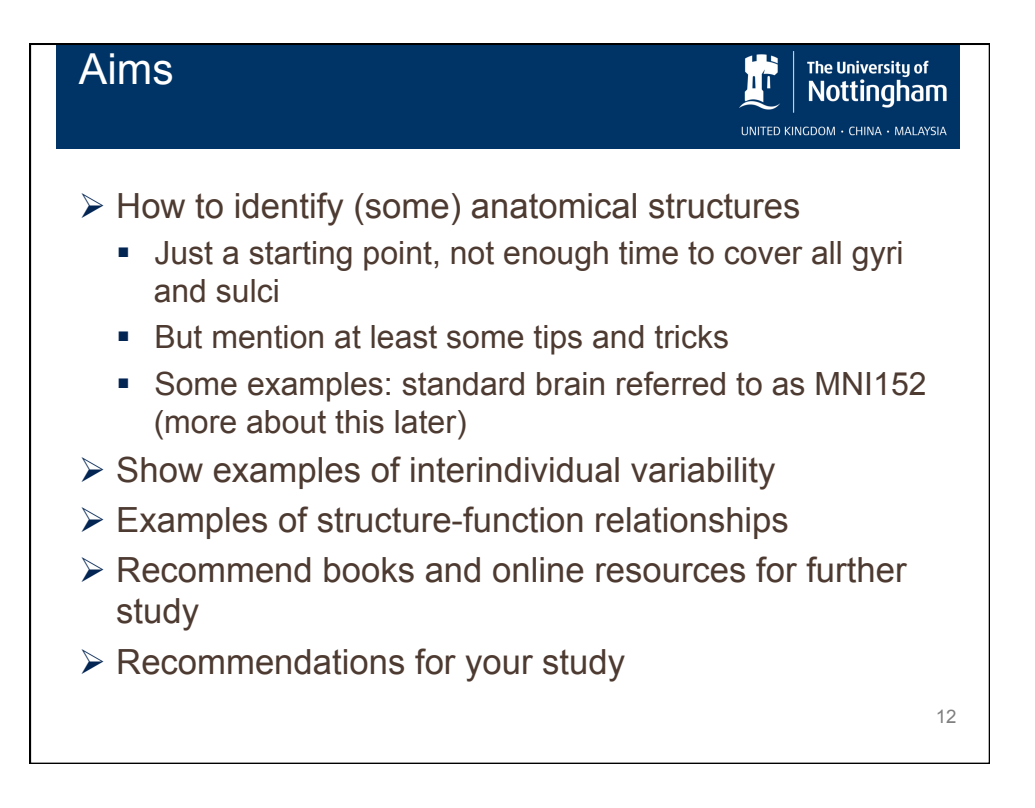

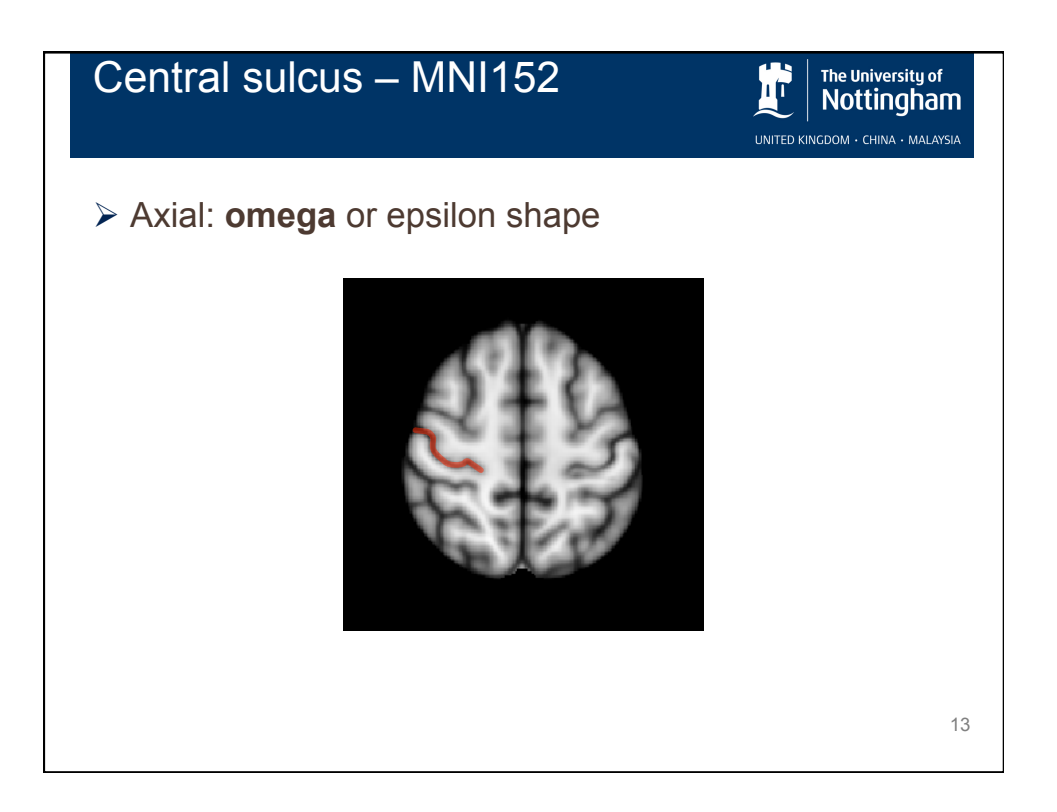

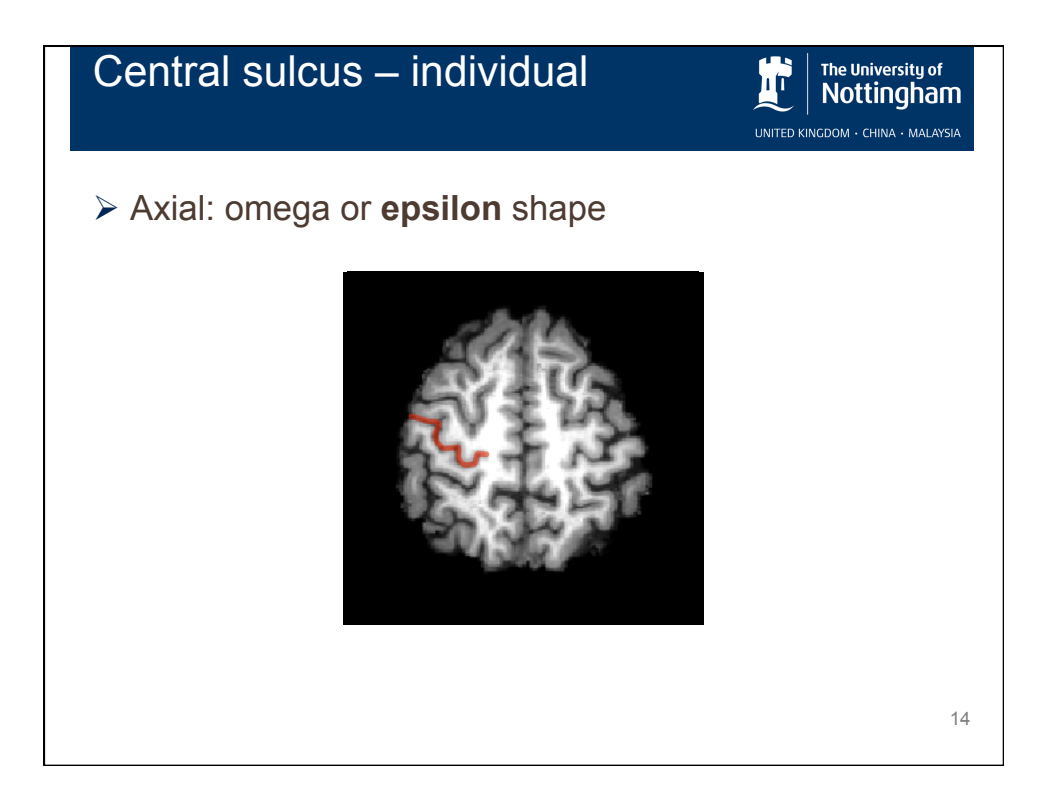

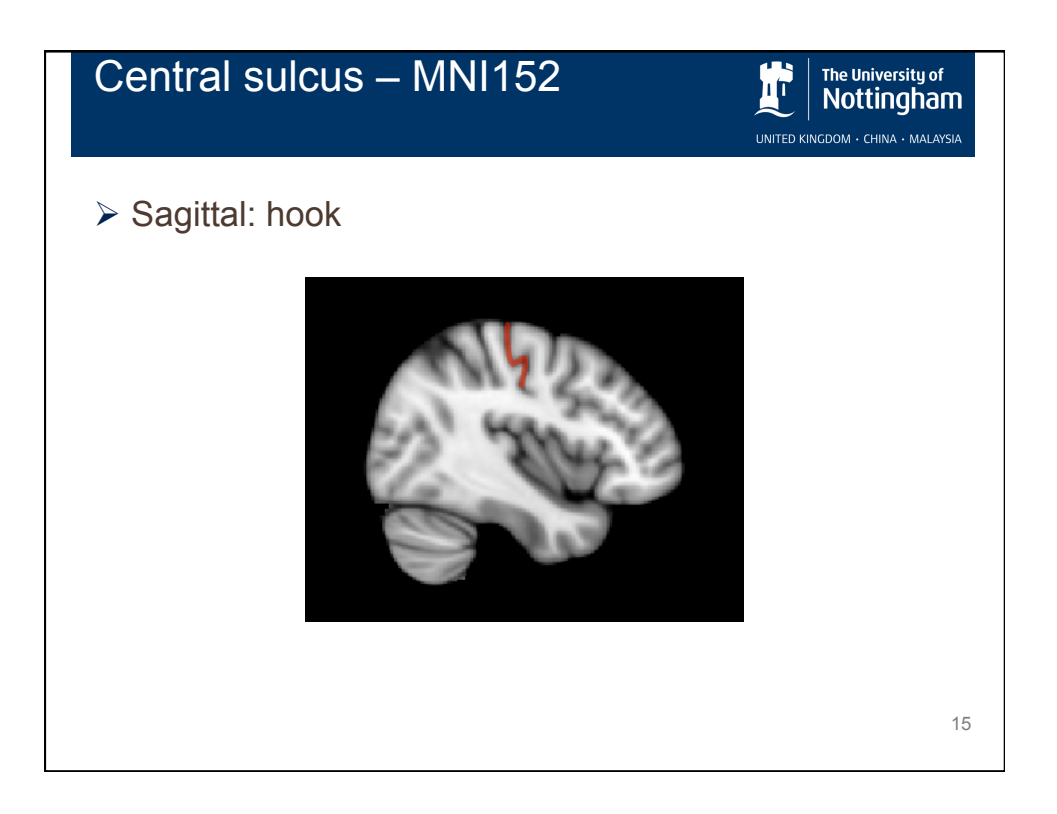

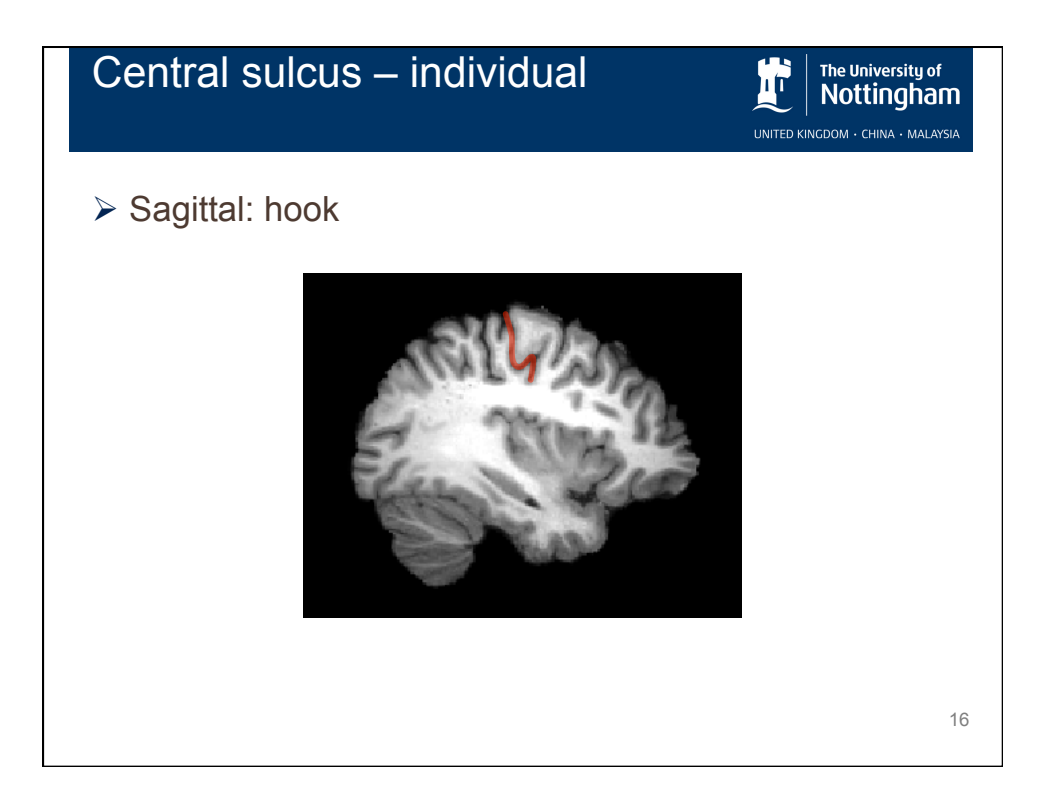

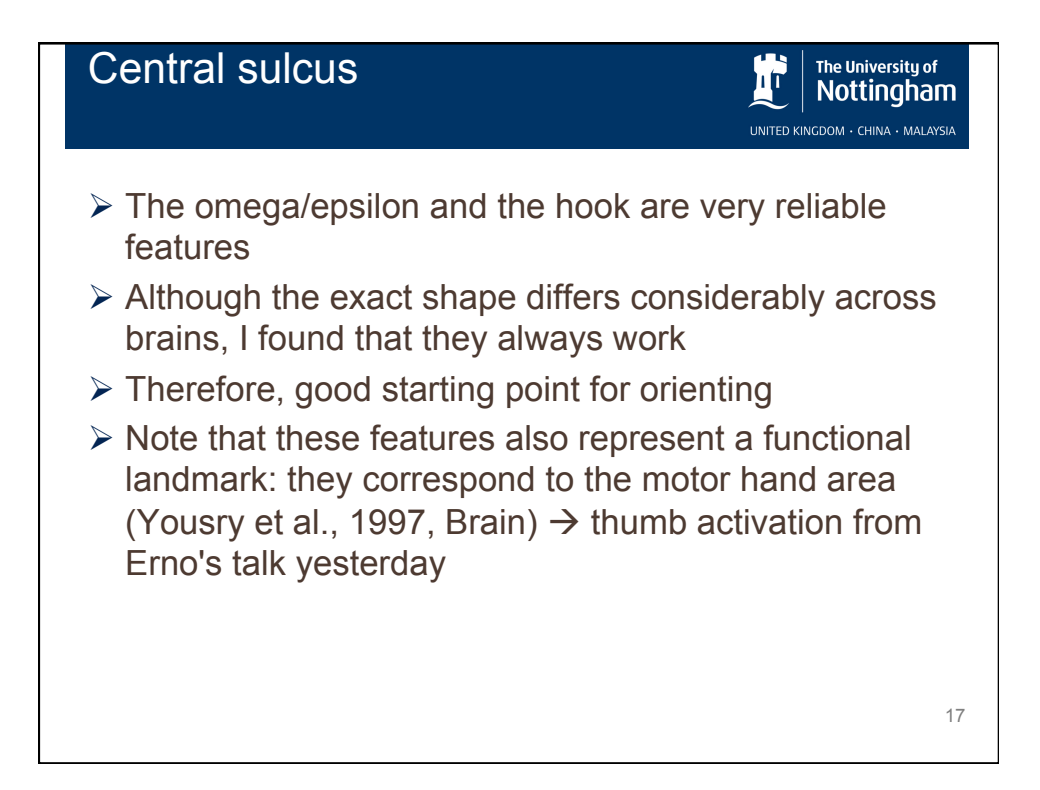

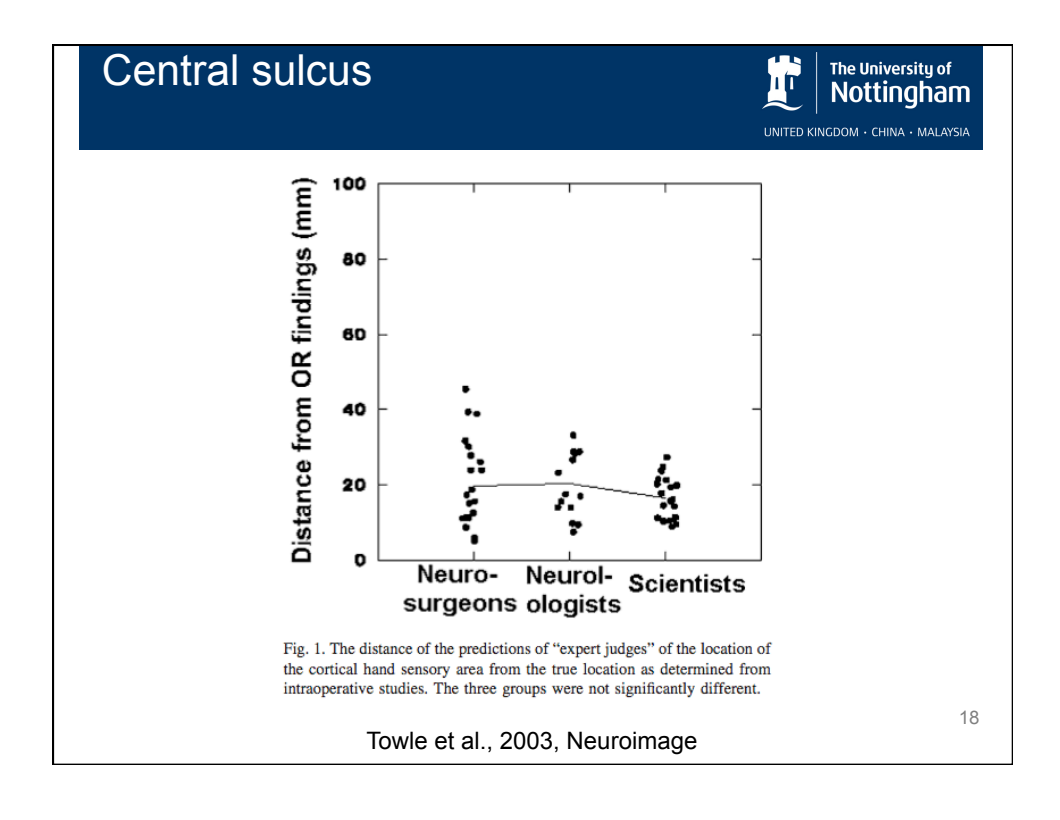

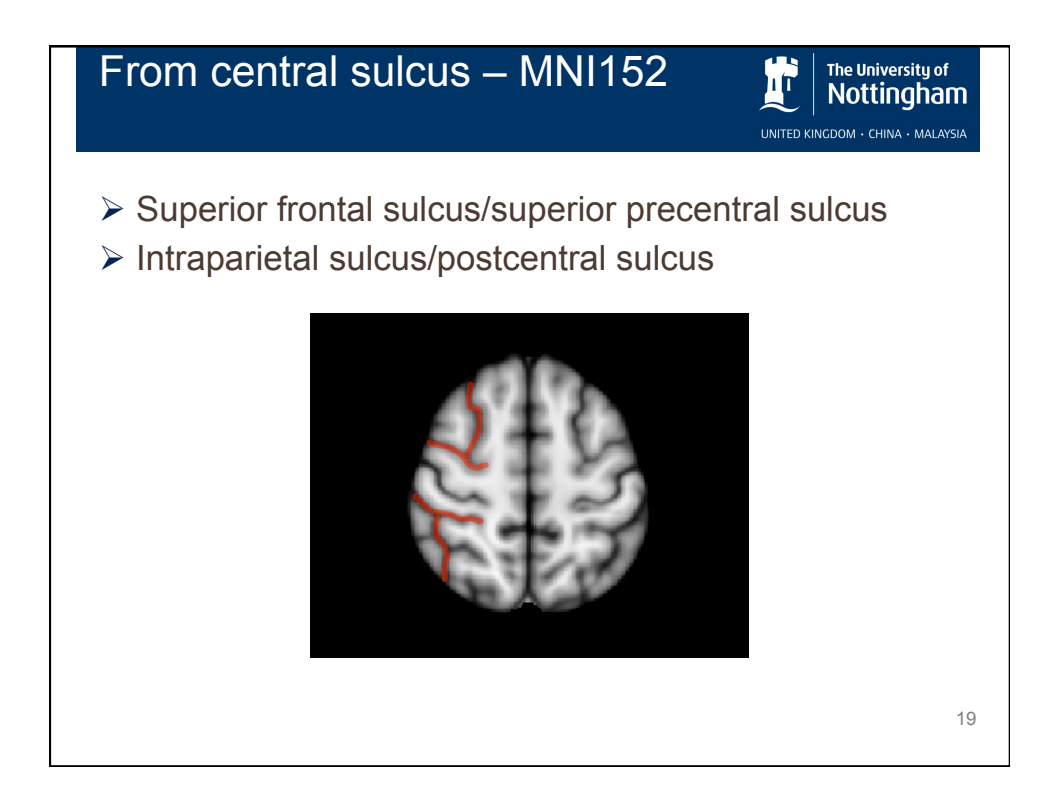

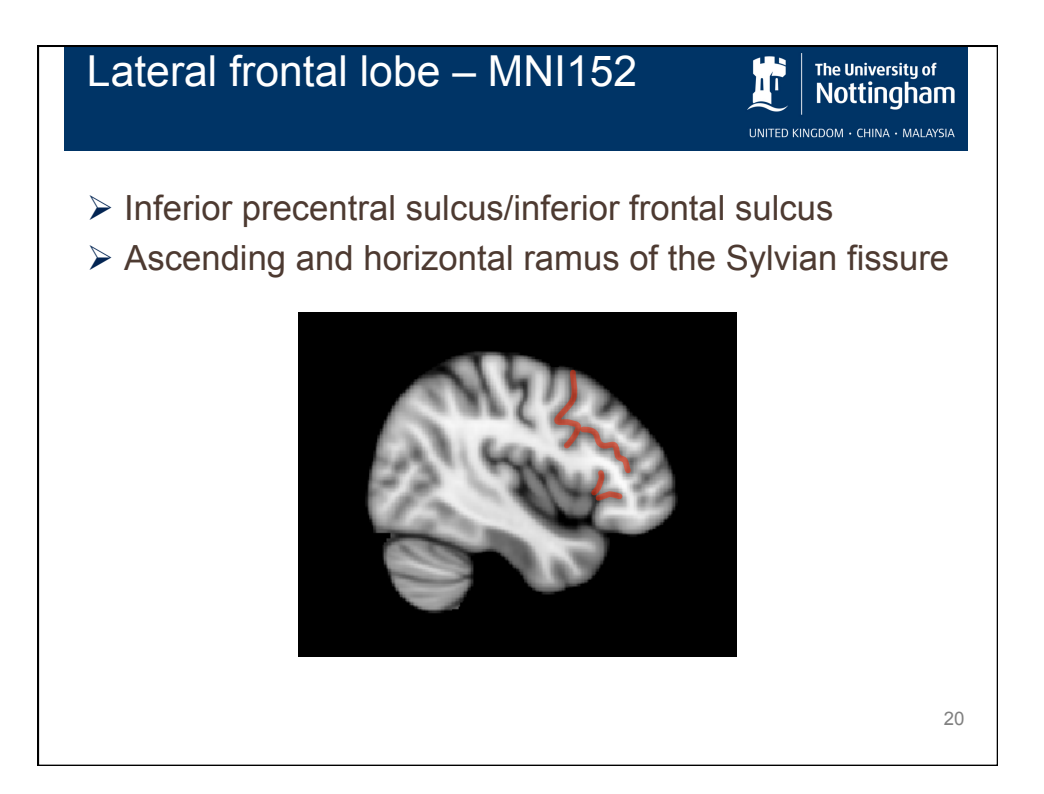

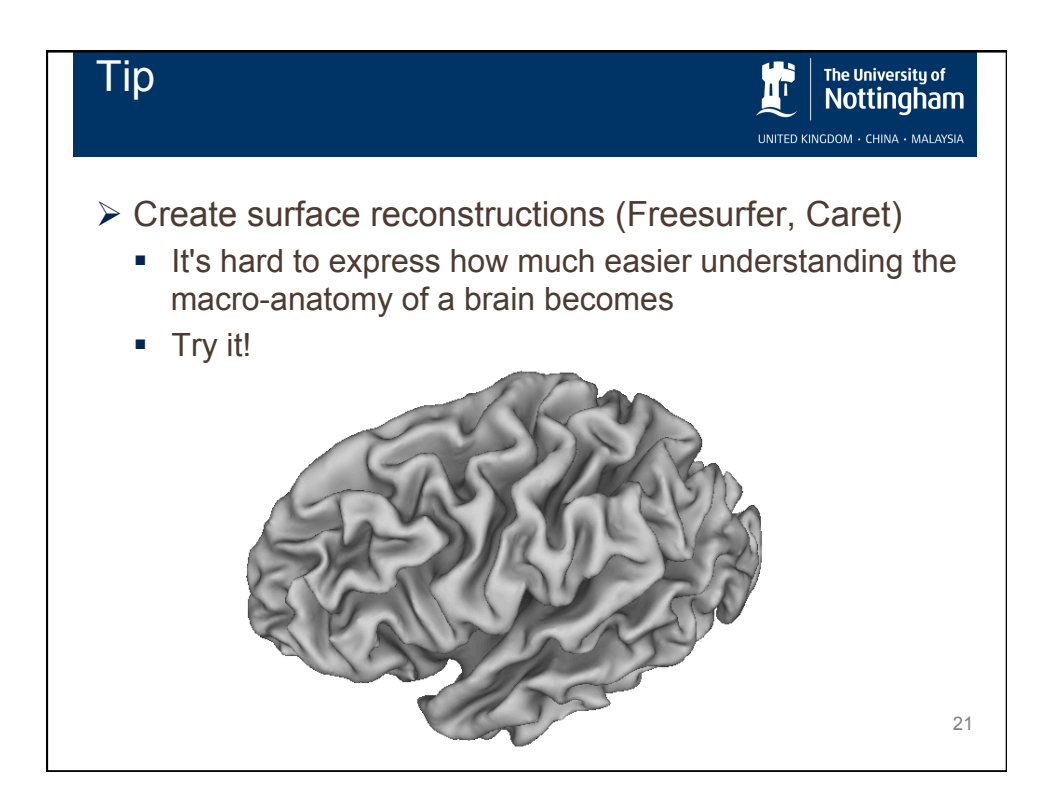

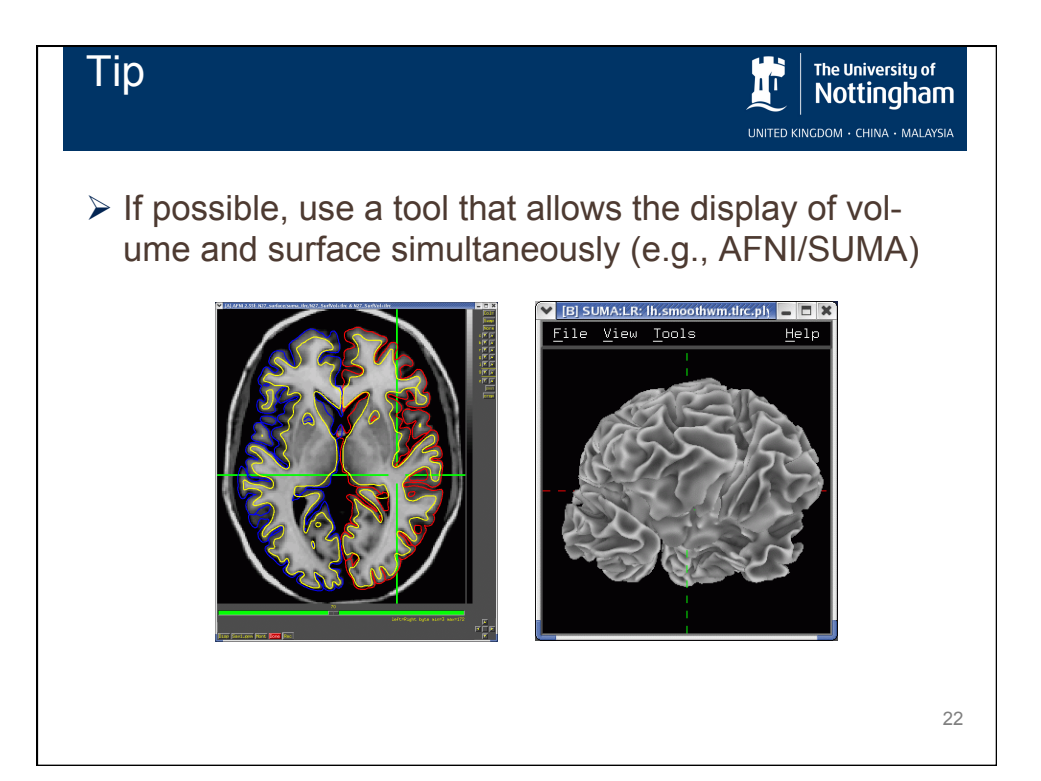

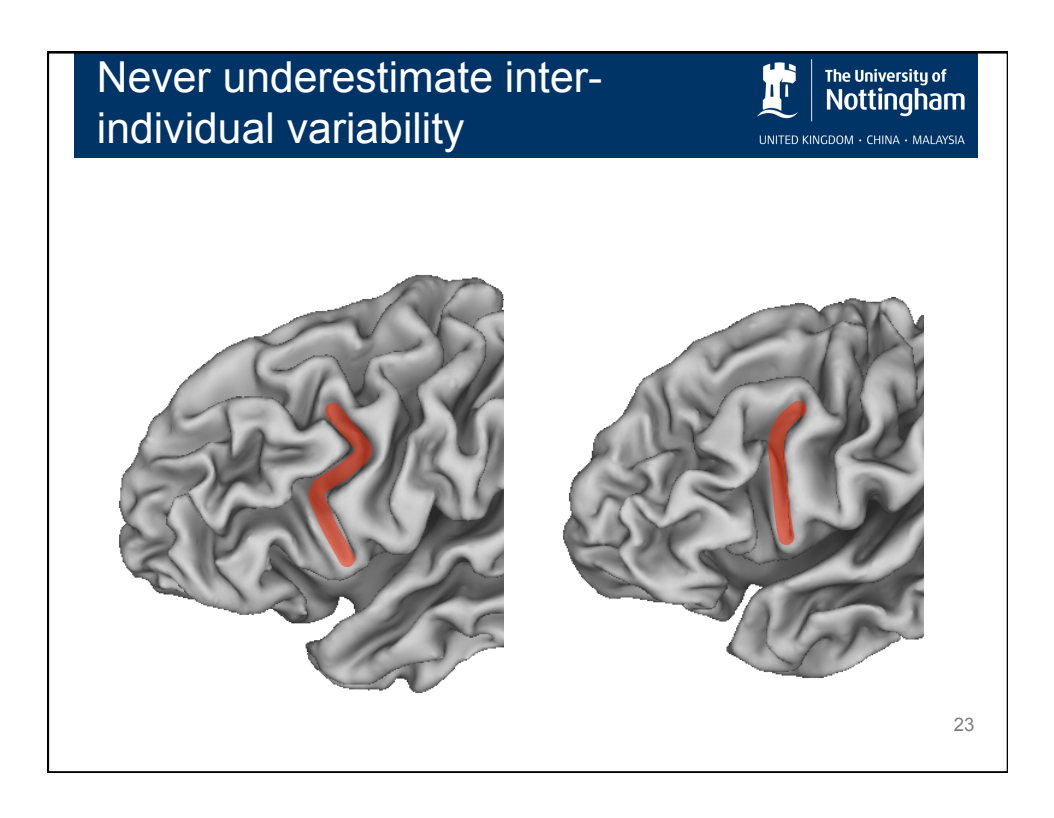

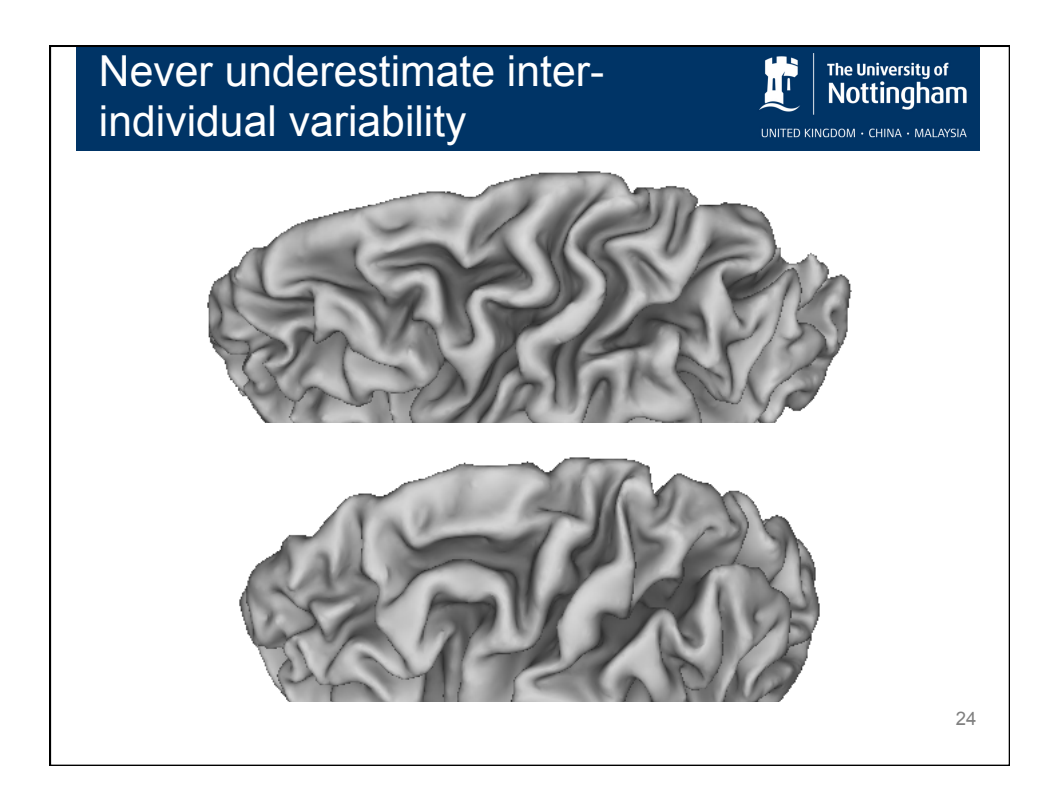

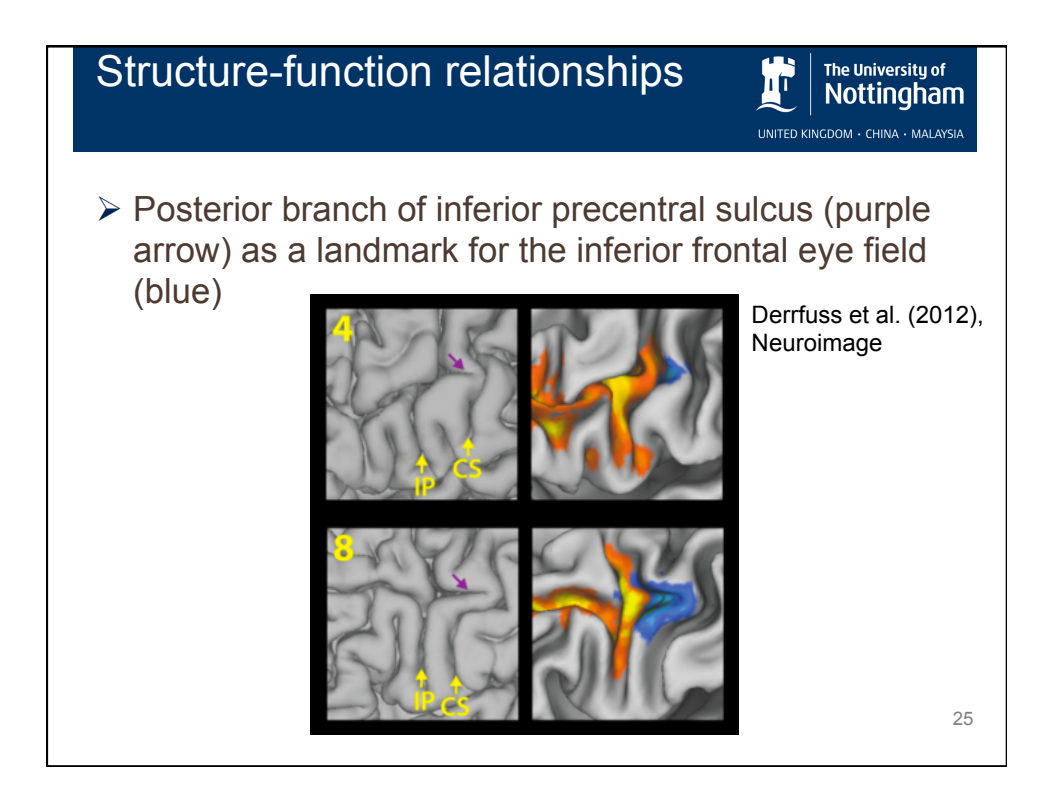

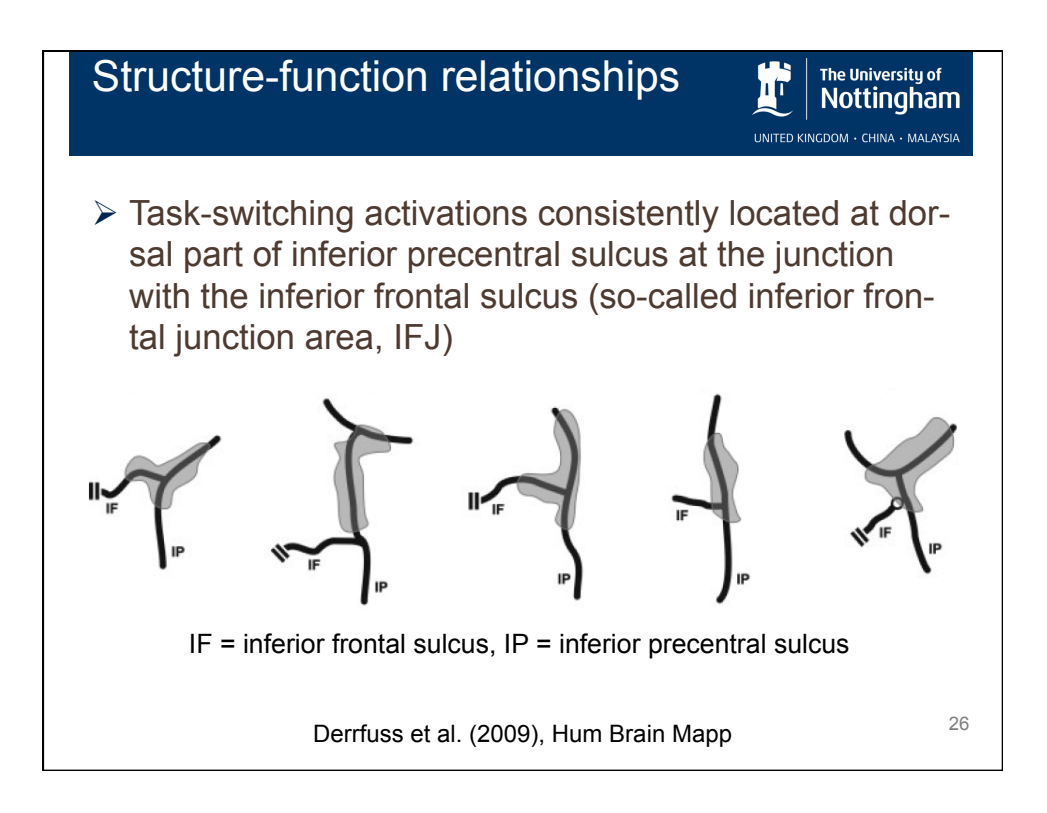

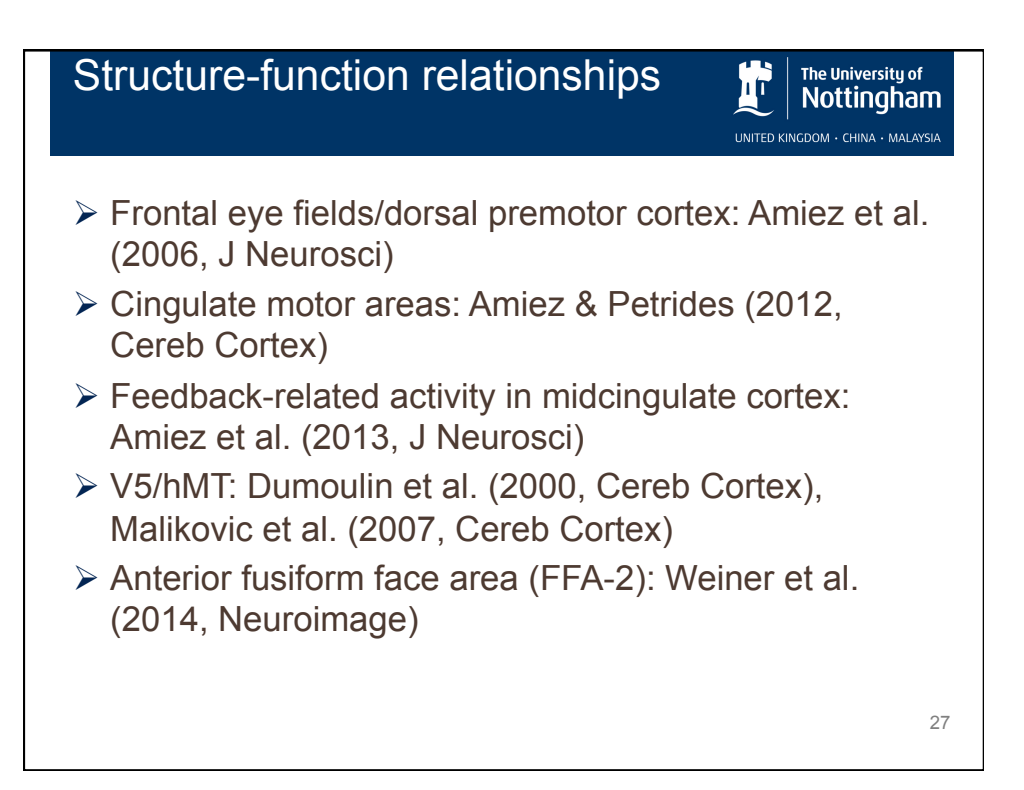

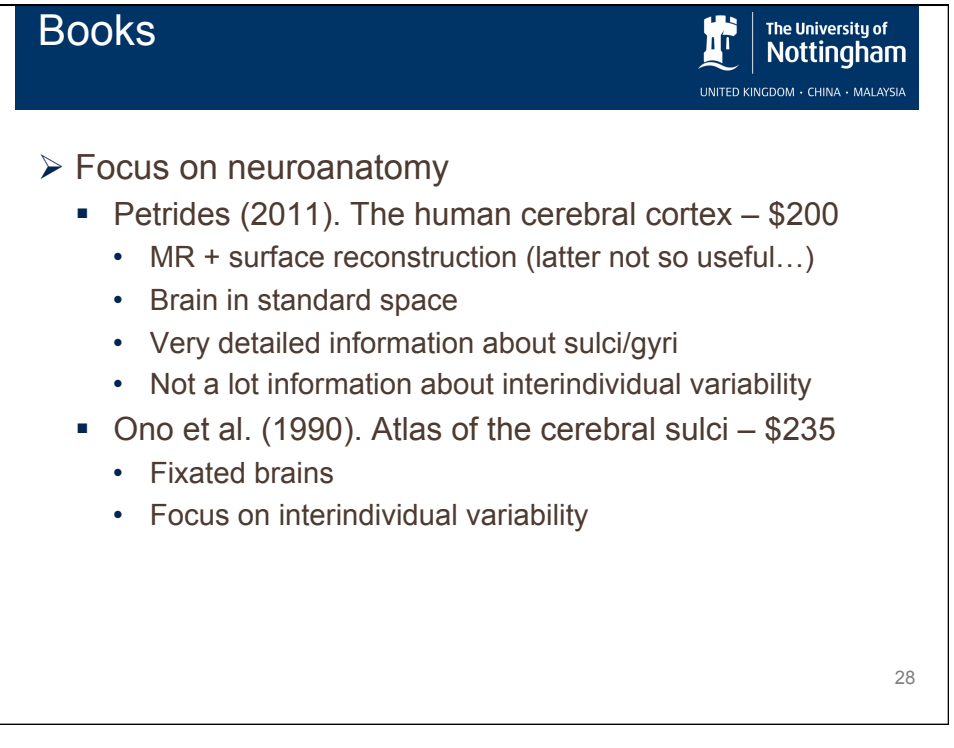

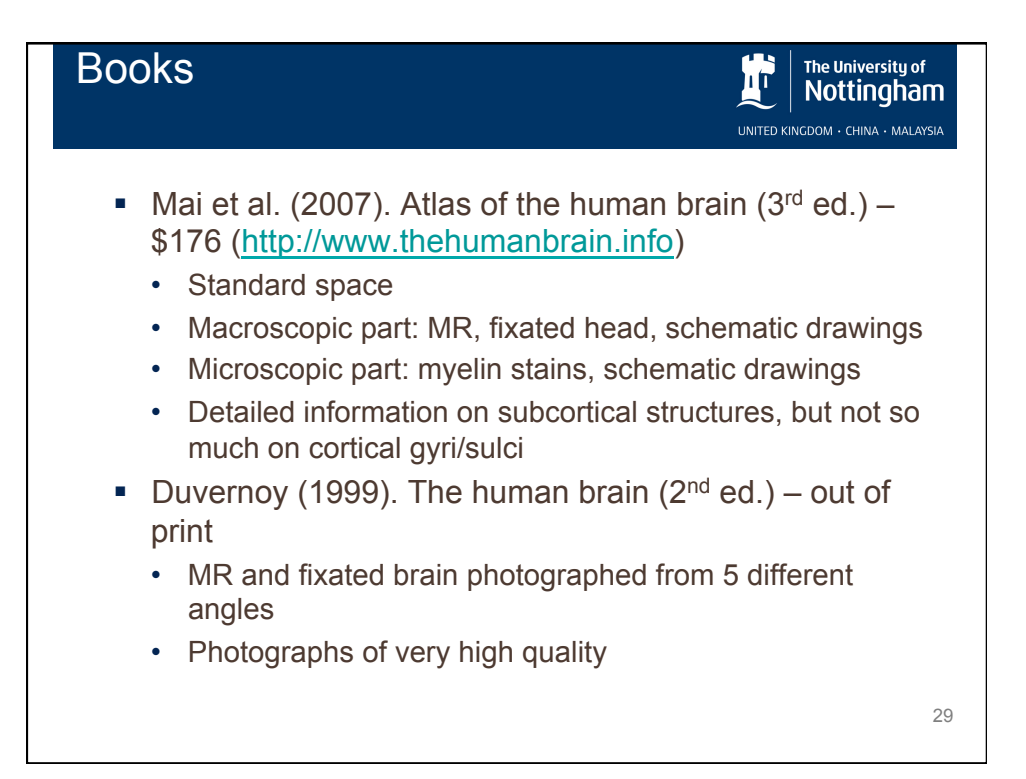

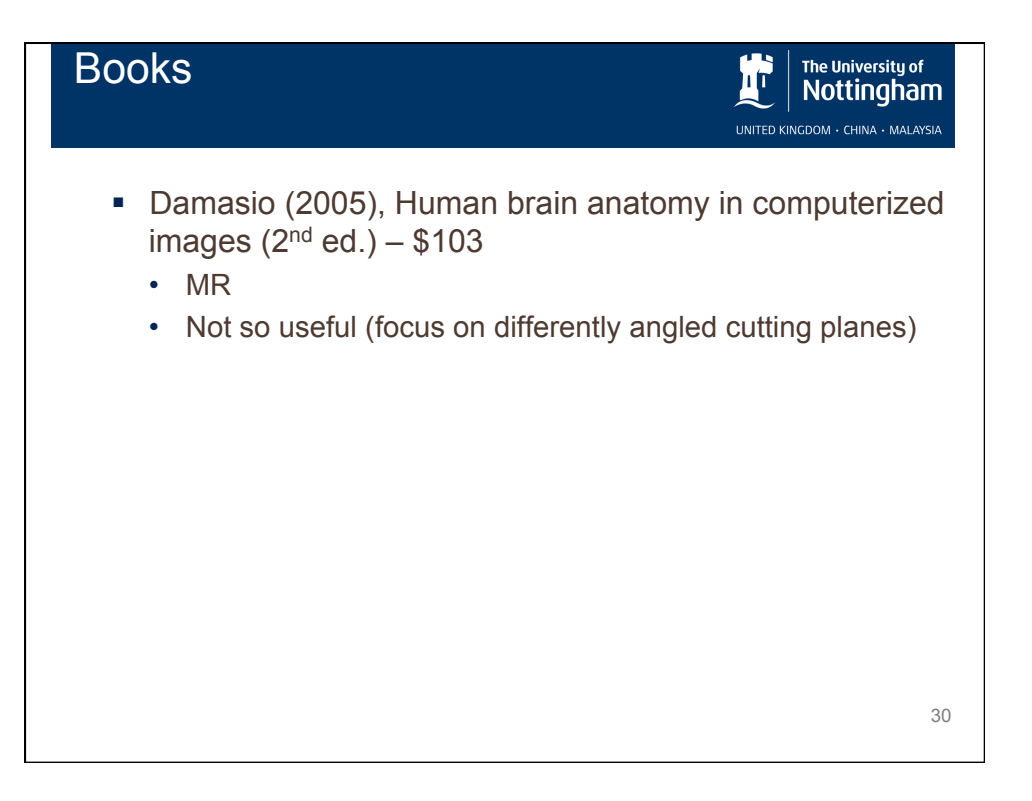

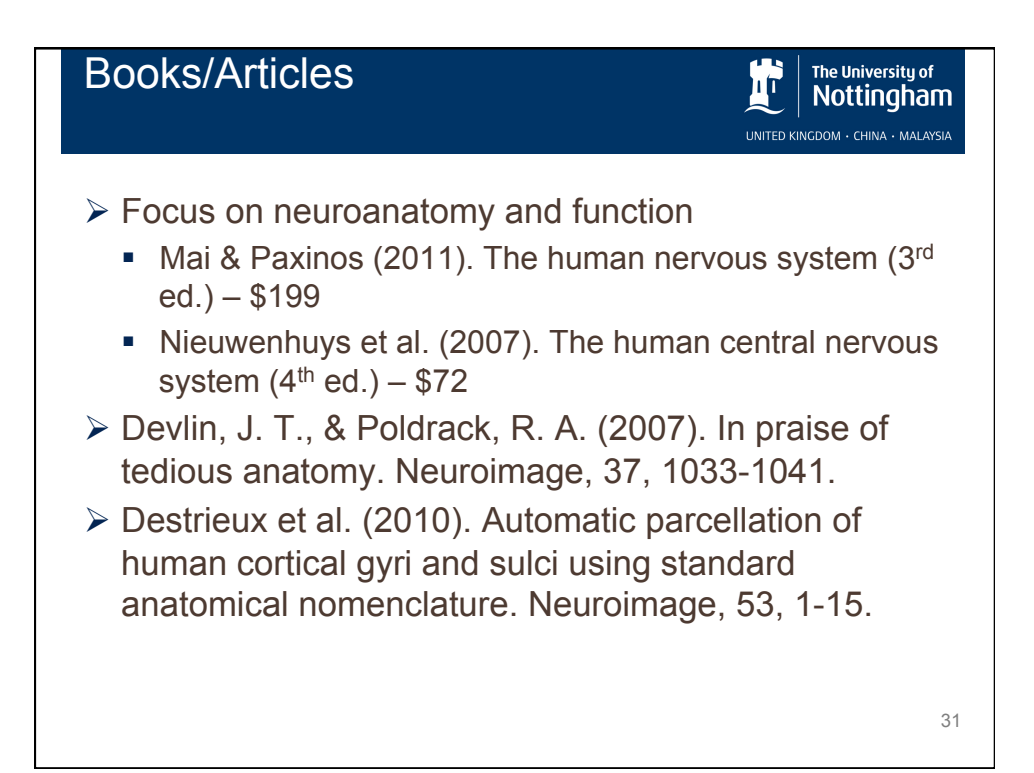

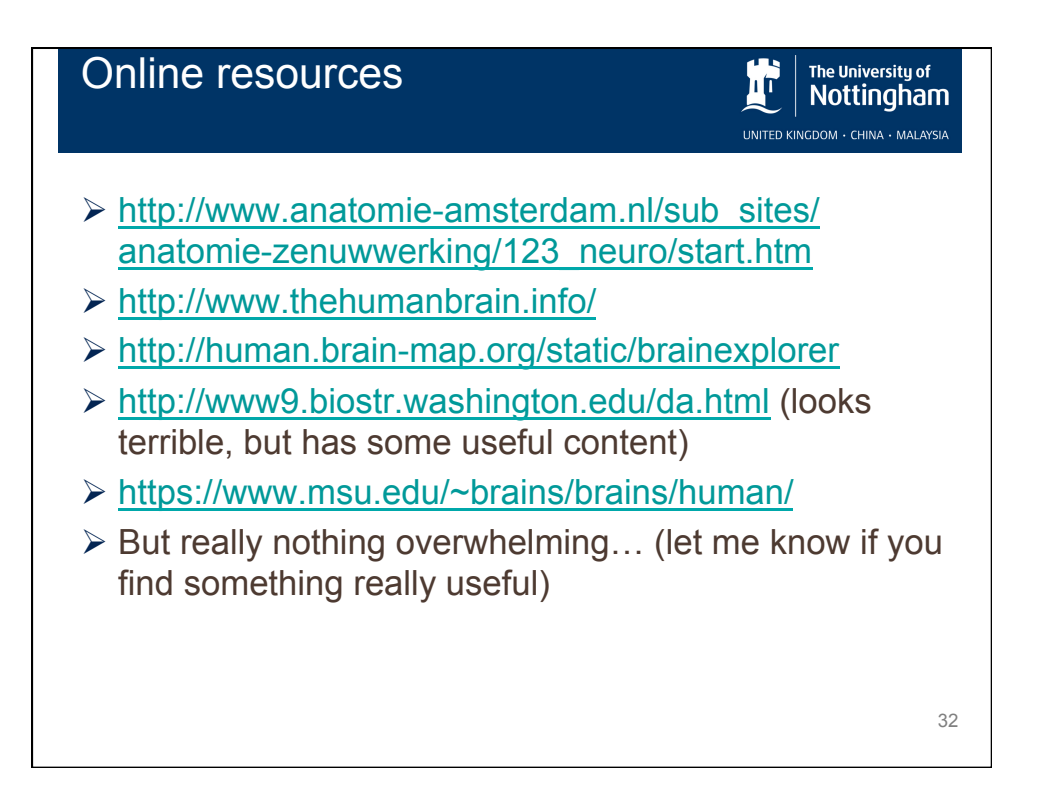

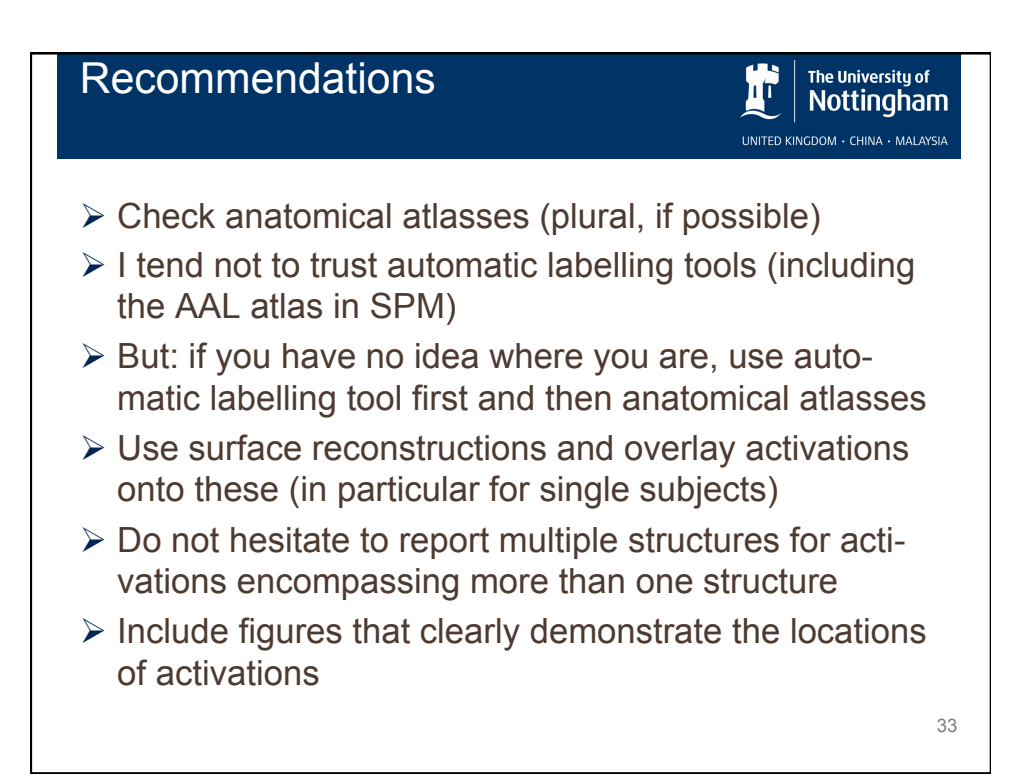

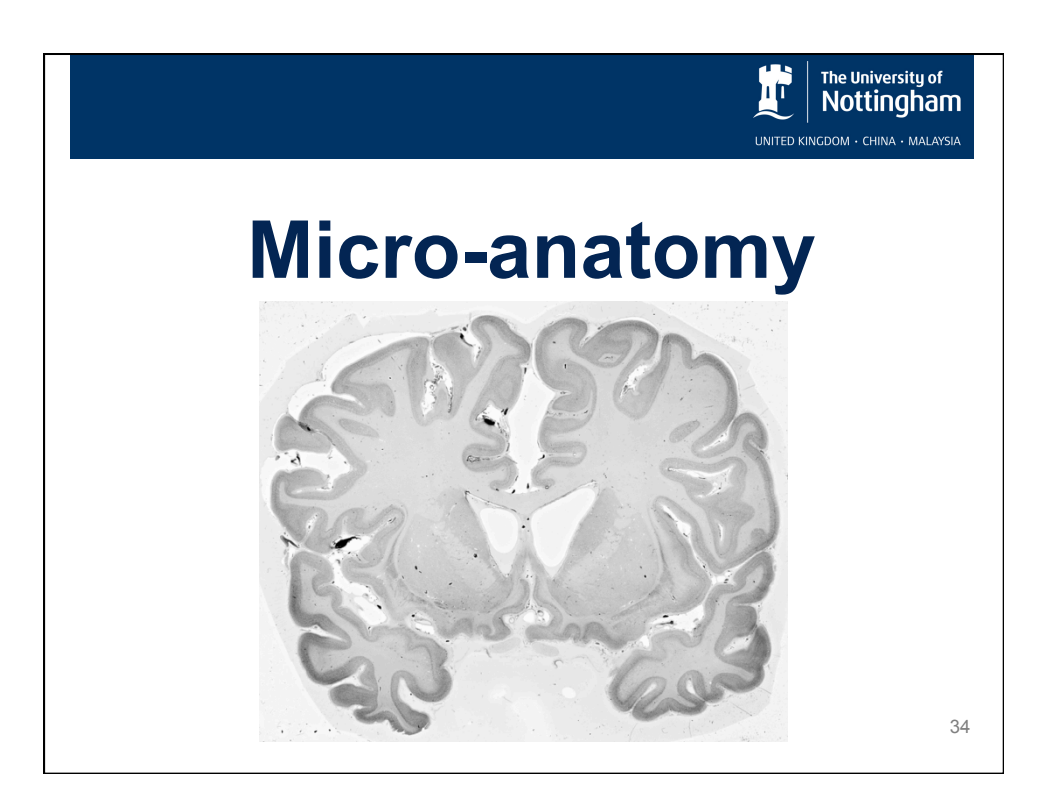

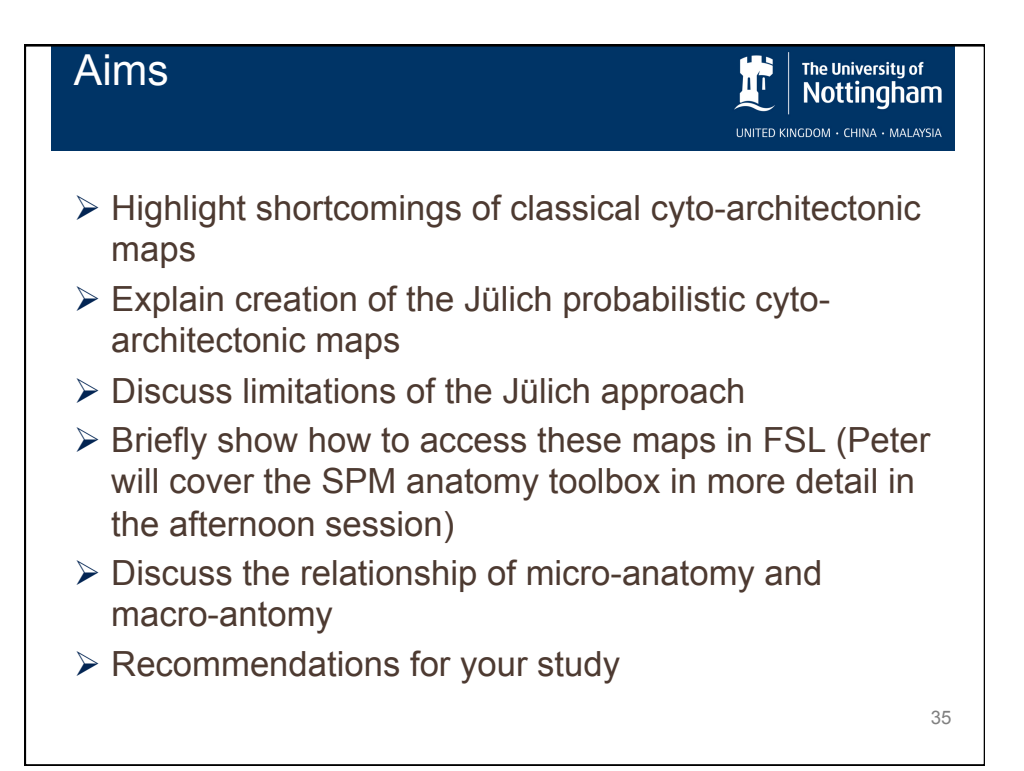

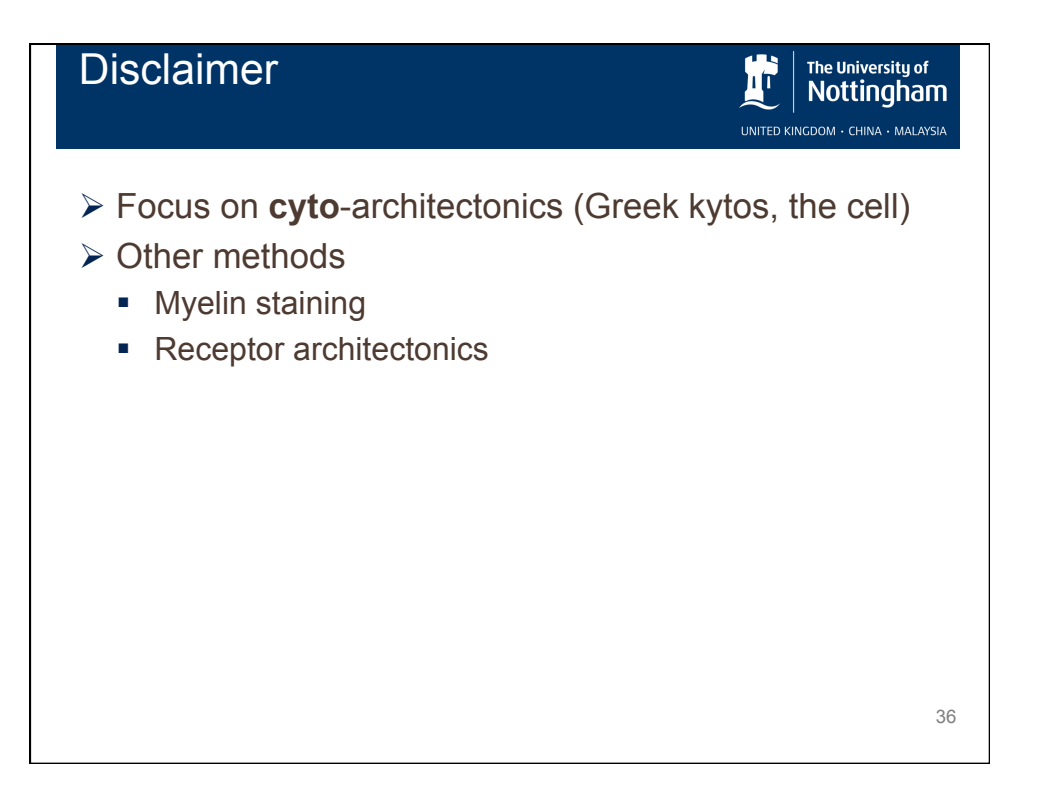

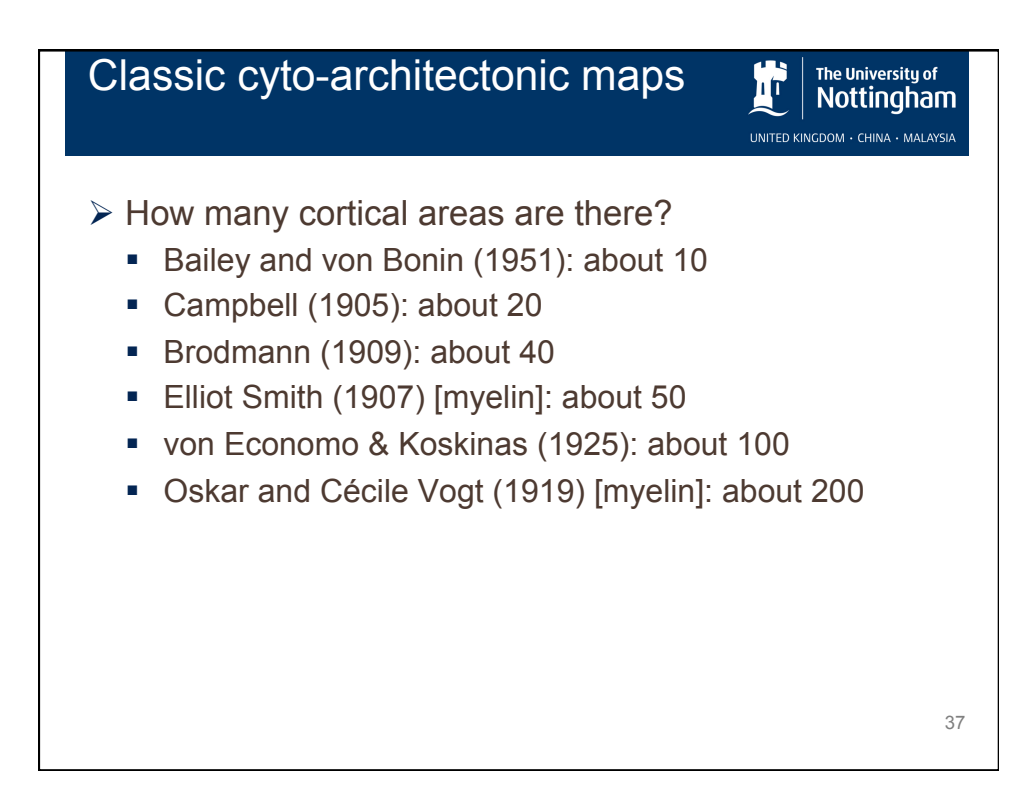

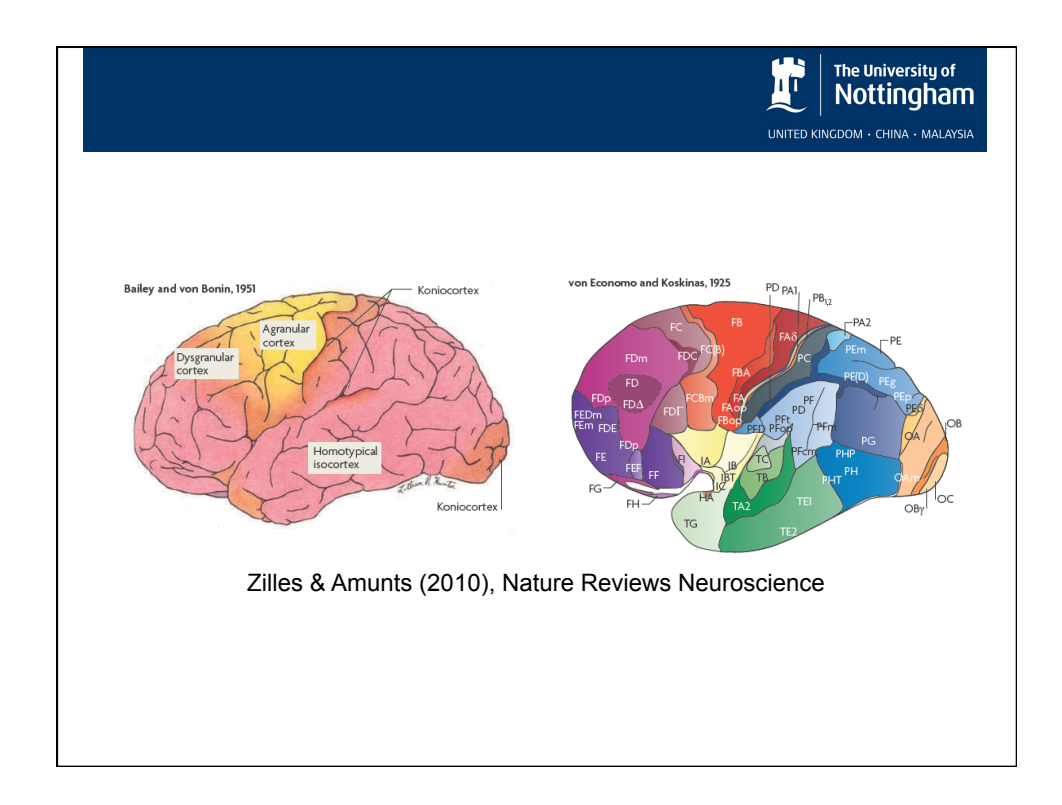

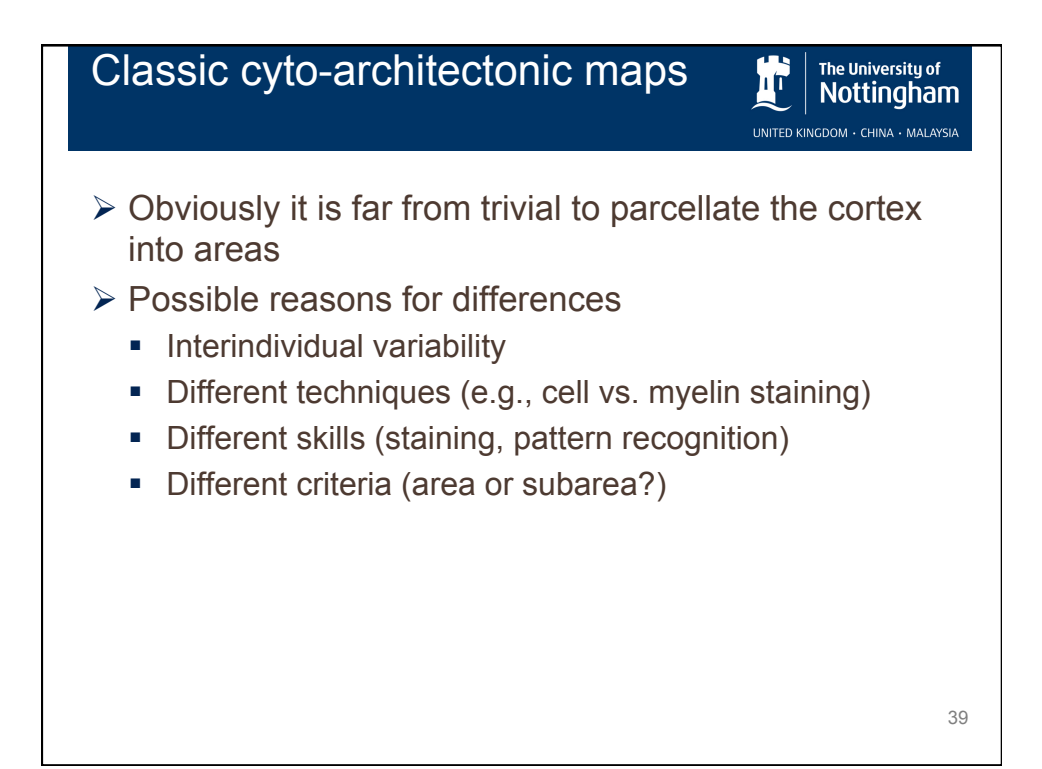

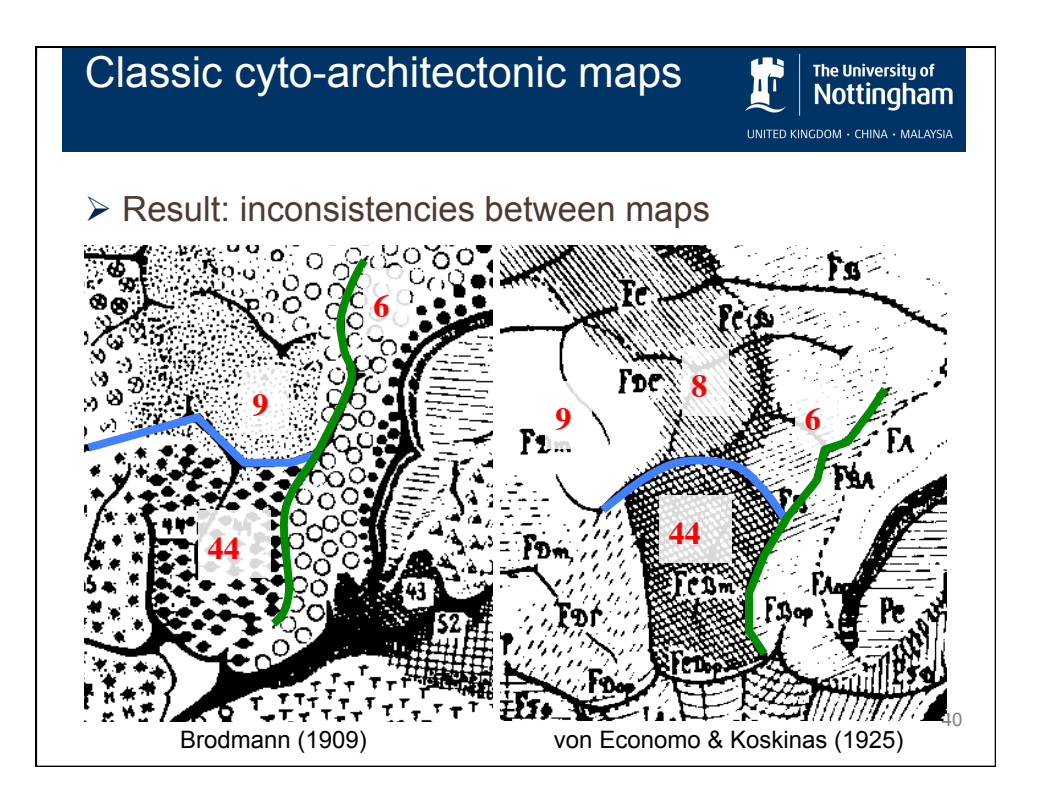

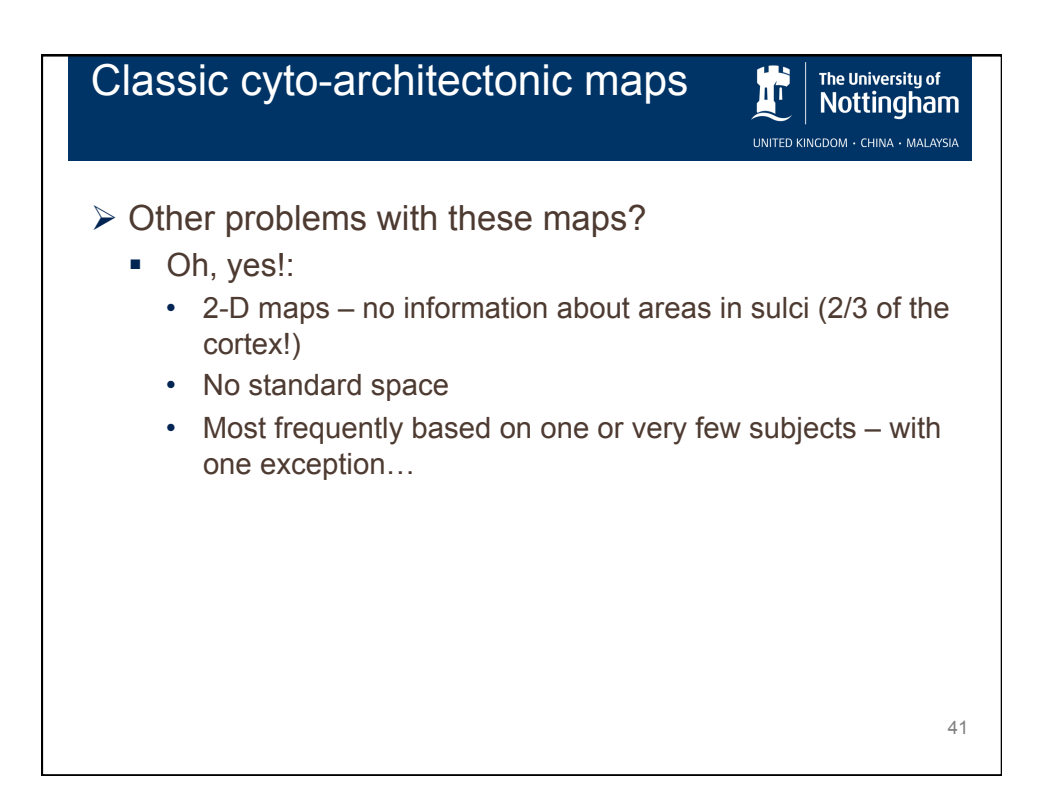

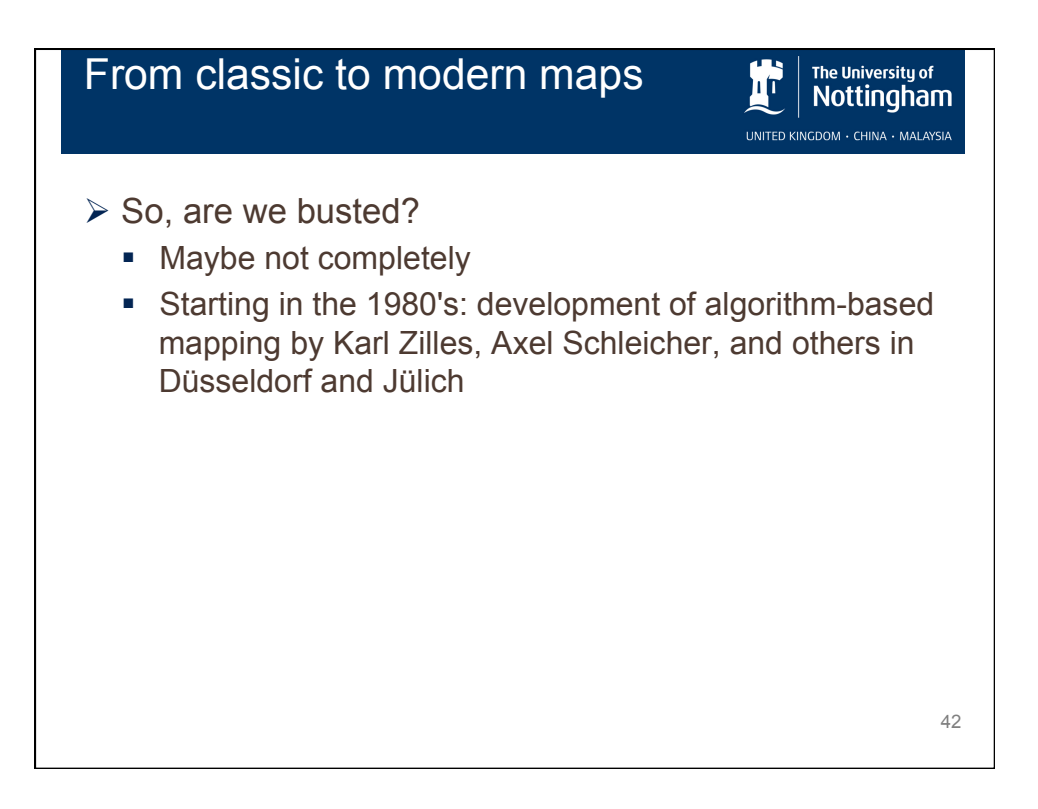

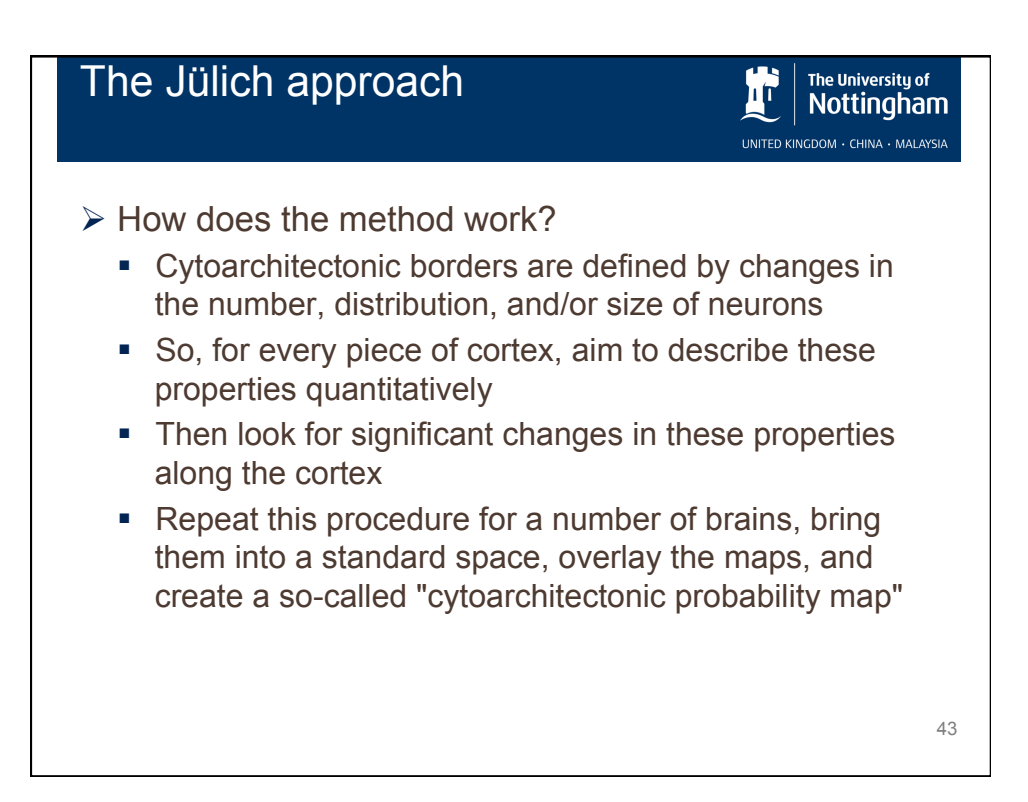

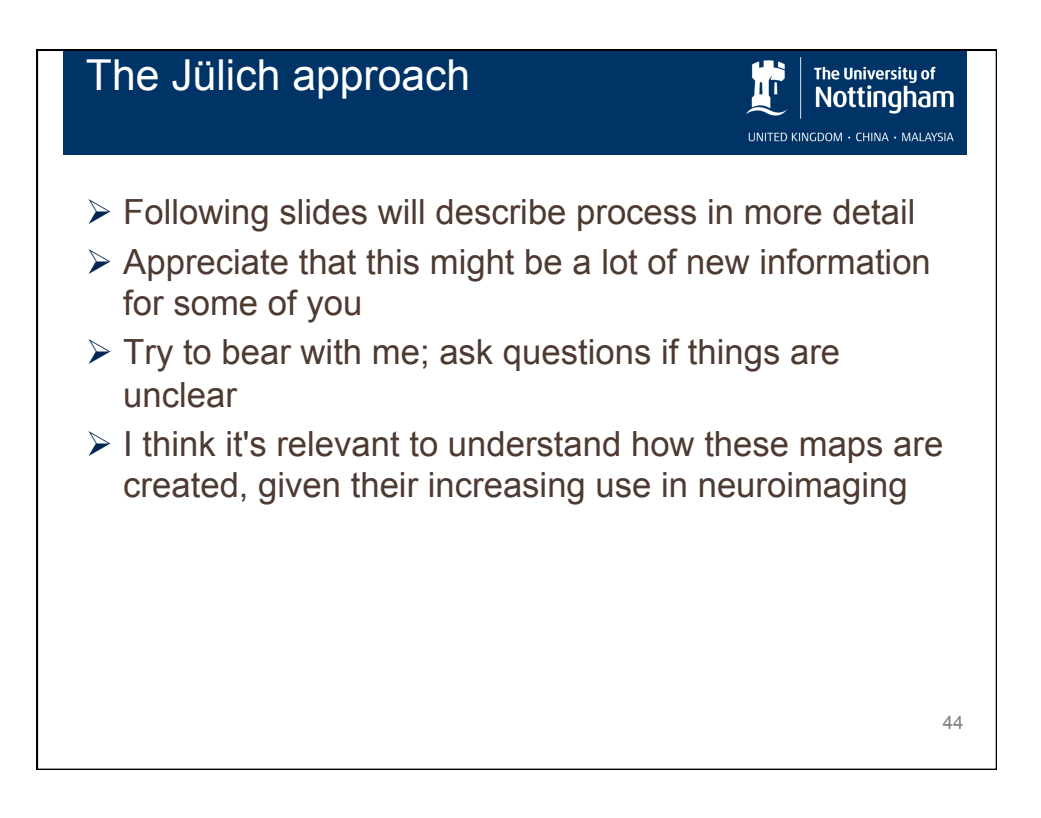

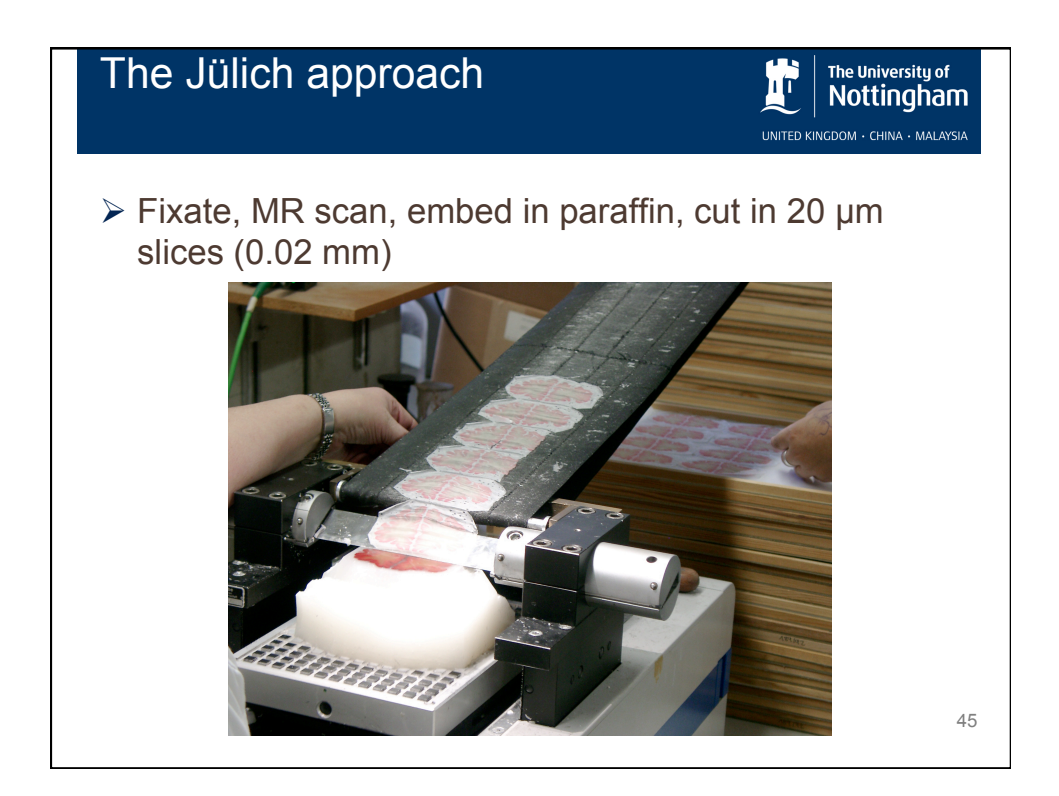

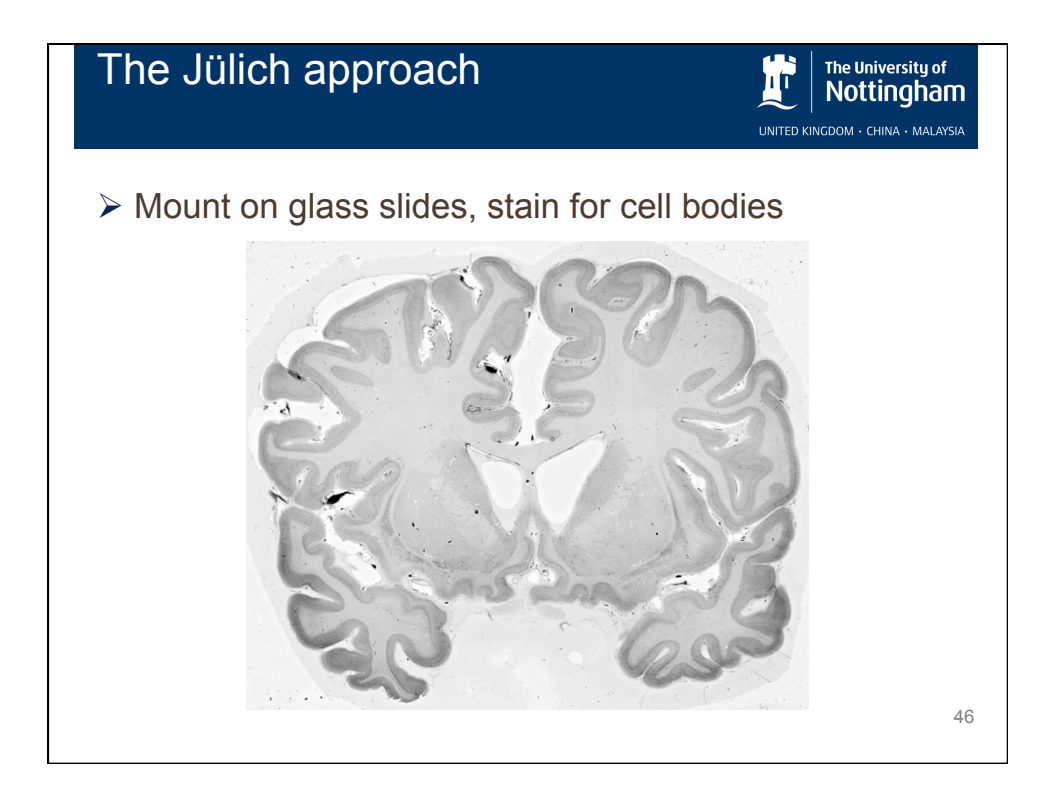

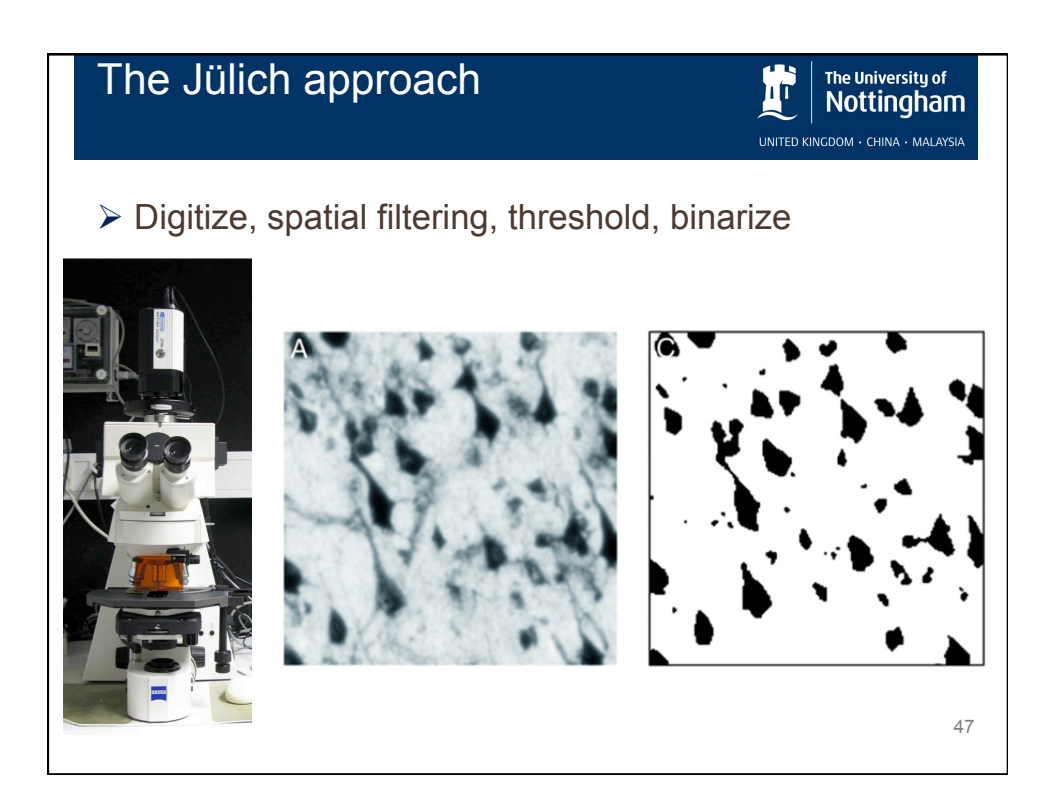

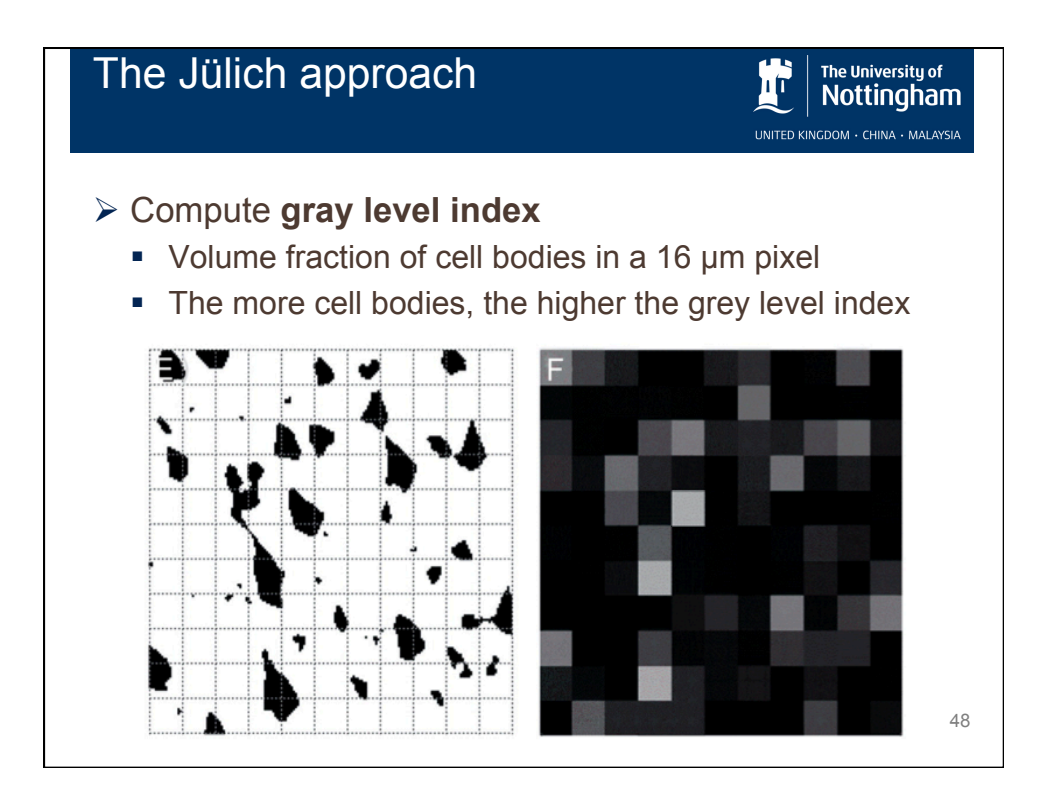

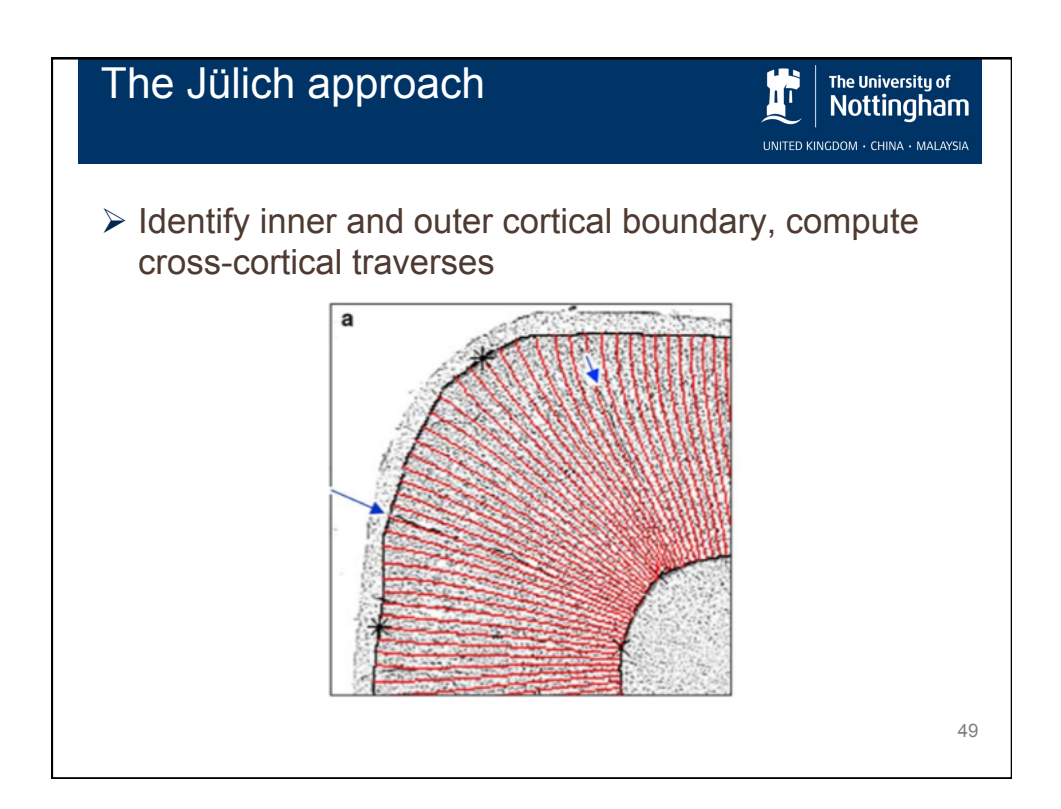

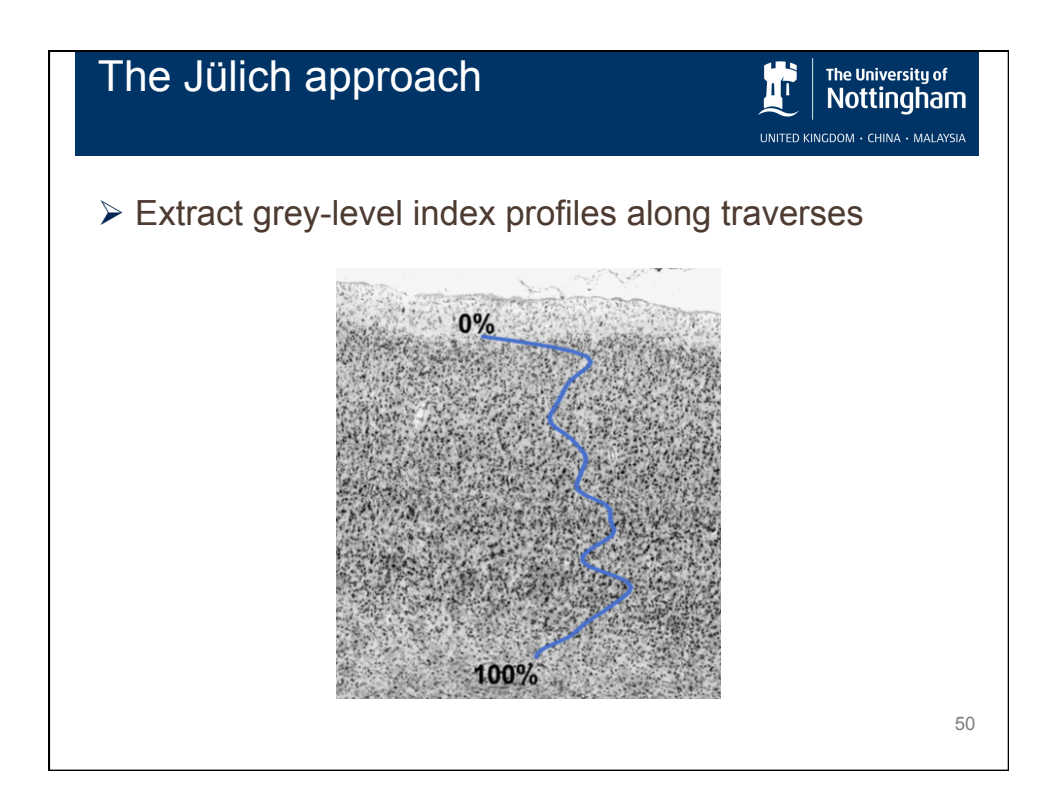

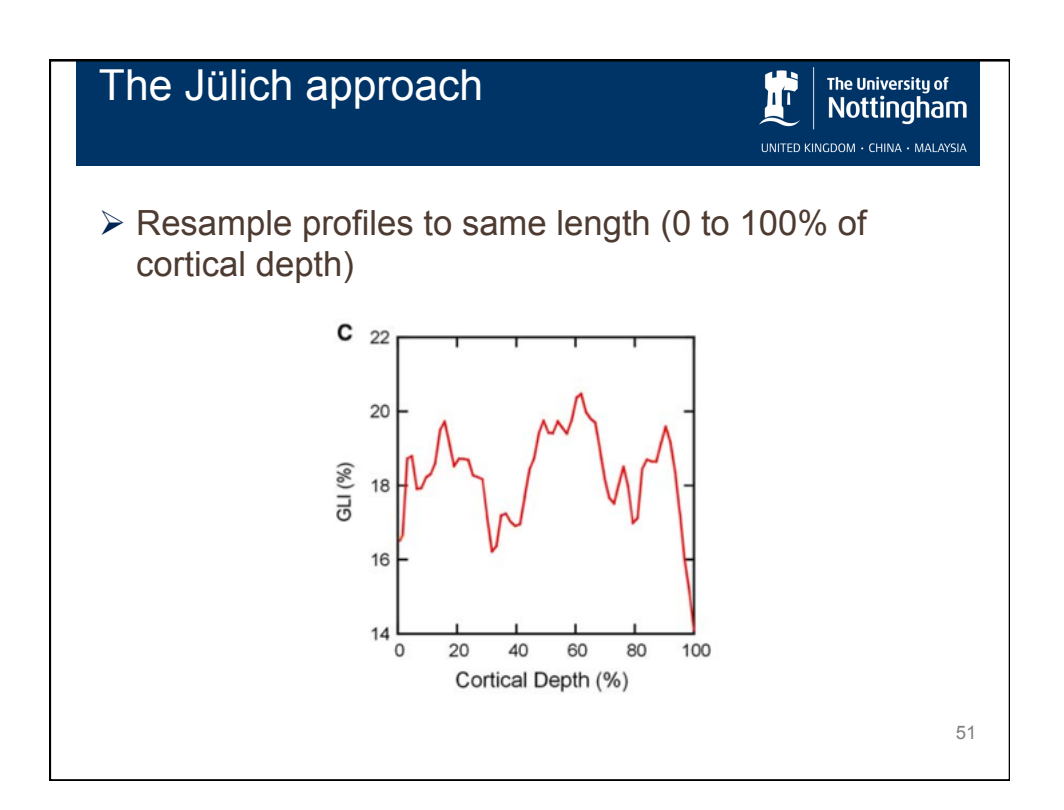

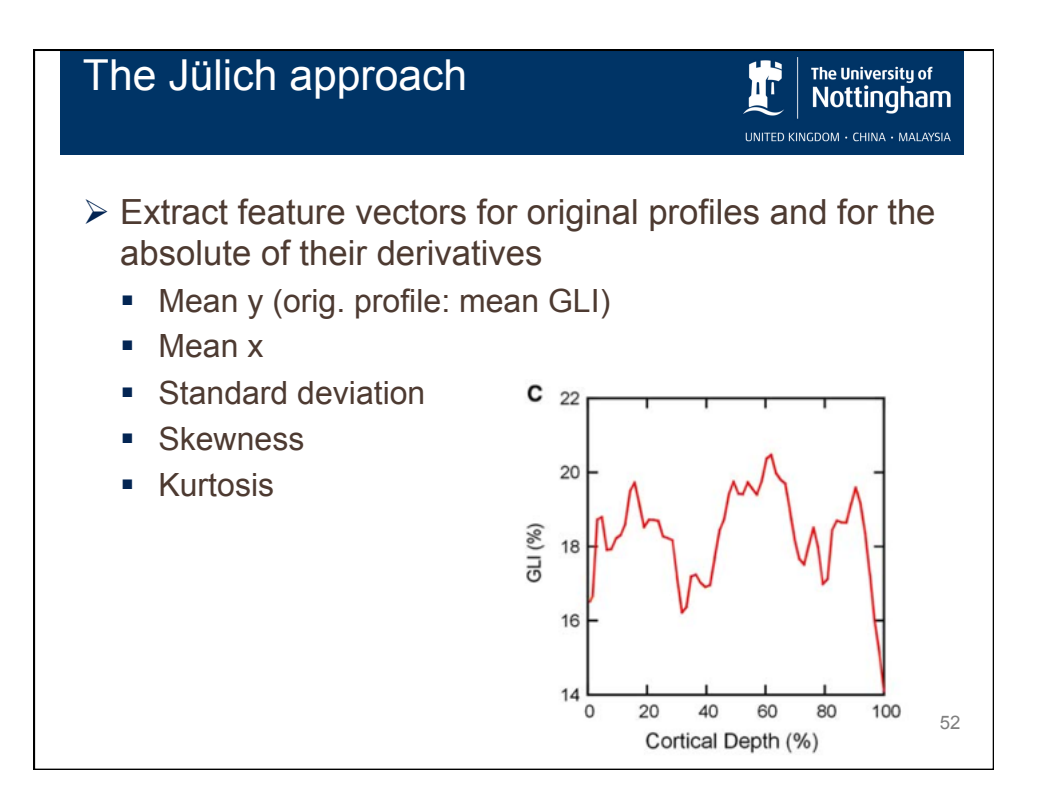

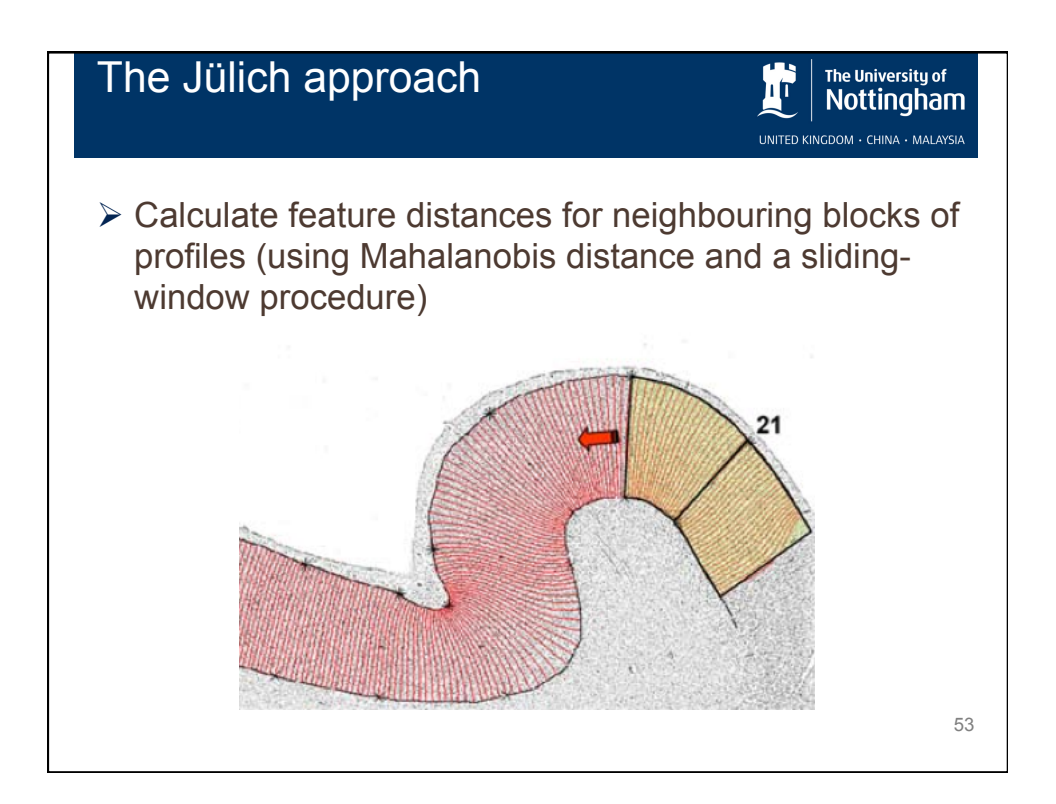

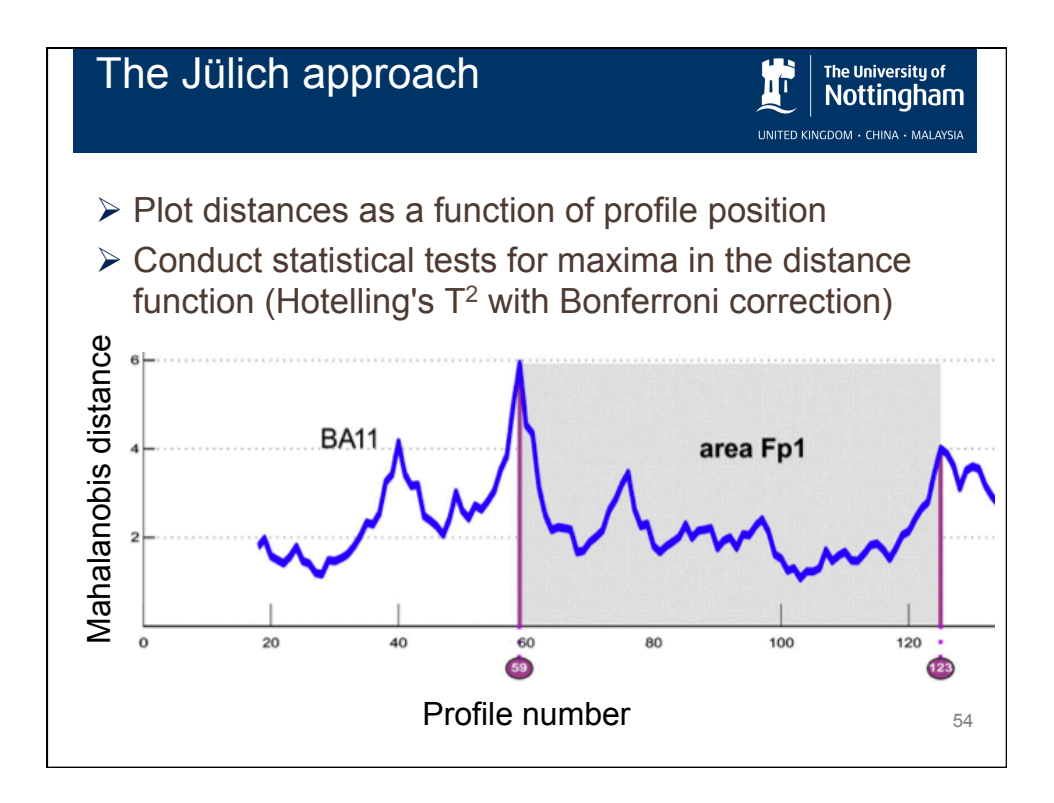

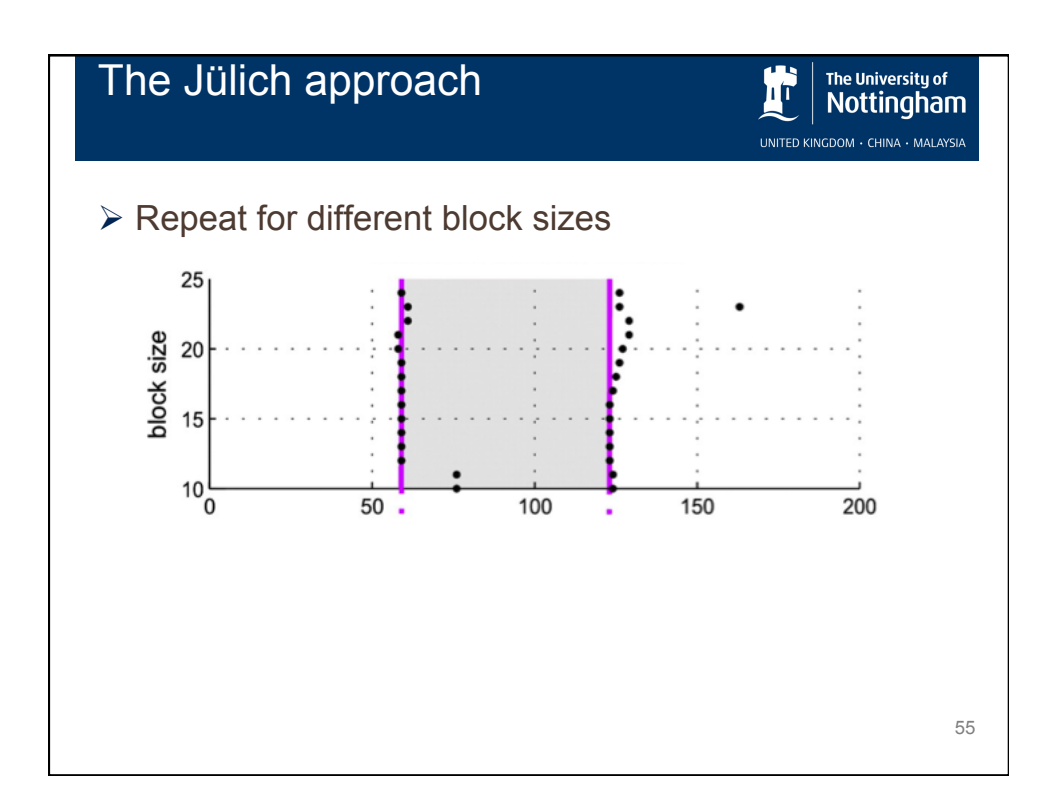

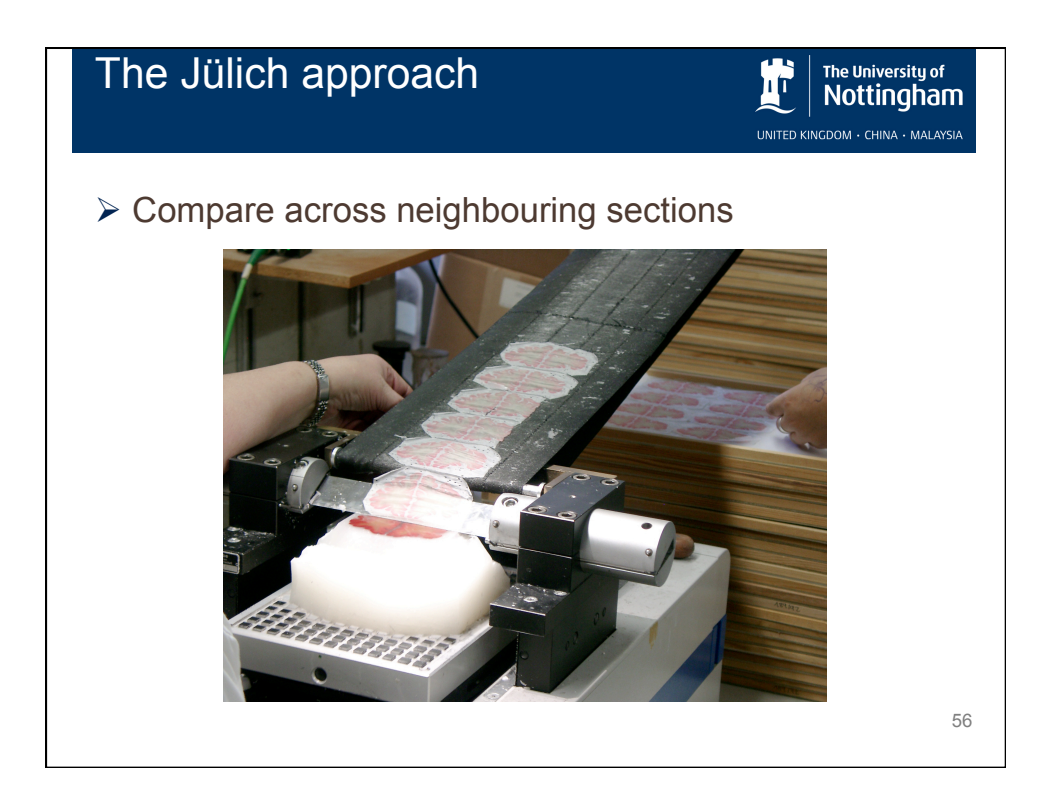

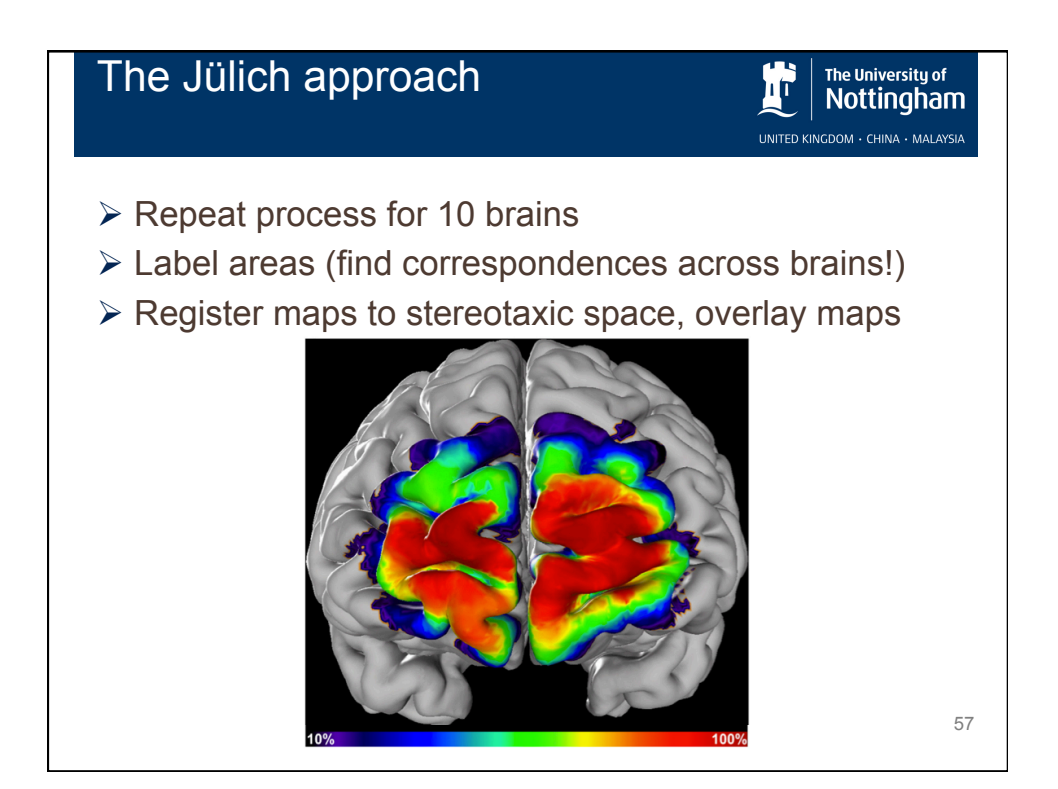

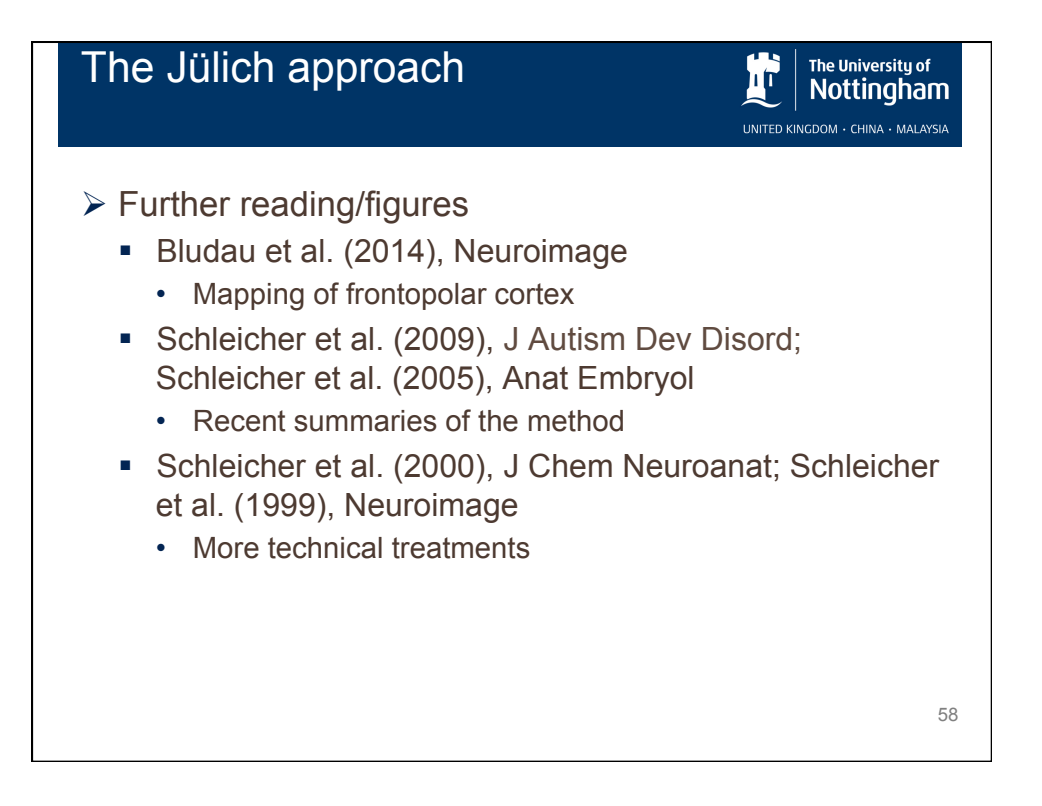

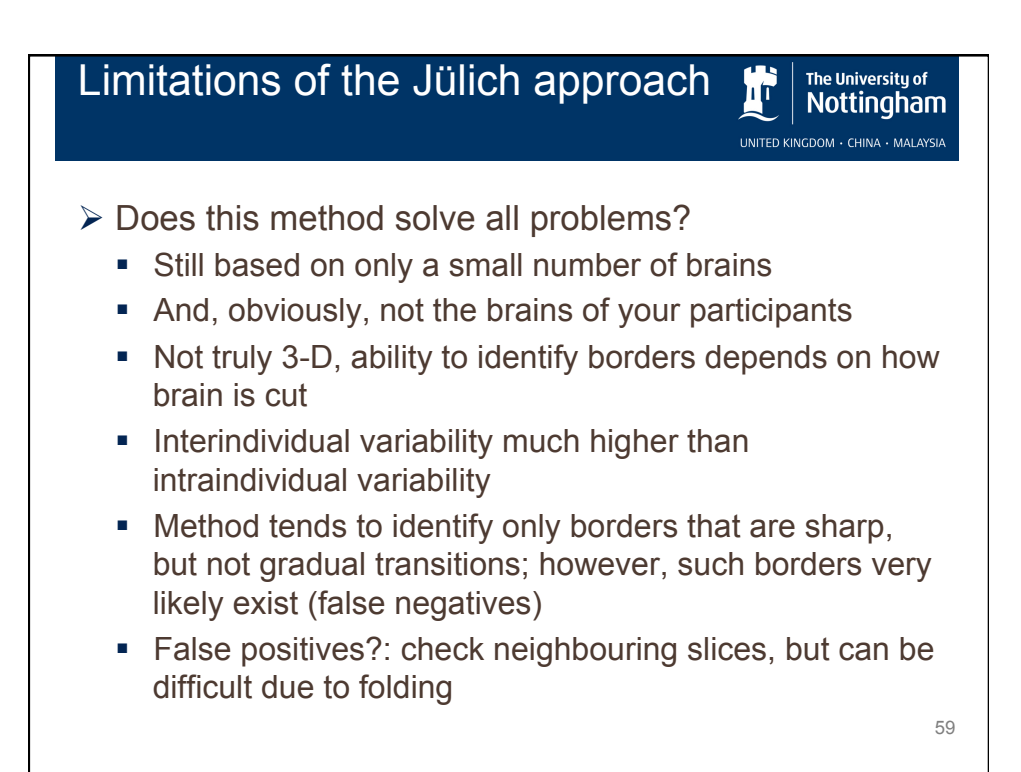

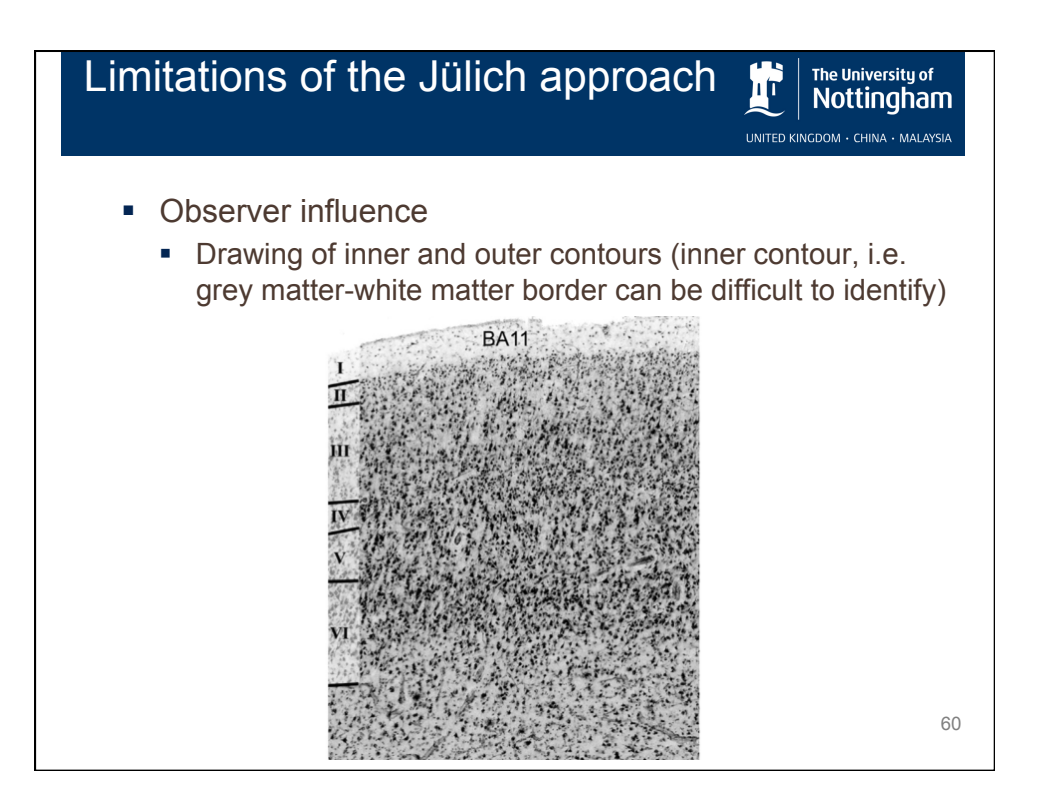

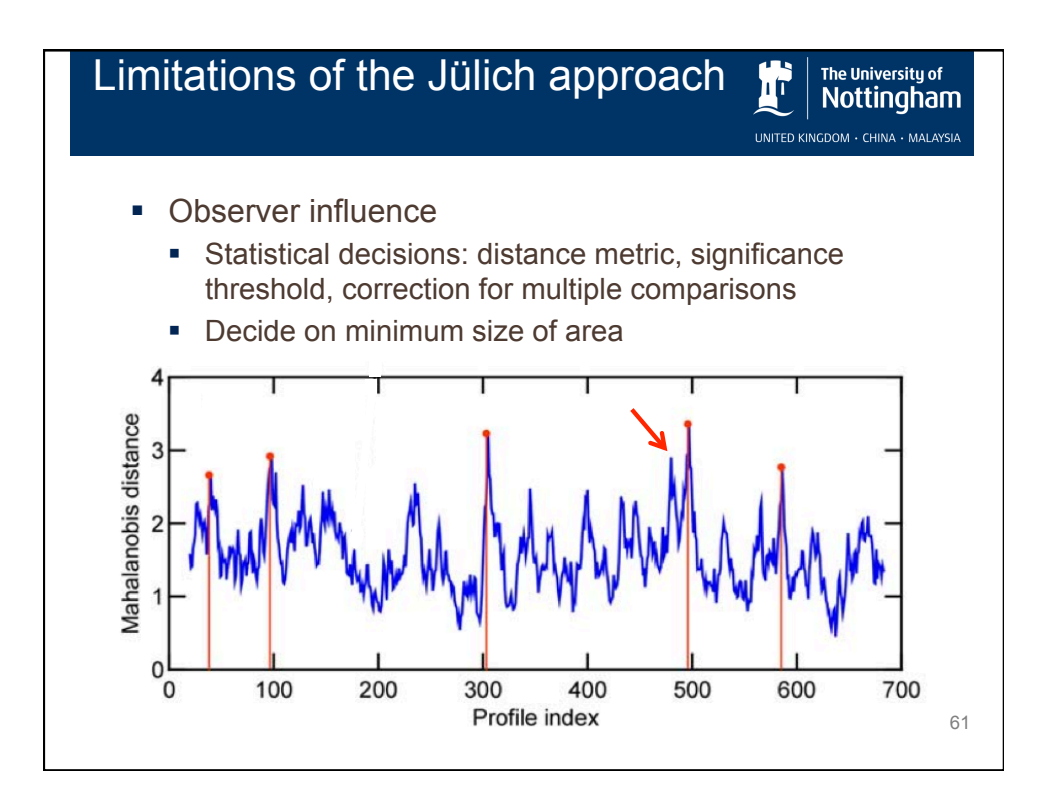

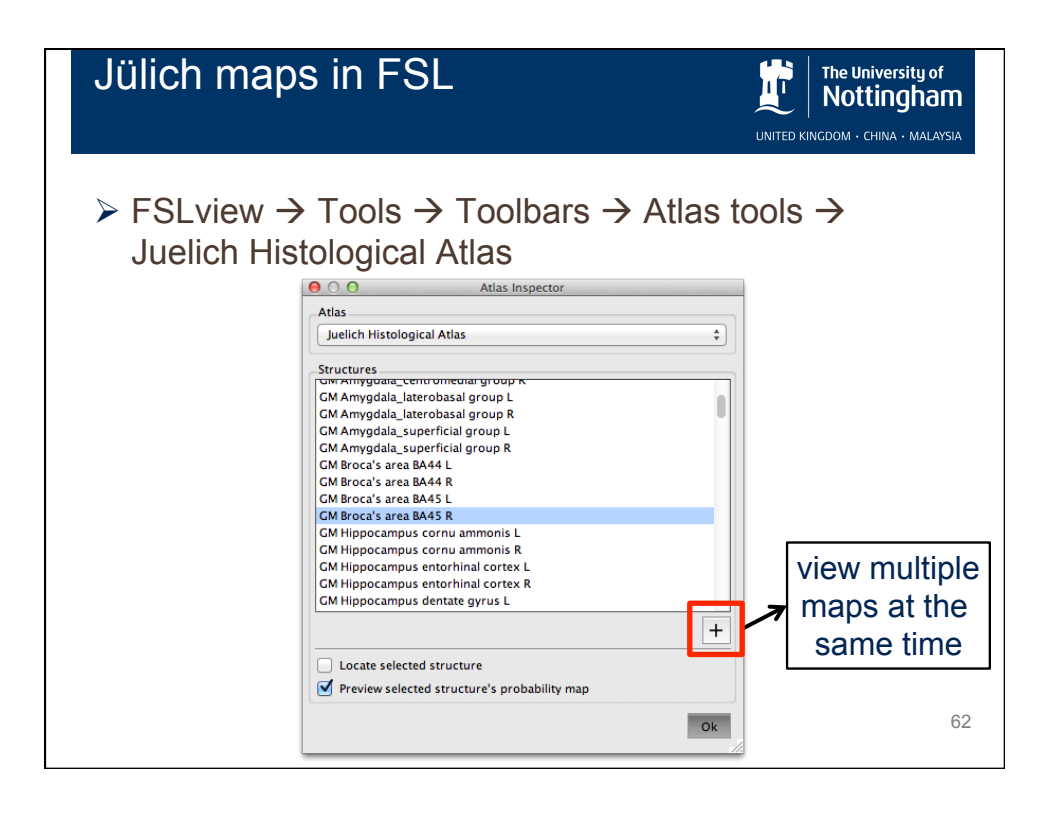

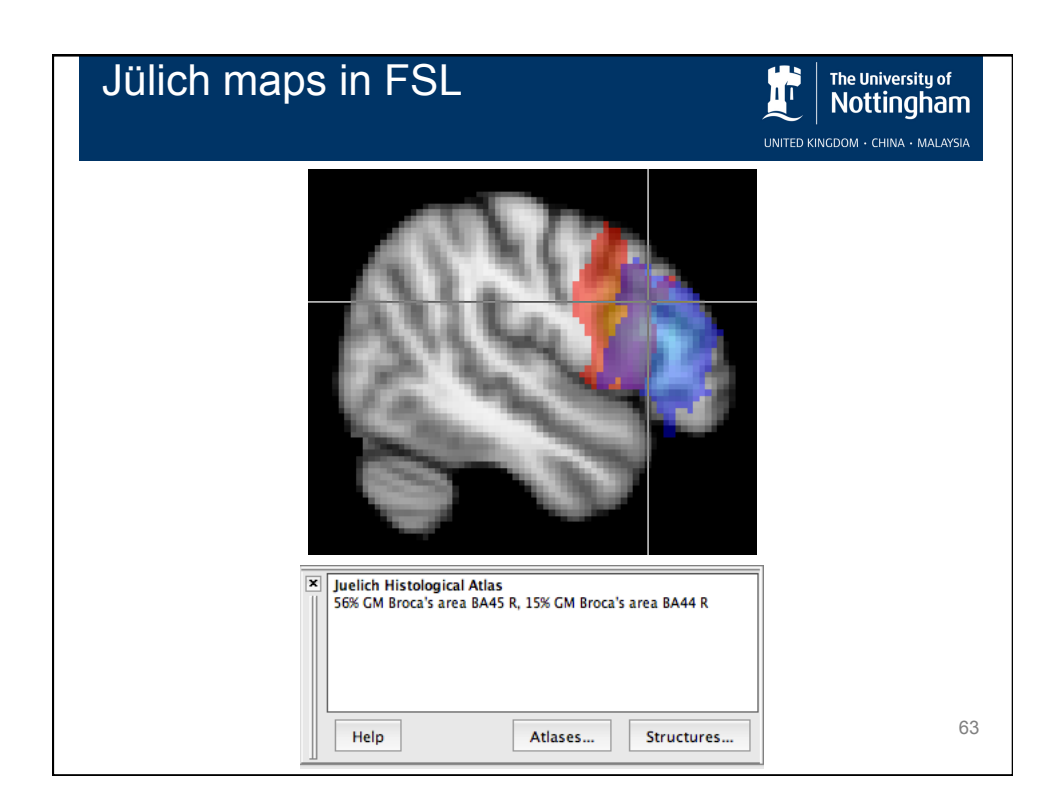

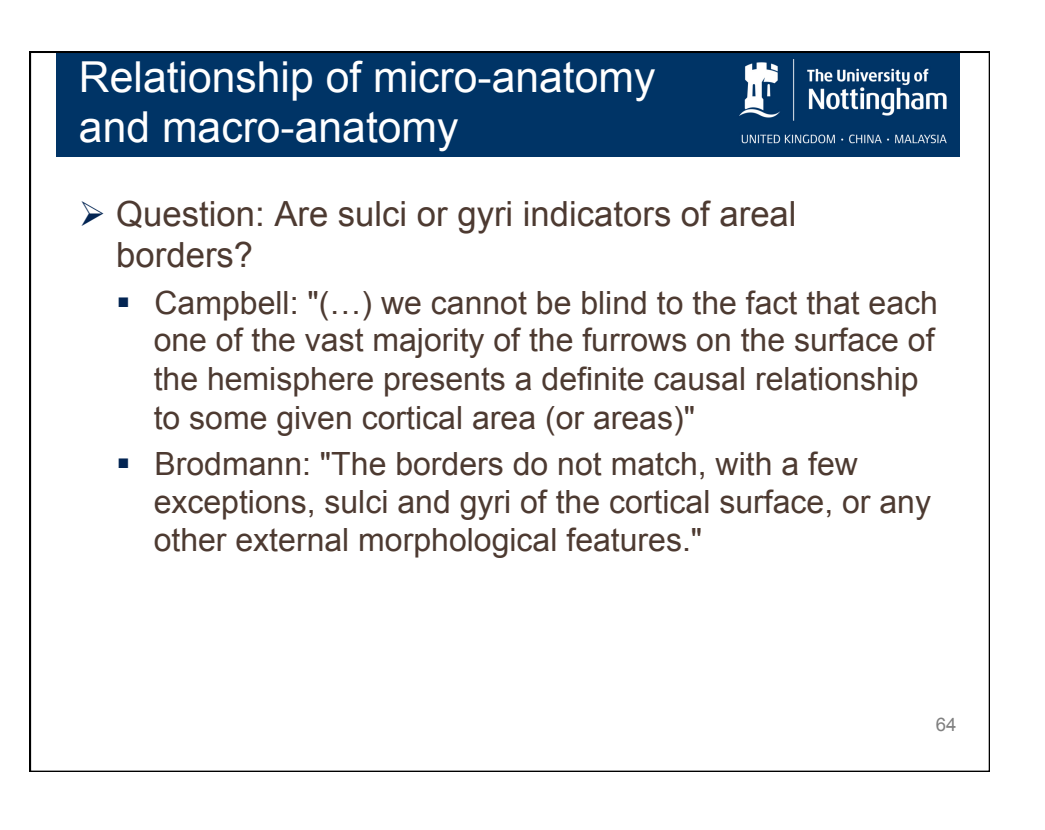

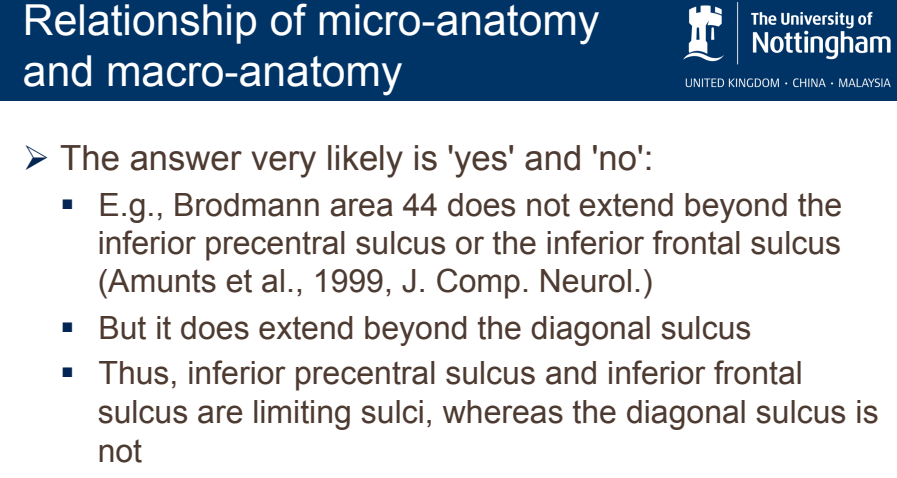

■ Note, however, that the exact position of the border is very variable within the sulcus!

65

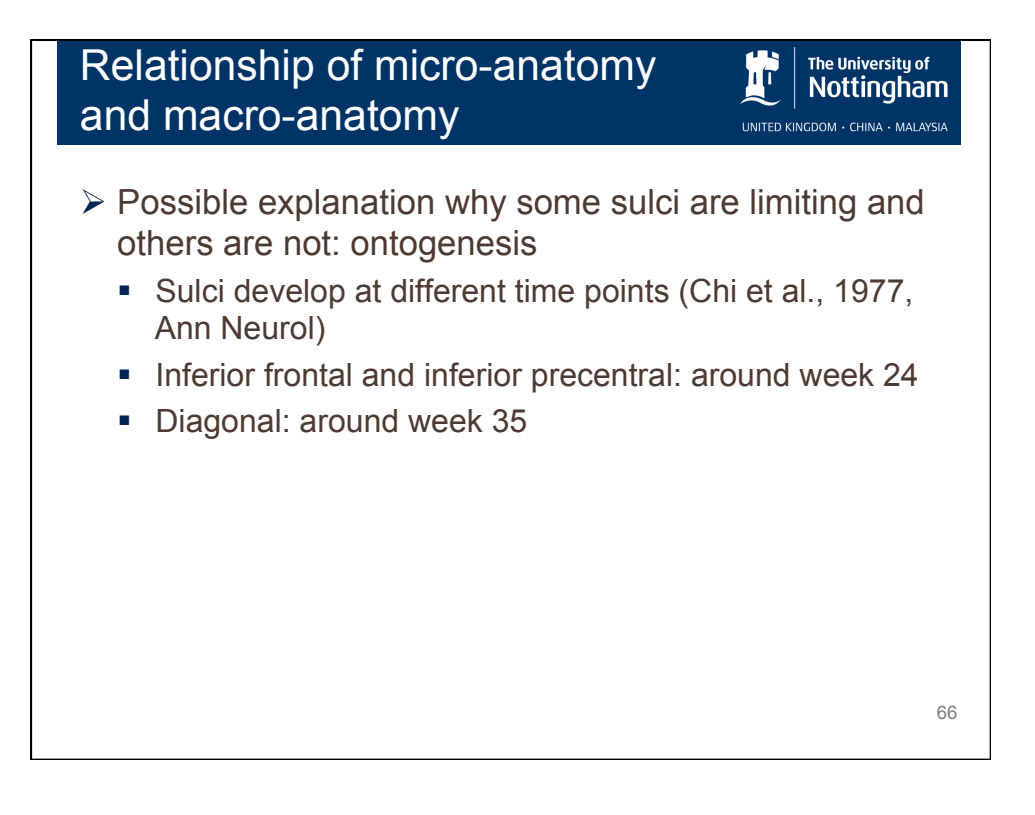

## Relationship of micro-anatomy and macro-anatomy

The University of Nottingham UNITED KINGDOM · CHINA · MALAYSI

- Ø Tension-based models of morphogenesis (Van Essen, 1997, Nature): development of connections is a critical factor in determining cortical folding
- $\triangleright$  Connections determine function (Passingham et al., 2002, Nature Rev Neurosci)
- $\triangleright$  Thus, macro-anatomy and connections (and, therefore, possibly functions) are not independent
- $\triangleright$  The earlier a sulcus develops, the stronger this association might be

```
67
```
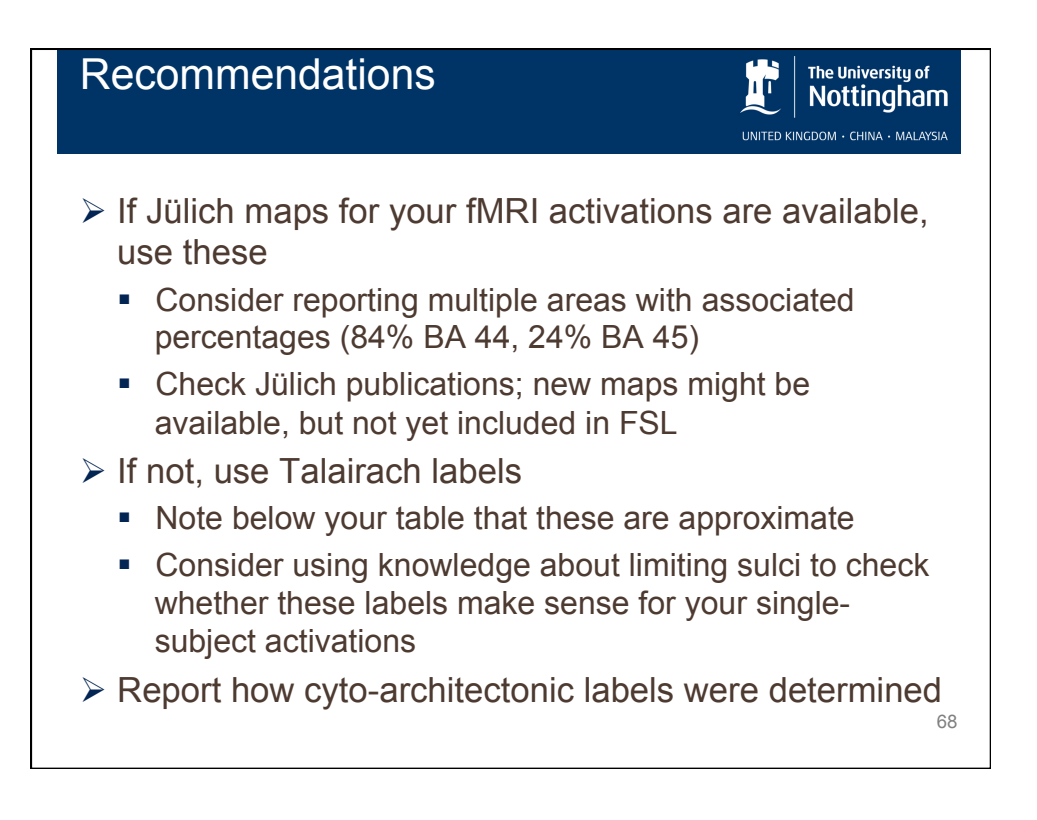

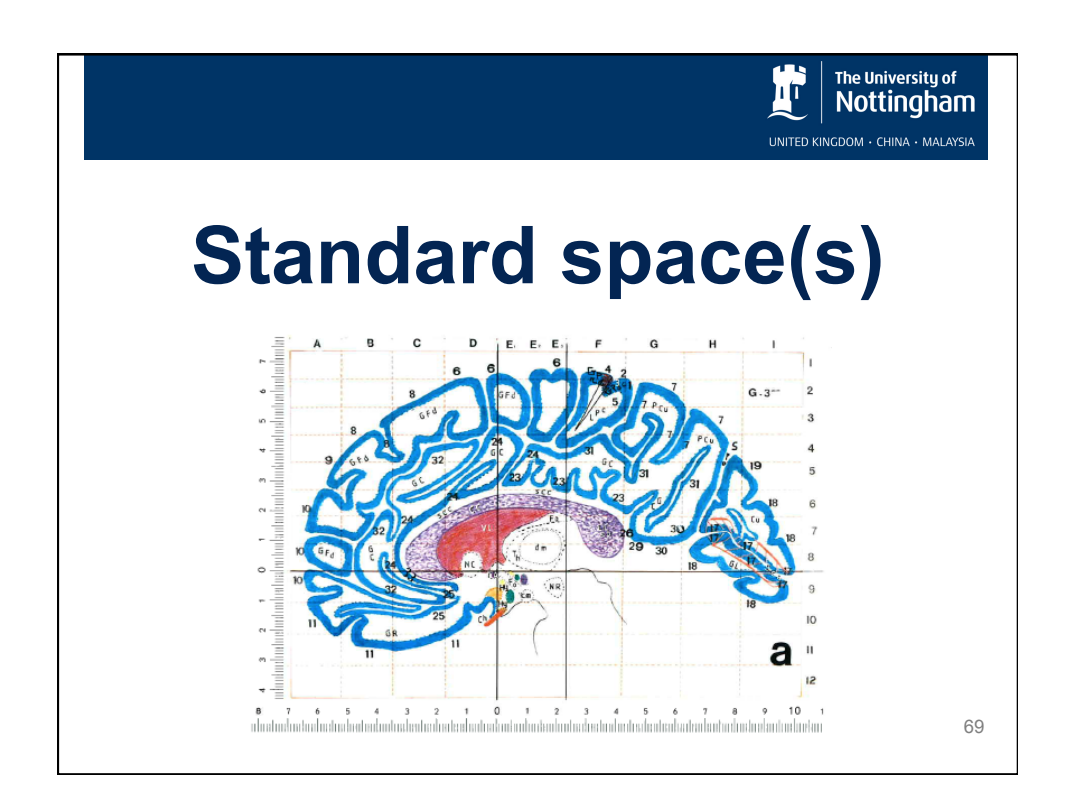

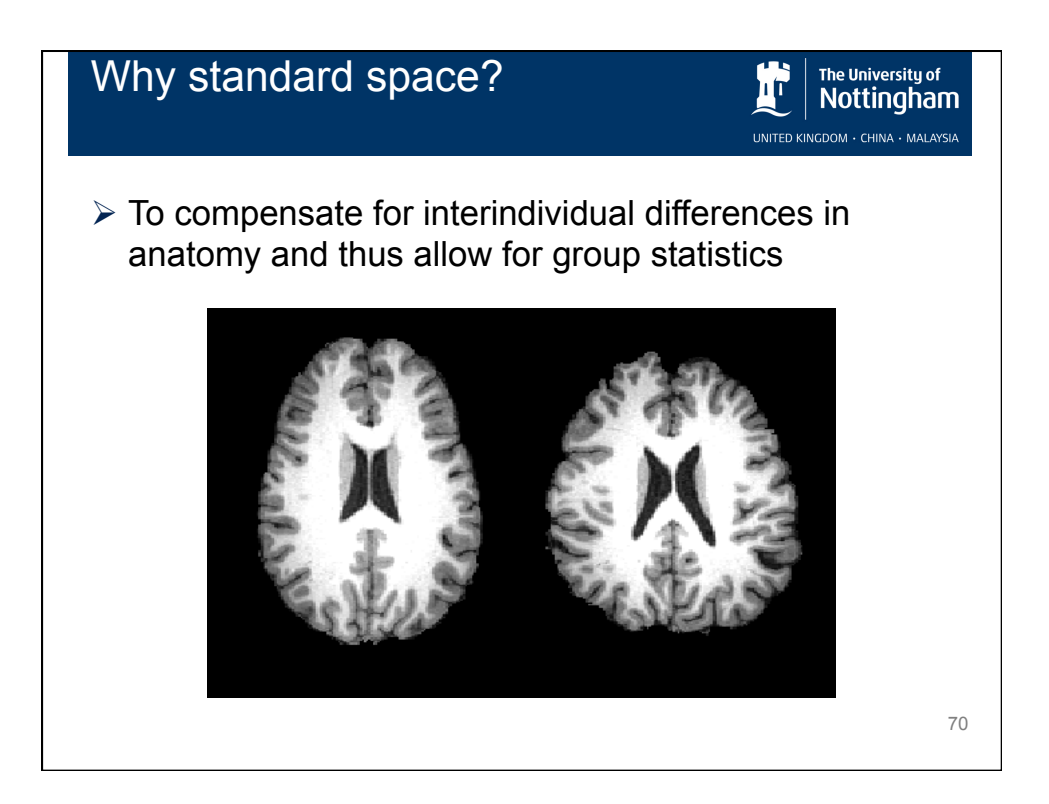

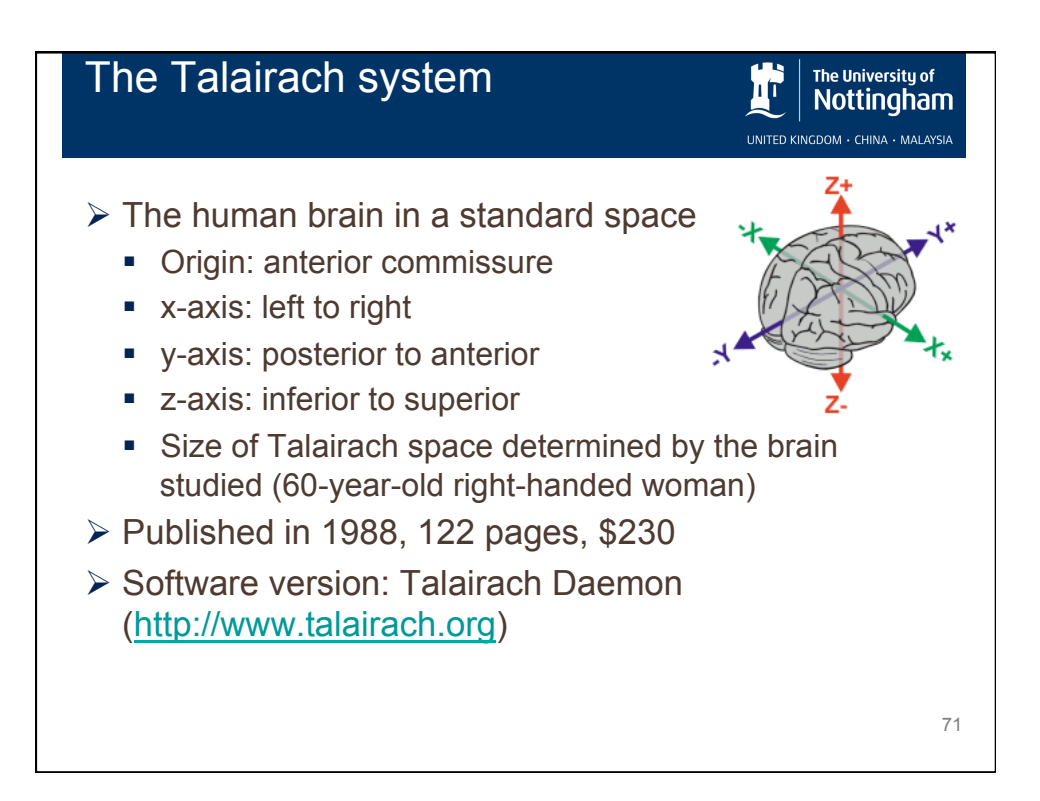

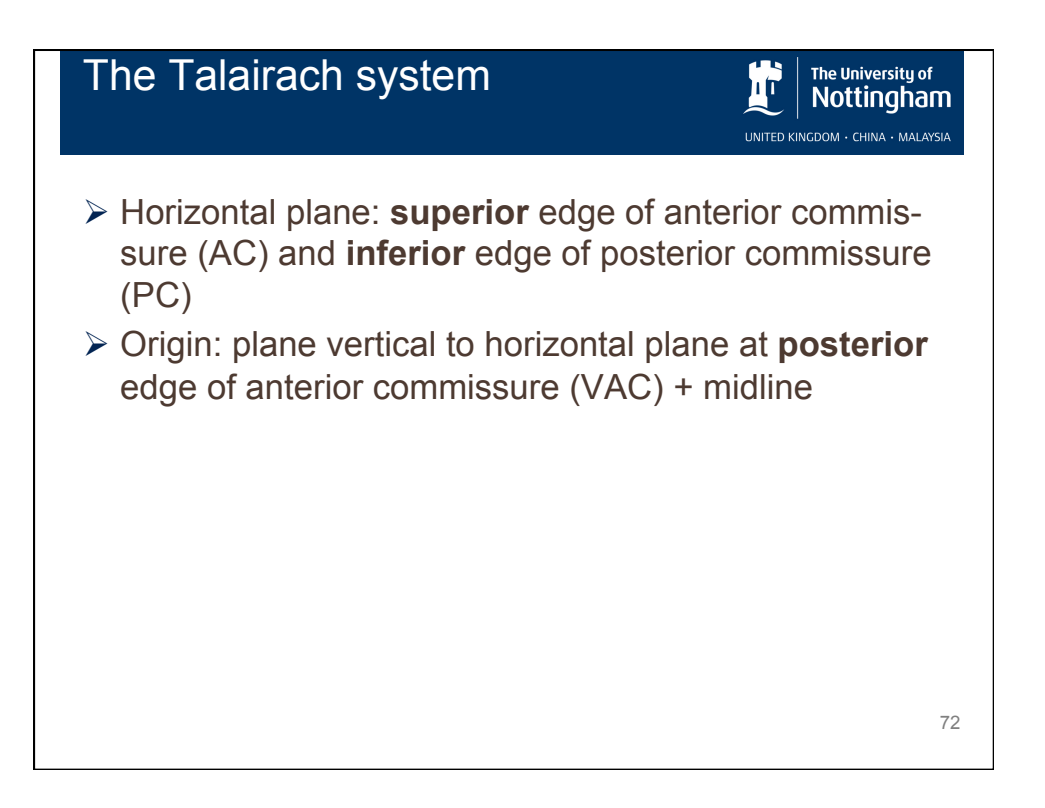

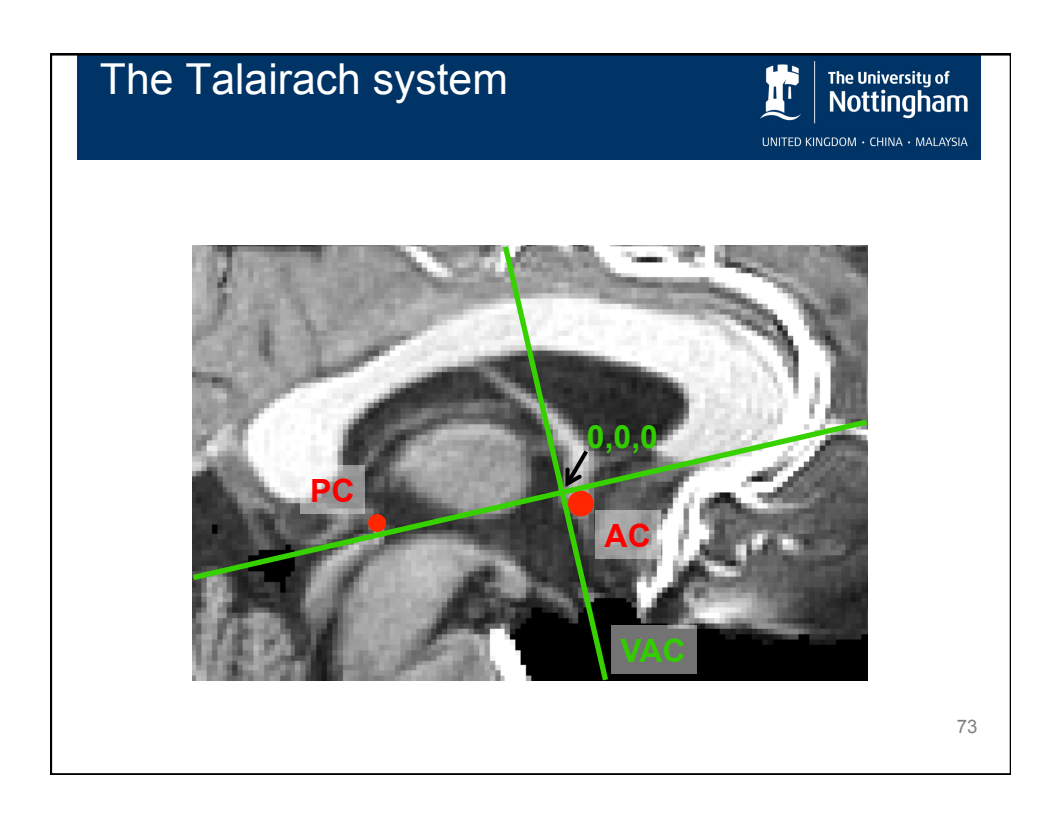

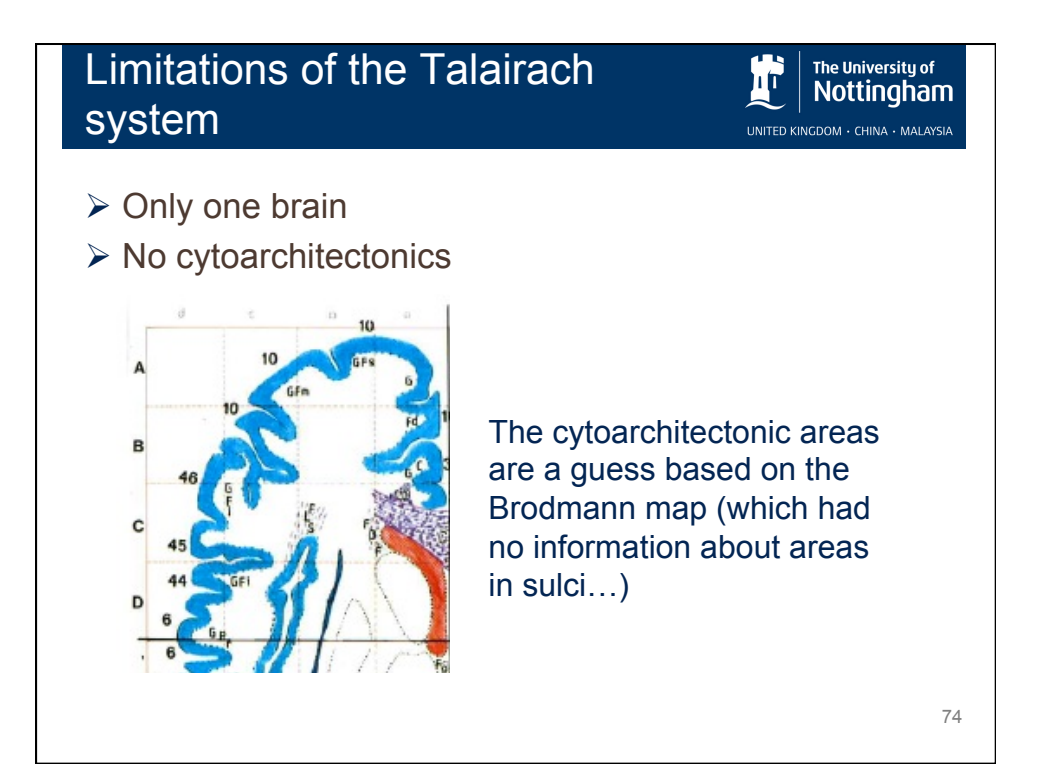

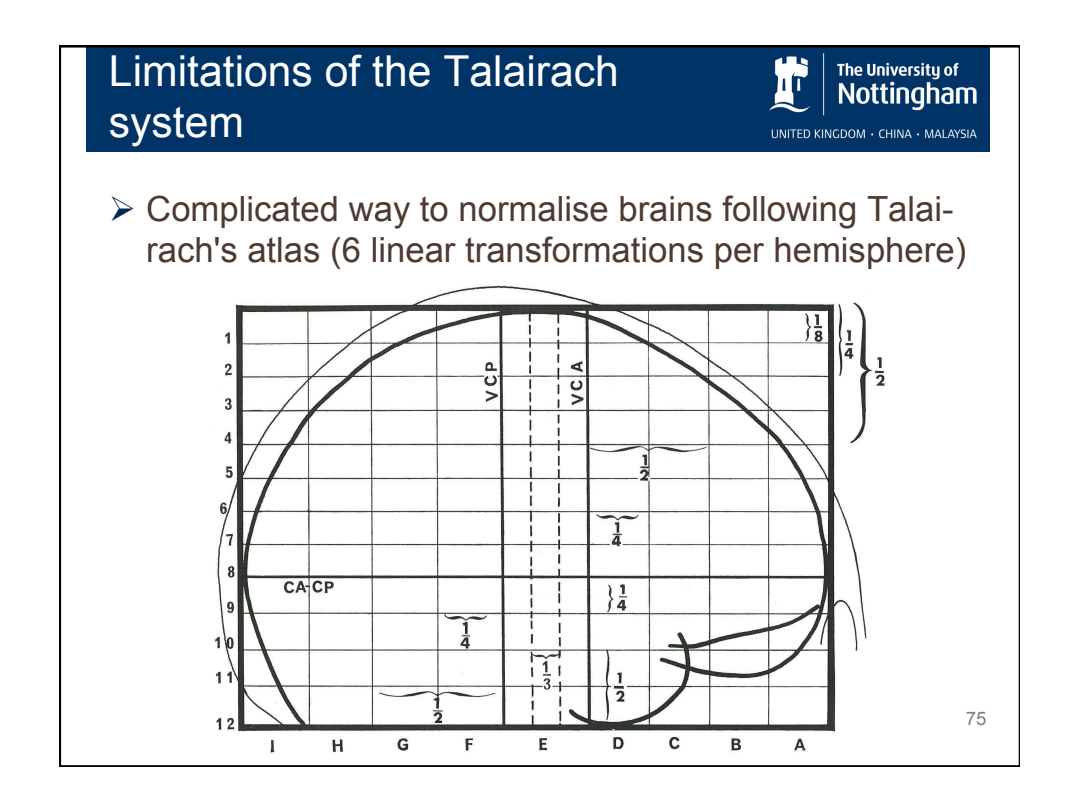

Montreal Neurological Institute The University of Nottingham (MNI) approach UNITED KINGDOM · CHINA · MALAYS  $\triangleright$  Aim: overcome (some) limitations of the Talairach system ■ Create standard brain that is based on many brains ■ Simplify registration ■ Automatise registration 76

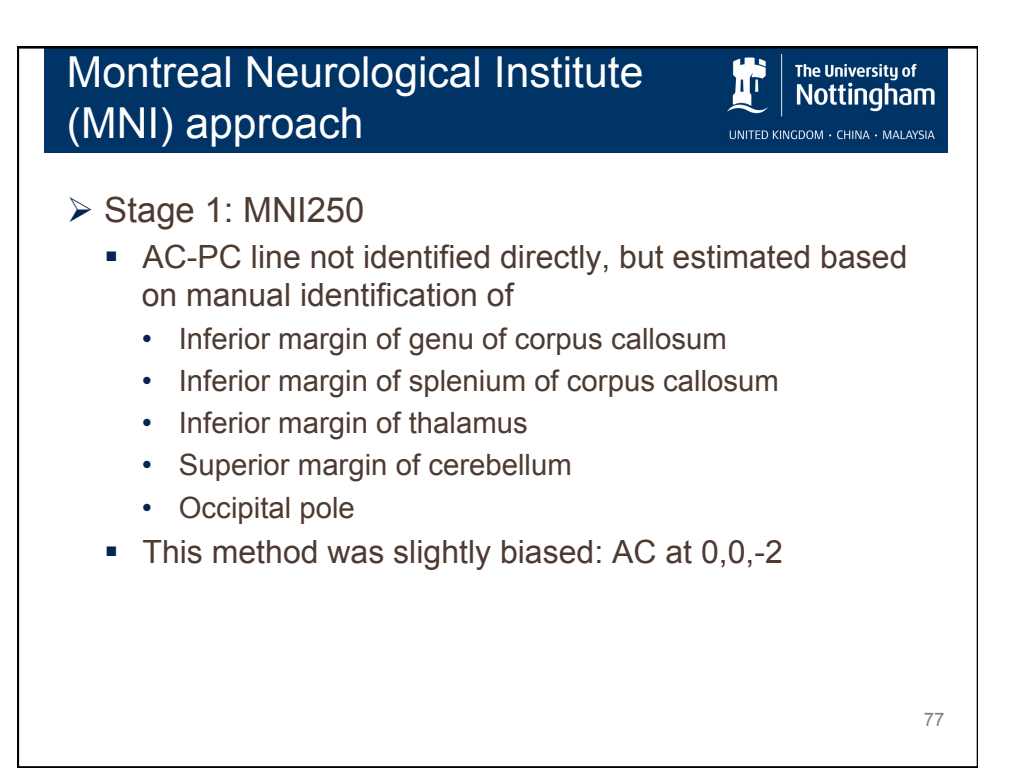

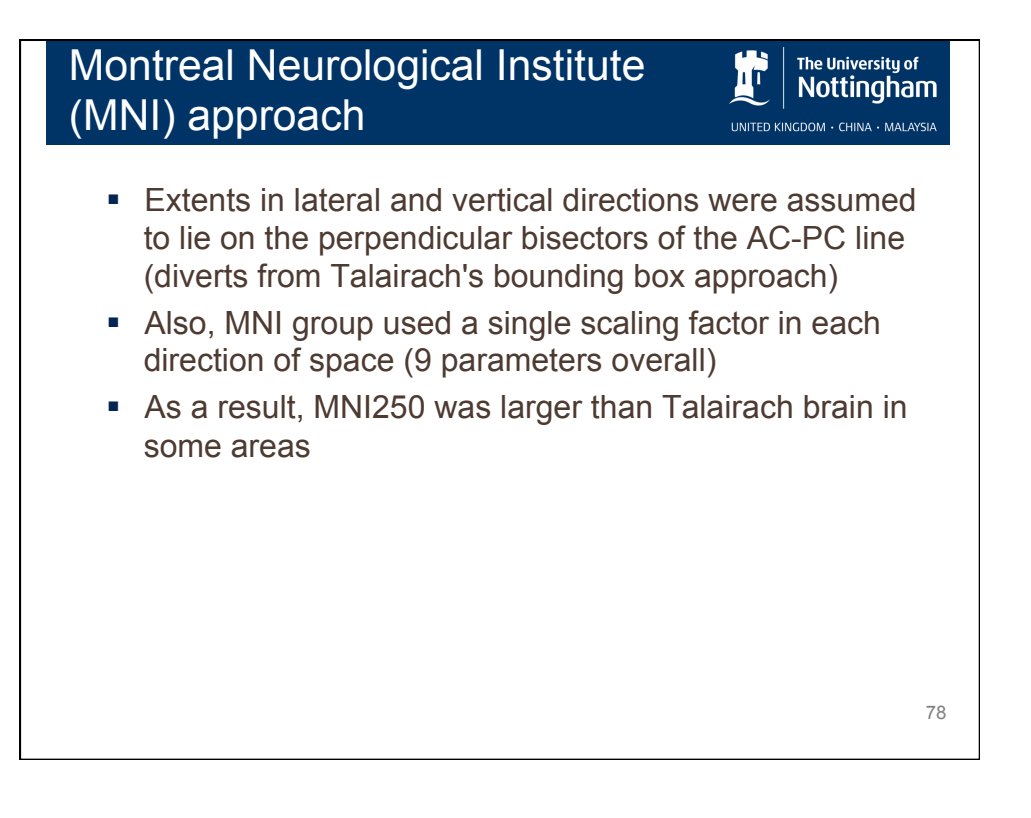

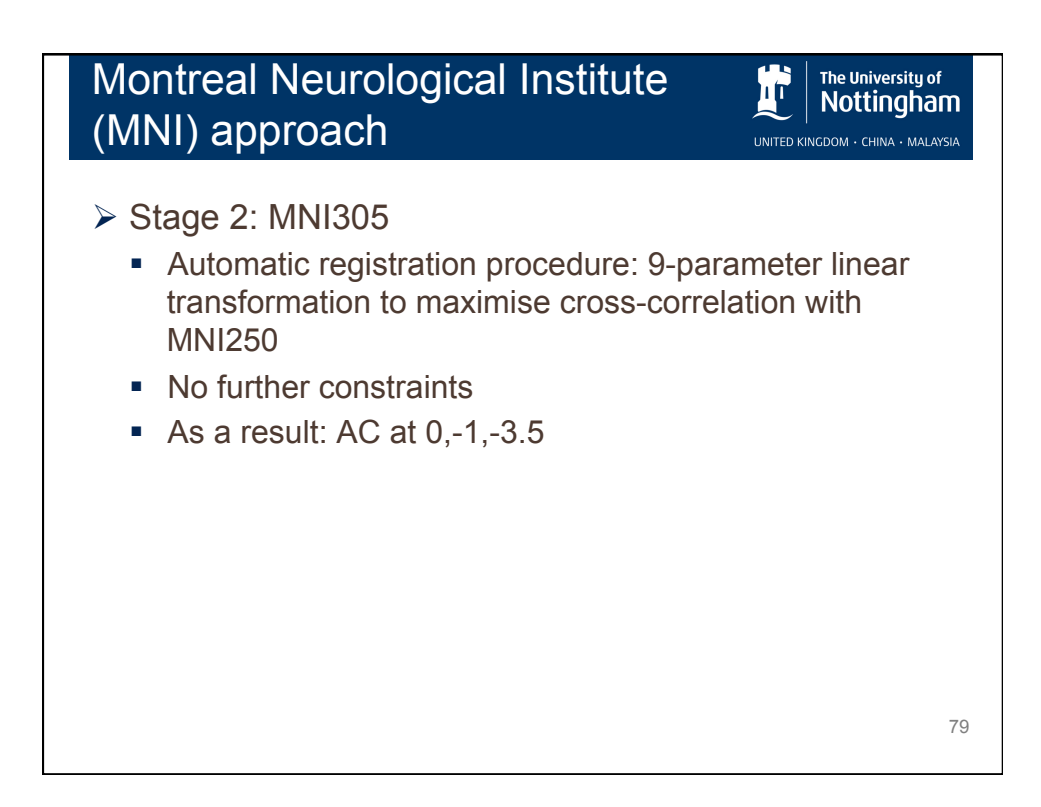

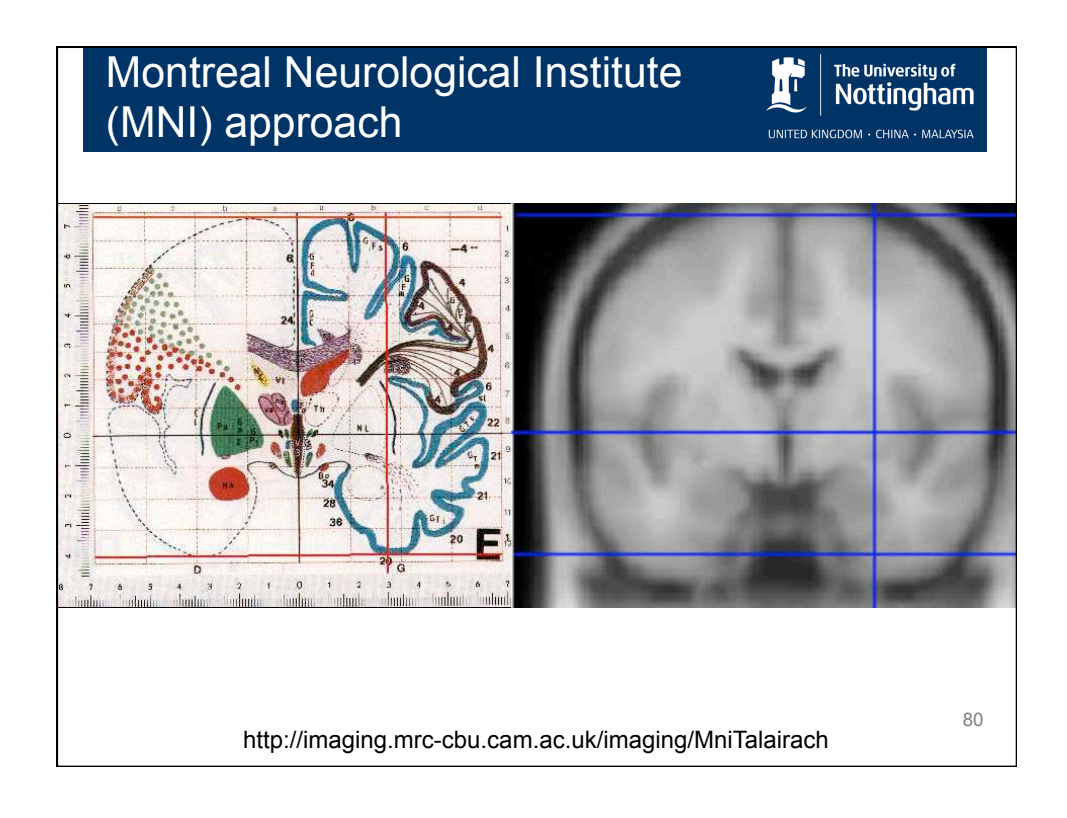

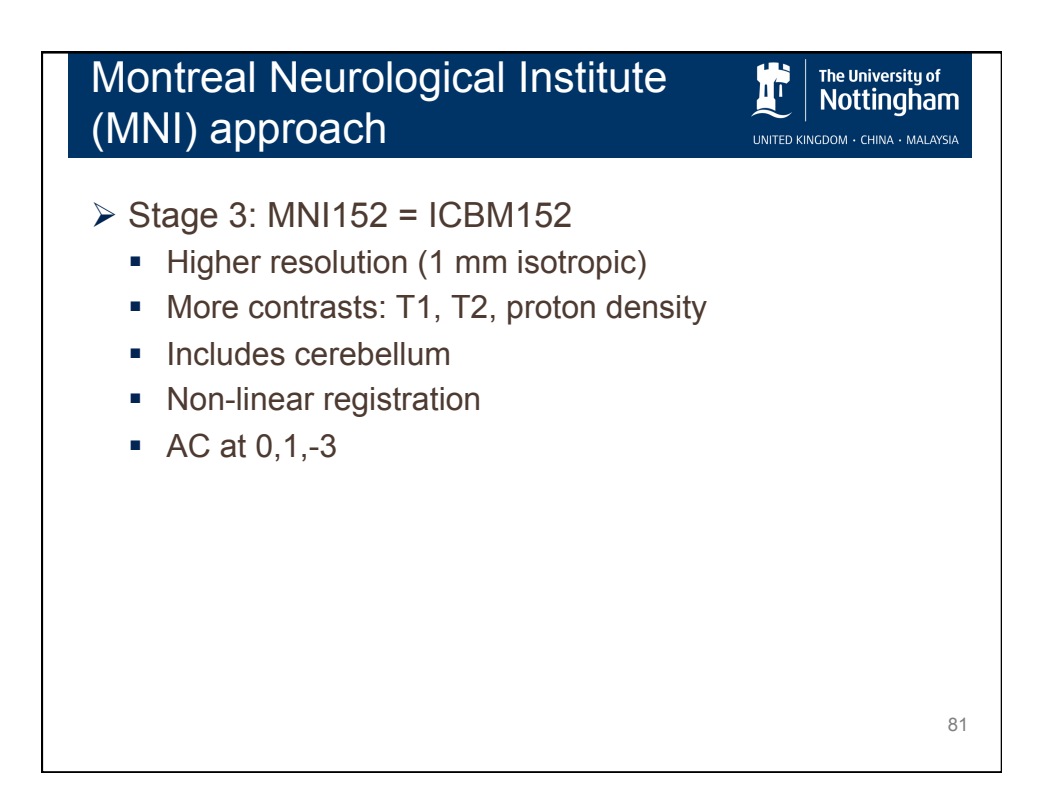

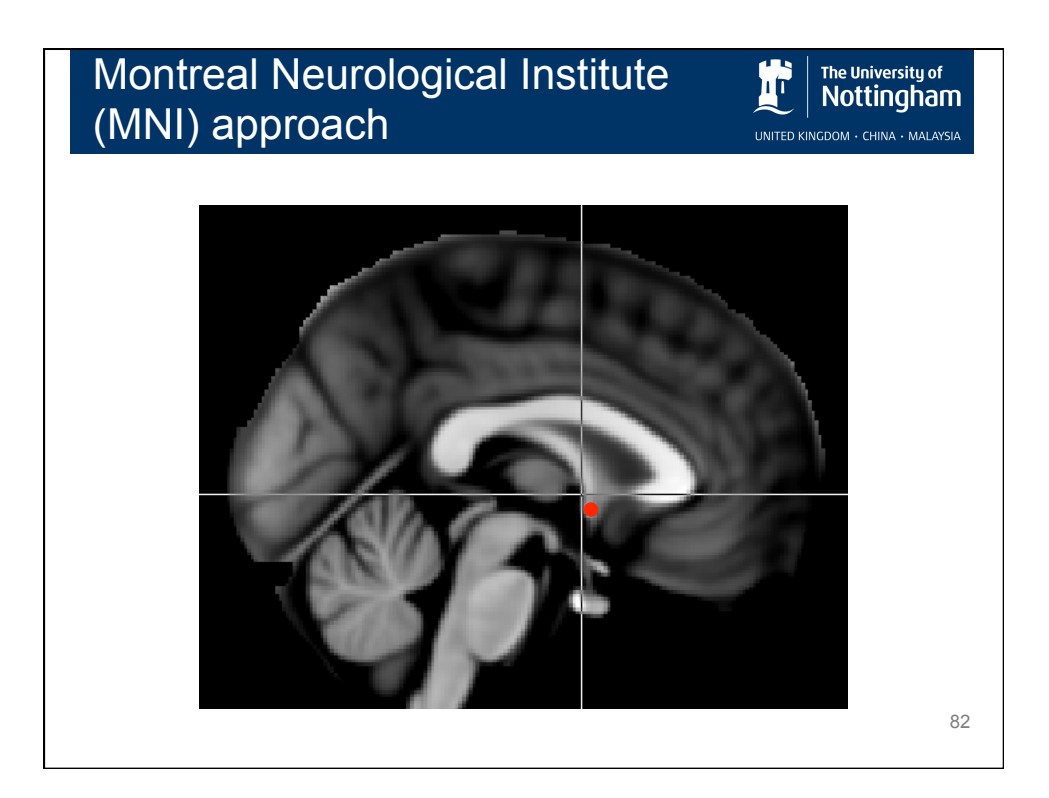

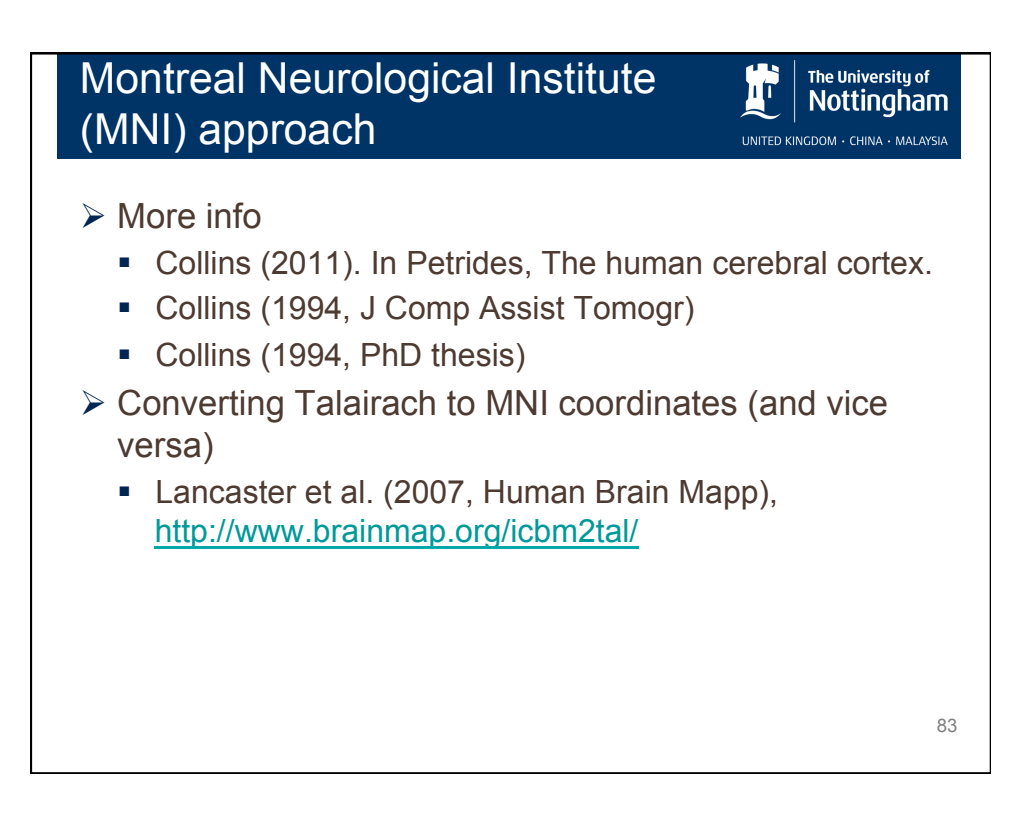

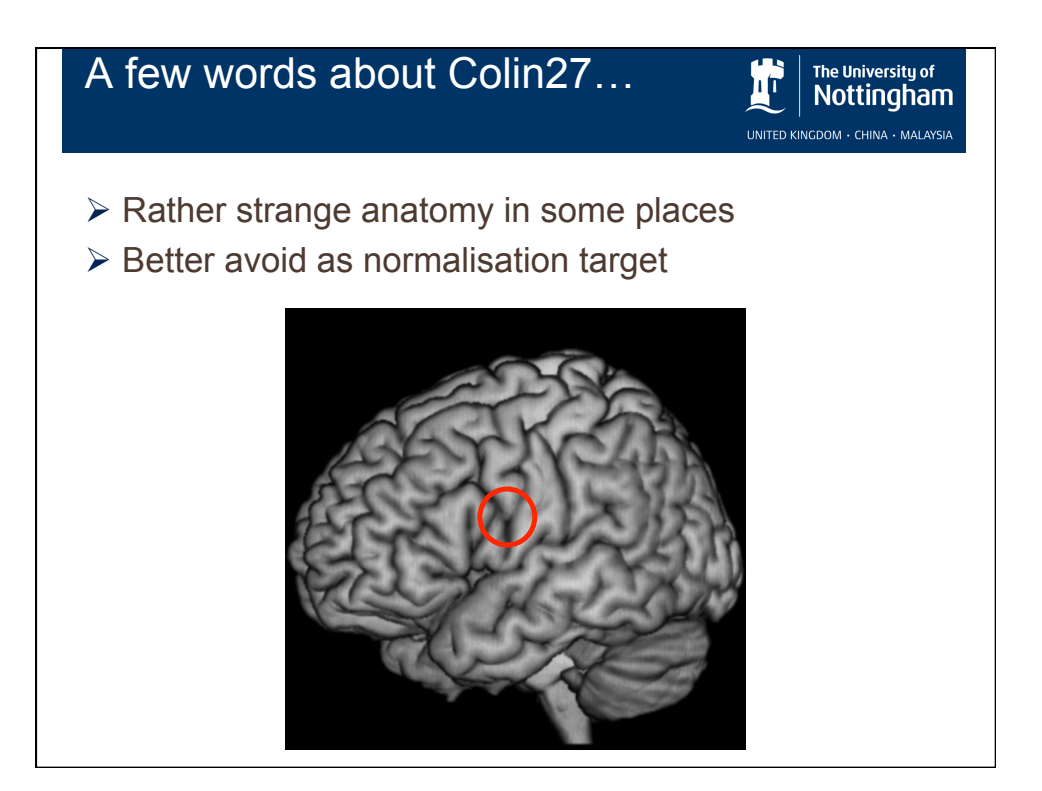

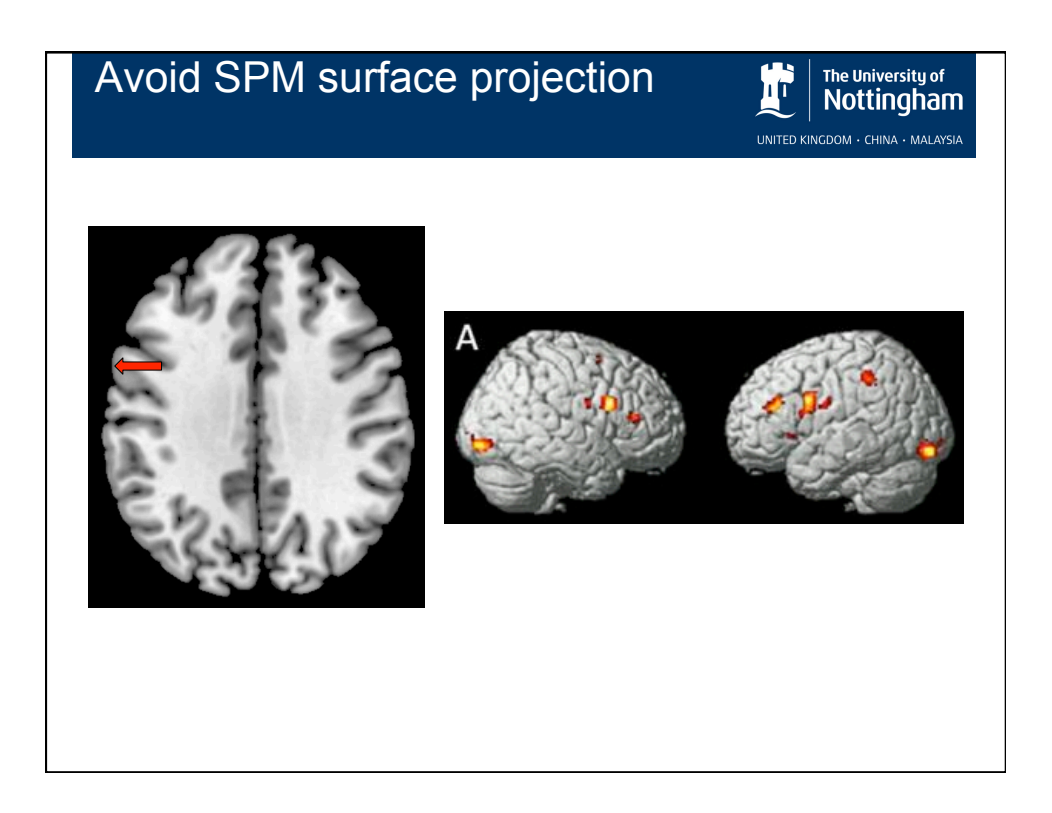

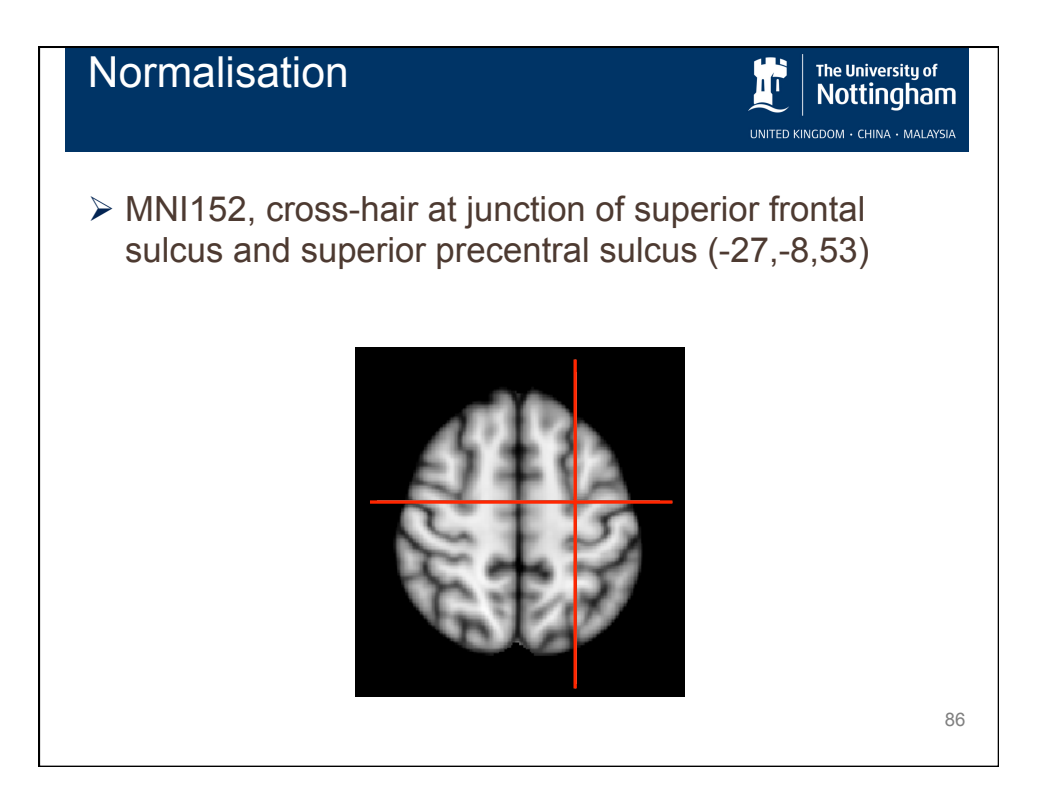

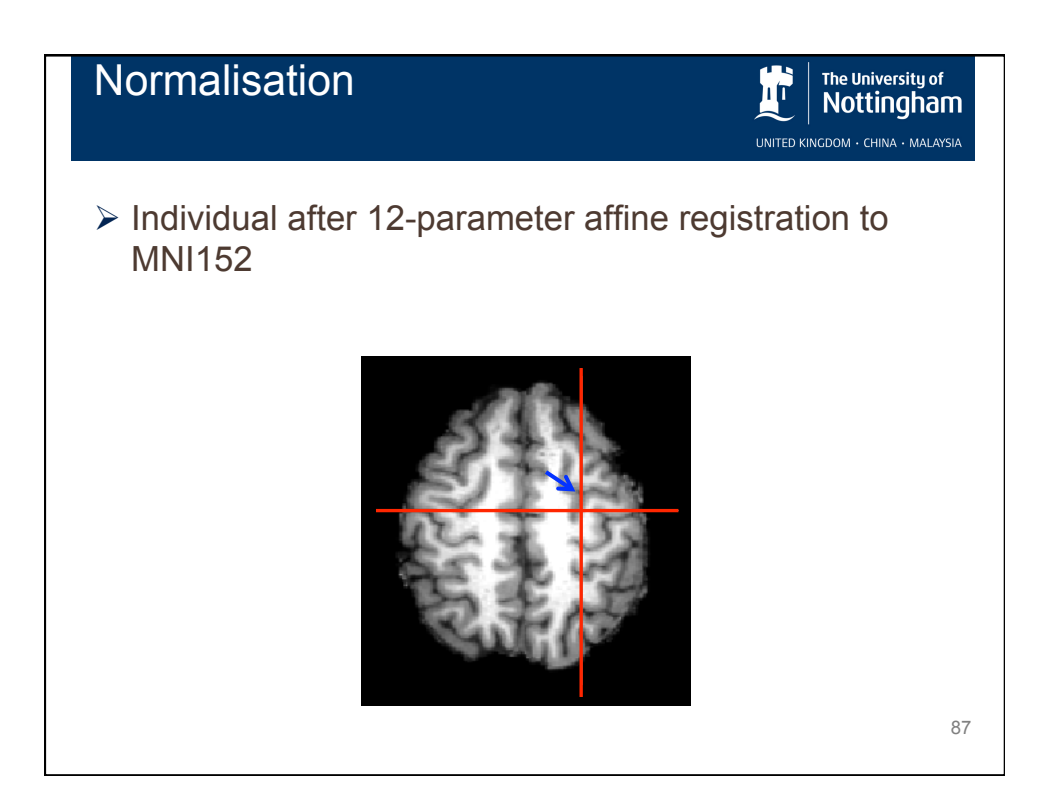

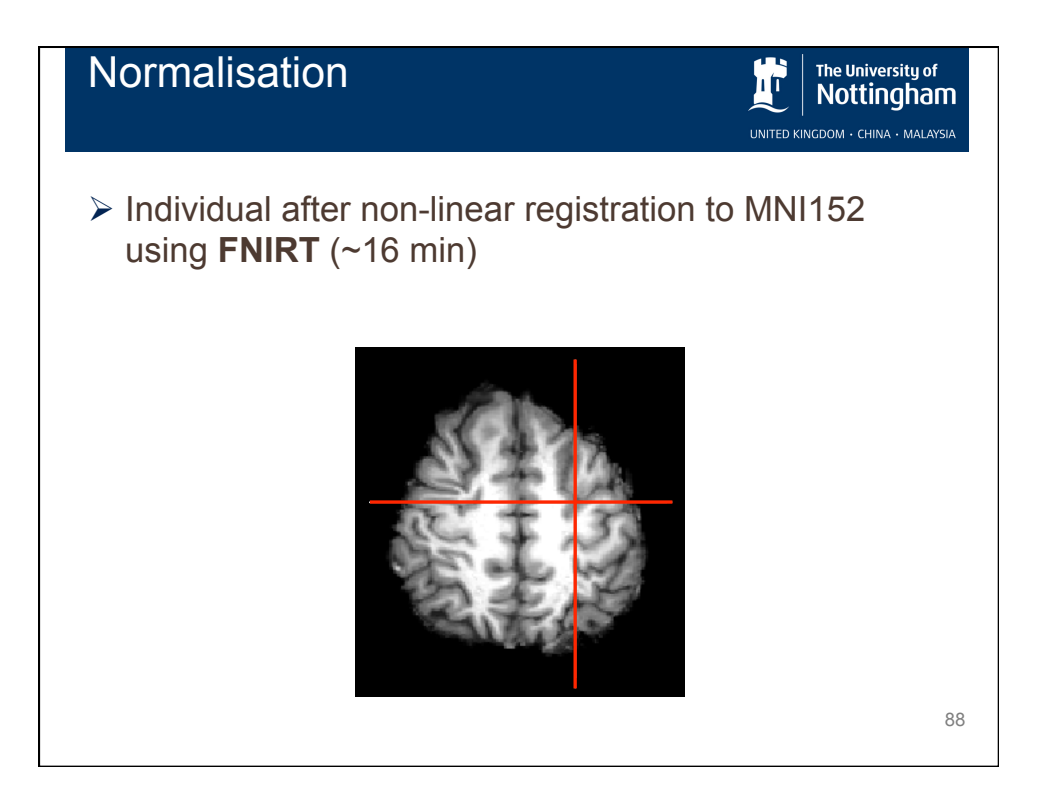

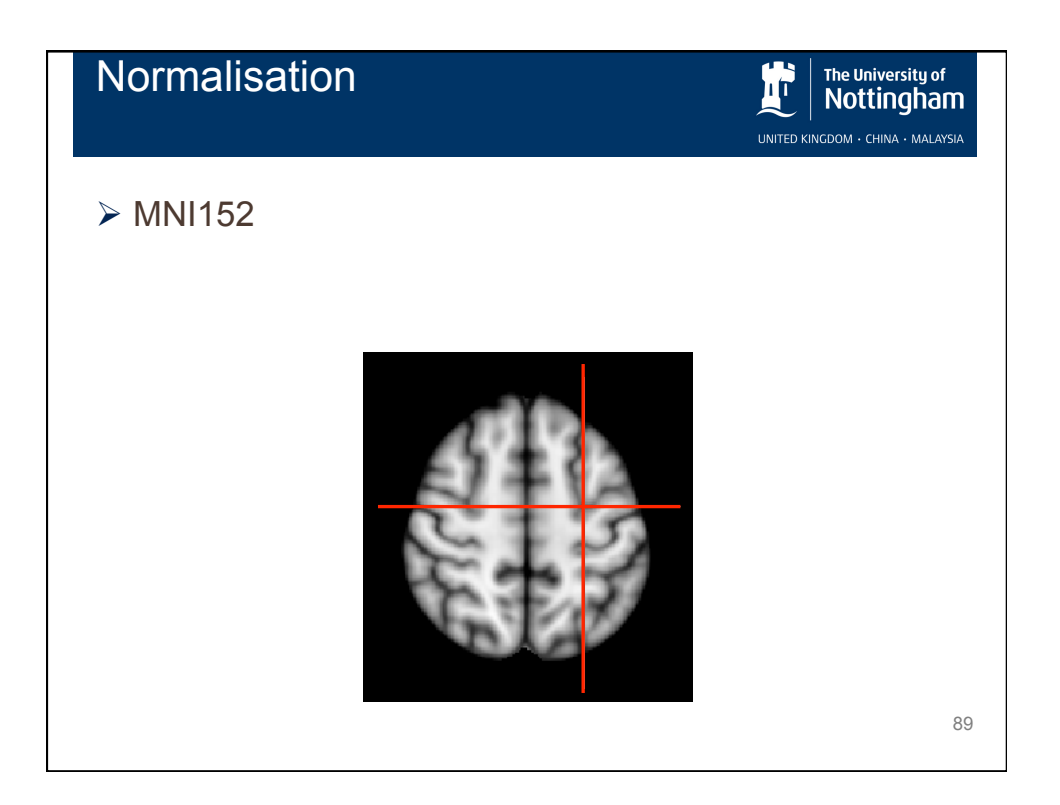

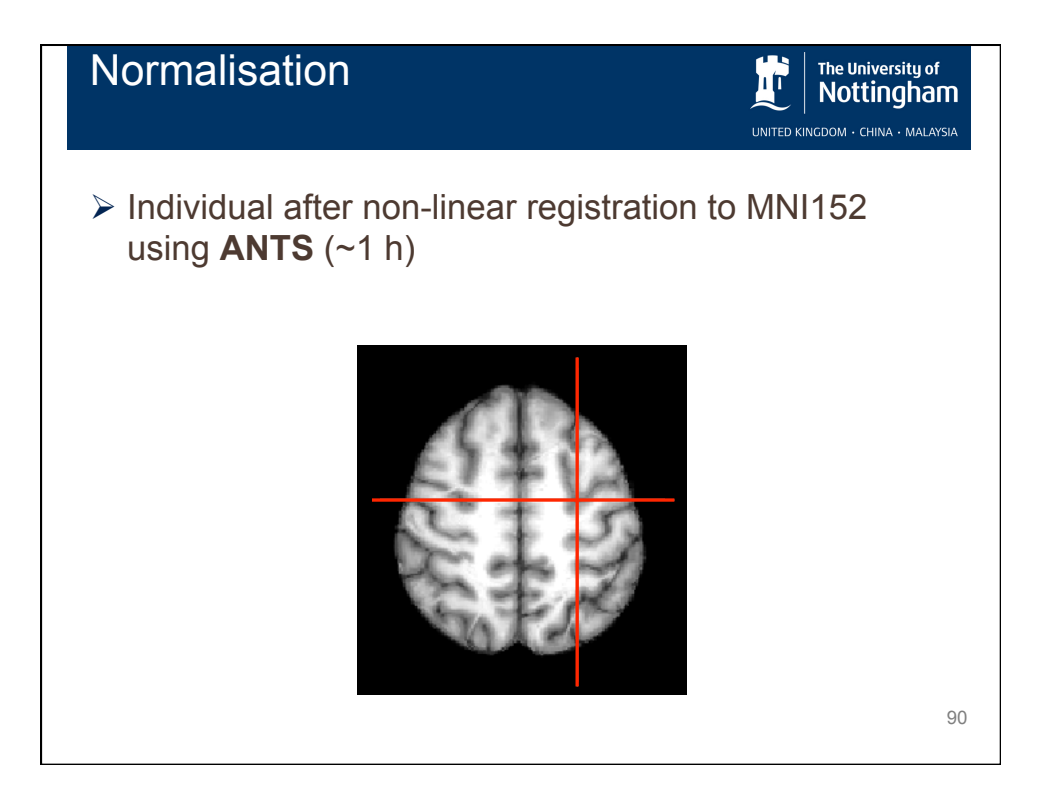

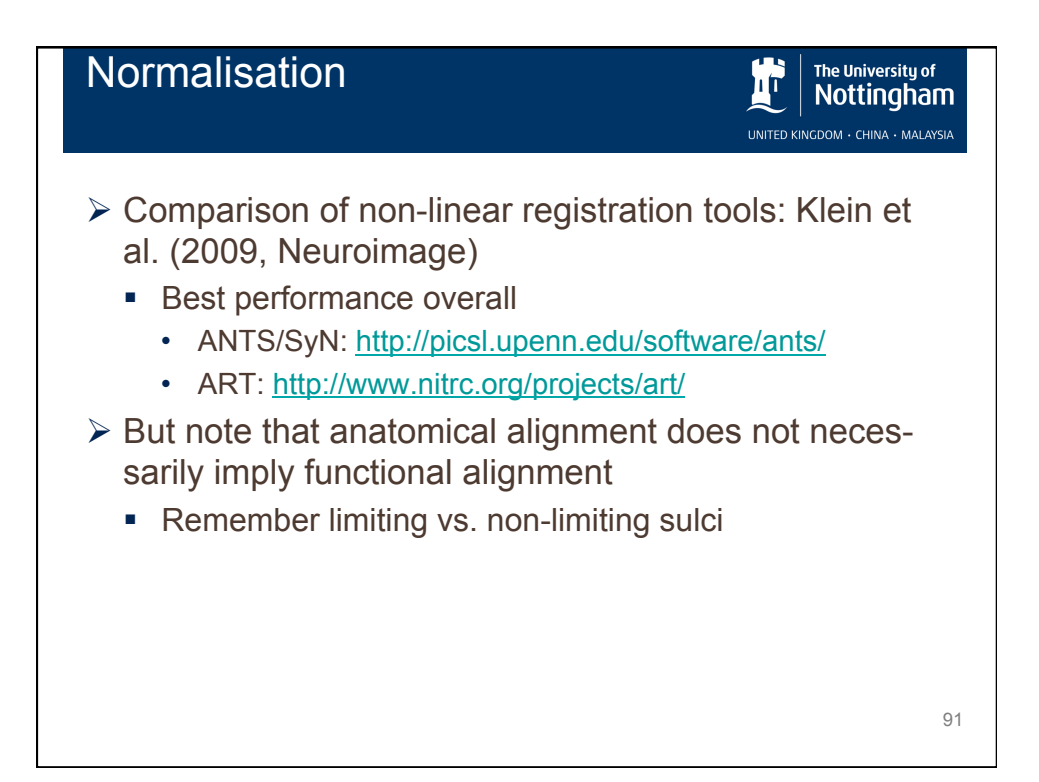

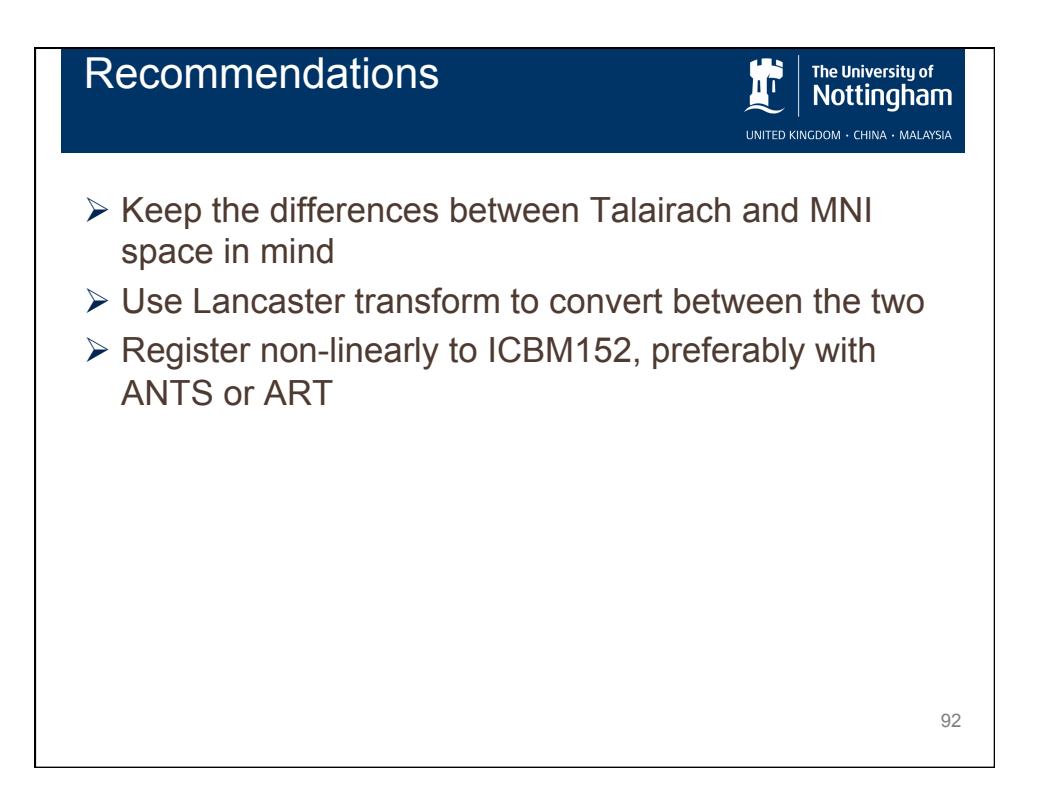